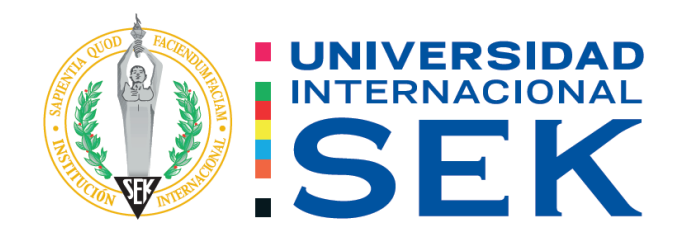

Facultad de Arquitectura e Ingeniería Civil

Carrera de Ingeniería Civil

**Evaluación de vulnerabilidad sísmica de las viviendas, en el barrio "Manzana Pamba" parroquia Licán, cantón Riobamba, provincia de Chimborazo.**

> **Autor:** Segundo Vicente Naula Naula **Tutor:** Ing. Hugo Marcelo Otáñez Gómez, Mag.

> > Quito, febrero 2023

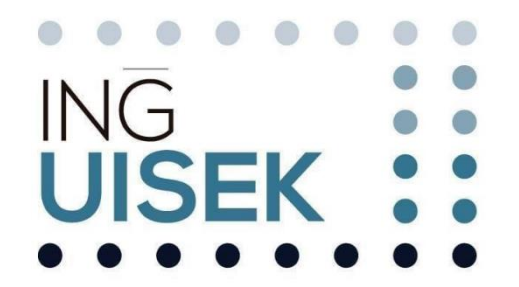

#### **DECLARACIÓN JURAMENTADA**

Yo, Segundo Vicente Naula Naula, con cédula de ciudadanía número 060489040- 0, declaro bajo juramento que el trabajo aquí desarrollado es de mi autoría, que no ha sido previamente presentado para ningún grado a calificación profesional; y, que he consultado las referencias bibliográficas que se incluyen en este documento.

A través de la presente declaración, cedo mis derechos de propiedad intelectual correspondientes a este trabajo a la UNIVERSIDAD INTERNACIONAL SEK, según lo establecido por la Ley de Propiedad Intelectual, por su reglamento y por la normativa institucional vigente.

Segundo Vicente Naula Naula

C.C. 0604890400

### **DECLARATORIA**

El presente Trabajo de Titulación titulado:

**"Evaluación de vulnerabilidad sísmica de las viviendas, ubicado en barrio "Manzana Pamba" parroquia Licán, cantón Riobamba, provincia de Chimborazo."** 

Realizado por:

#### **Segundo Vicente Naula Naula**

Como requisito para la obtención del Título de:

#### **INGENIERO CIVIL**

Ha sido dirigido por el profesor

### **Ing. Hugo Marcelo Otáñez Gómez**, Mag.

Quien considera que constituye un trabajo original de su autor.

Ing. Hugo Marcelo Otáñez Gómez, Mag.

**TUTOR**

#### **DECLARATORIA DE PROFESORES INFORMANTES**

Los profesores informantes:

Ing. Hugo Marcelo Otáñez Gómez, Mag. Ing. Luis Soria

Después de revisar el trabajo presentado,

Lo han calificado como apto para su defensa oral ante el tribunal examinador

Ing. Hugo Marcelo Otáñez Gómez, Mag. **1988 --------------------------------**

Ing. Luis Soria -----------------------------

#### **DEDICATORIA**

Este trabajo está dedicado a Dios que me apoyó durante toda mi vida estudiantil, y luego a mi esposa Dolores Guamán por darme una carrera para nuestro futuro, aunque hemos pasado momentos difíciles, siempre me ha estado brindándome su comprensión, cariño y amor.

A mis dos amadas hijas Mélida y Grace por ser mi fuente de motivación e inspiración para poder superarme todos los días y así poder luchar para que la vida nos depare un futuro mejor.

A mis padres, José y Zoila, a mis hermanos, Luis, Alicia, Julián, Bruno quienes con sus palabras de alientos no me dejaban decaer para que siguiera adelante y siempre perseverante que cumplas mis ideales.

#### **AGRADECIMIENTO**

Doy gracias a Dios por darme la vida y permitirme completar un paso en mi largo camino. Quiero agradecer al ingeniero Marcelo Otáñez por su humanitario y valiosa colaboración en este trabajo, y a todos los que integran a la Facultad de Ingeniería por impartir conocimientos y valores. Es fundamental para nuestro desarrollo profesional.

#### **RESUMEN**

La ciudad de Riobamba está ubicado en una zona 4 que indica riesgo sísmico, por ello existe la necesidad de realizar información del sitio sobre vulnerabilidad sísmica de las viviendas, generalmente la actividad sísmica que ha ocurrido en los últimos años en el Ecuador, como el sismo de Pedernales el pasado 16 de abril del 2016, en la provincia de Manabí, dejando 670 fallecidos y miles personas afectados como; pérdidas humanas, económico haciendo el impacto negativo al desarrollo del país. (Niama, 2014)

Barrio Manzana Pamba perteneciente a la parroquia Licán geográficamente está localizado en una mesa accidentada, con pendientes en el territorio, su altitud esta entre los 2807 msnm y 3395 msnm, permitido para el asentamiento de personas en el lugar y para cultivos de productos de la serranía, los limites son los siguientes: al norte cantón Guano parroquia San Andrés, al sur cantón Riobamba Parroquia Lizarzaburu, al este cantón Riobamba parroquia Lizarzaburu, al oeste cantón Riobamba parroquia Cacha y parroquia Calpi, con una superficie de 20,89 Km2 ocupando el 9% del territorio cantonal. (Luis, 2014)

Riobamba se ubica en una zona de alto riesgo sísmico, por lo que fue necesario que realizara un estudio de vulnerabilidad sísmica de viviendas, con un enfoque particular en el Barrio Manzana Pamba en esta ciudad. Como resultado de este trabajo, las autoridades contarán con información y esencialmente contarán con un base de datos que identifica las áreas residenciales de acuerdo a su vulnerabilidad. (Niama, 2014)

Uno de los objetivos de esta investigación es evaluar la vulnerabilidad sísmica de las viviendas que existen en el barrio "Manzana Pamba" mediante las fichas, análisis lineal, análisis modal espectral y análisis no lineal para conocer el comportamiento estructural ante un evento sísmico, gracias a este trabajo, fue posible hacer inspección visual de las viviendas tipo, ensayo de esclerómetro verificando la resistencia del hormigón de vigas, columnas, losa.

#### **PALABRAS CLAVE (4)**

Vulnerabilidad Sísmica, Riesgo Sísmico, Peligro Sísmico, Análisis estructural línea,

#### **ABSTRACT**

The city of Riobamba is located in zone 4 that indicates seismic risk, therefore there is a need to obtain information from the site on the seismic vulnerability of homes, generally the seismic activity that has occurred in recent years in Ecuador, such as the Pedernales

+´0 earthquake on April 16, 2016, in the province of Manabí, leaving 670 dead and thousands of people affected such as; human losses, economic making a negative impact on the development of the country . (Niama, 2014)

"Barrio Manzana Pamba belonging to the Licán parish is geographically located on a rugged table, with slopes in the territory, its altitude is between 2807 masl and 3395 masl, allowed for the settlement of people in the place and for crops of products of the mountain range, the limits are the following: to the north canton Guano parish San Andrés, to the south canton Riobamba Parish Lizarzaburu, to the east canton Riobamba parish Lizarzaburu, to the west canton Riobamba parish Cacha and parish Calpi, with an area of 20.89 km2 occupying the 9% of the cantonal territory ". (Luis, 2014)

Riobamba is located in an area of high seismic risk, so it was necessary to carry out a study of seismic vulnerability of homes, with a particular focus on the Manzana Pamba neighborhood in this city. As a result of this work, the authorities will have information and essentially will have a database that identifies residential areas according to their vulnerability.

One of the objectives of this research is to evaluate the seismic vulnerability of the houses that exist in the "Manzana Pamba" neighborhood through the files, linear analysis, spectral modal analysis and non-linear analysis to know the structural behavior in the event of a seismic event, thanks to In this work, it was possible to make a visual inspection of the standard dwellings, a sclerometer test verifying the resistance of the concrete of beams, columns, and slab.

#### **KEY WORDS (4)**

Seismic Vulnerability, Seismic Risk, Seismic Hazard, Line structural análisis.

## ÍNDICE GENERAL

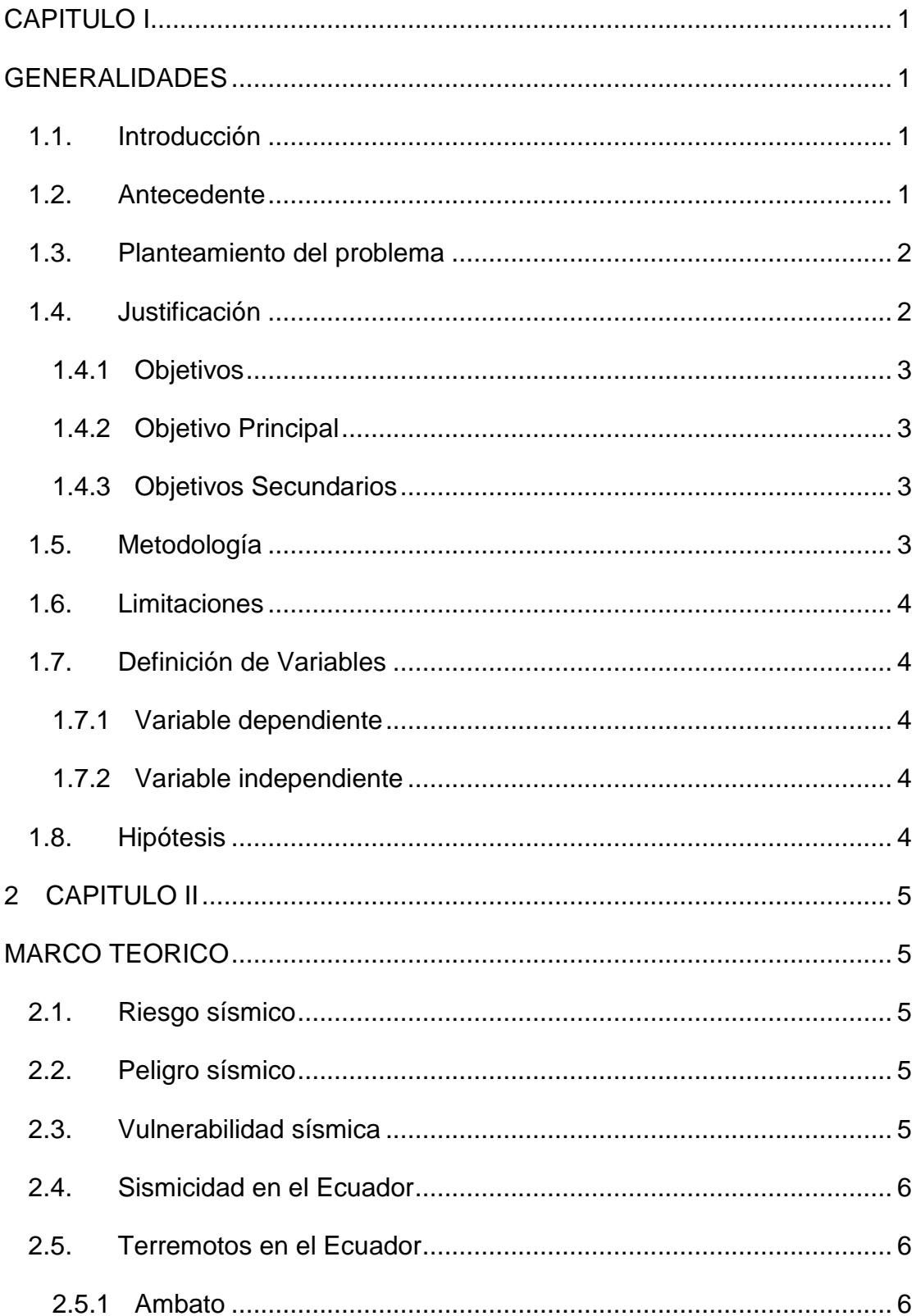

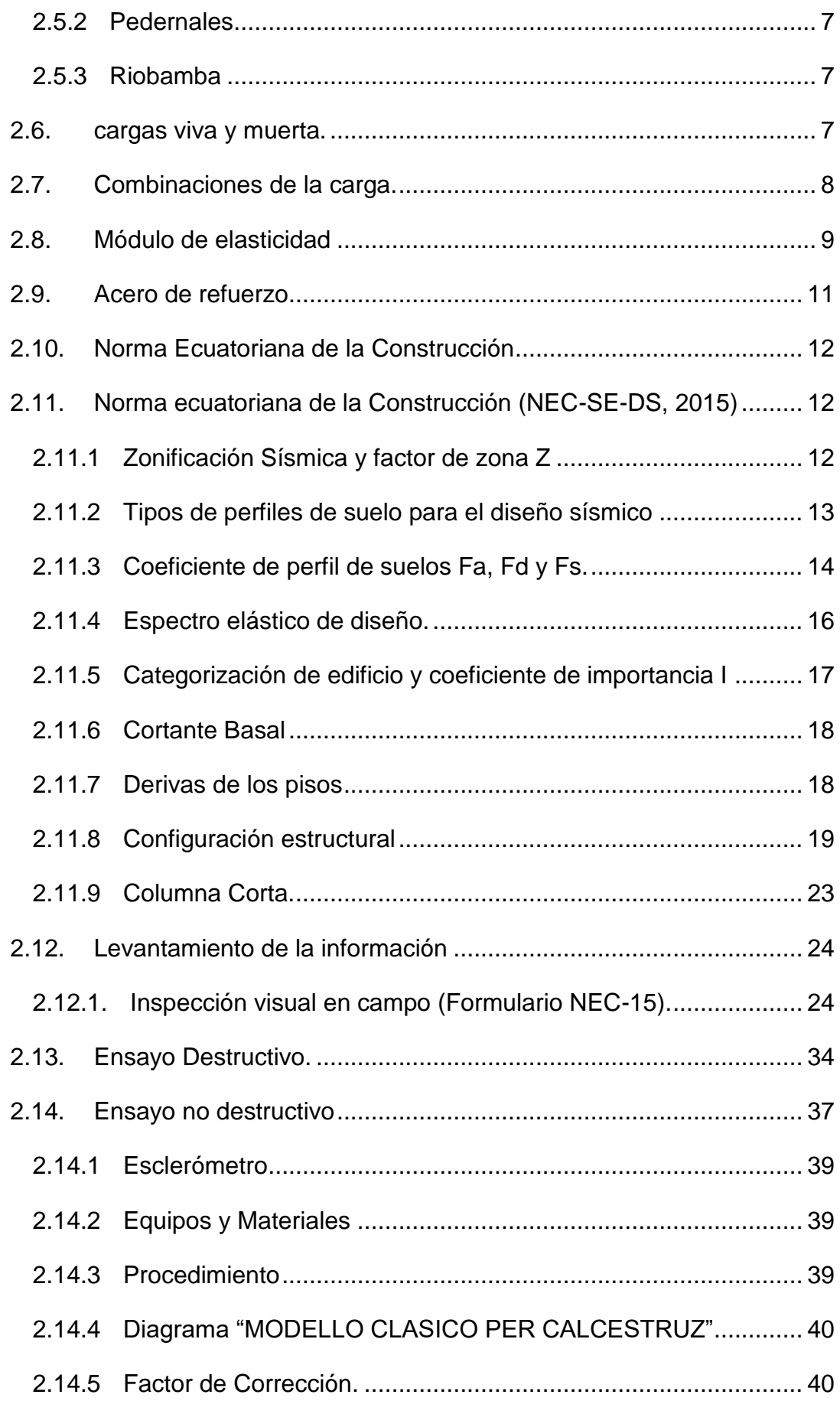

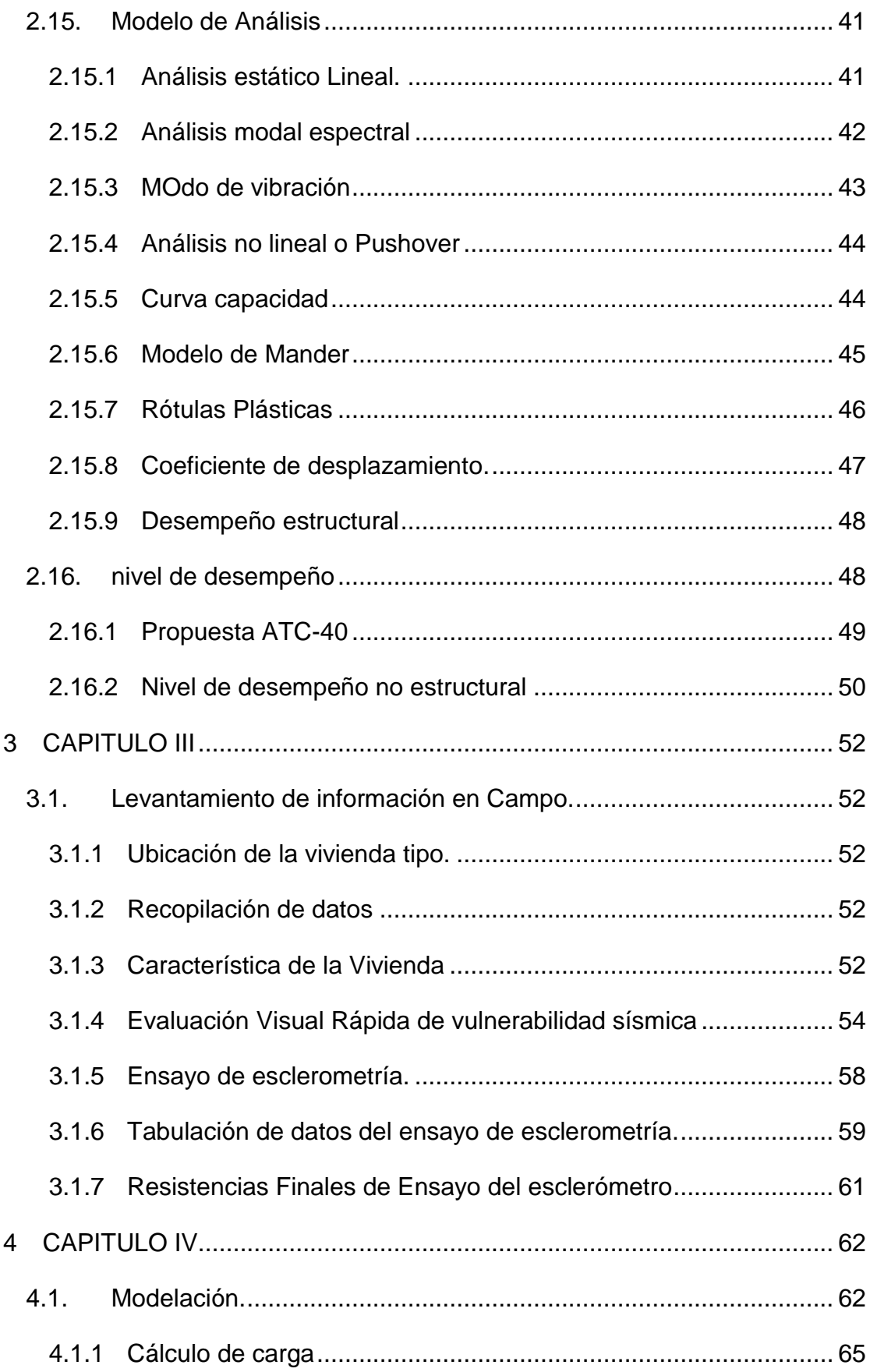

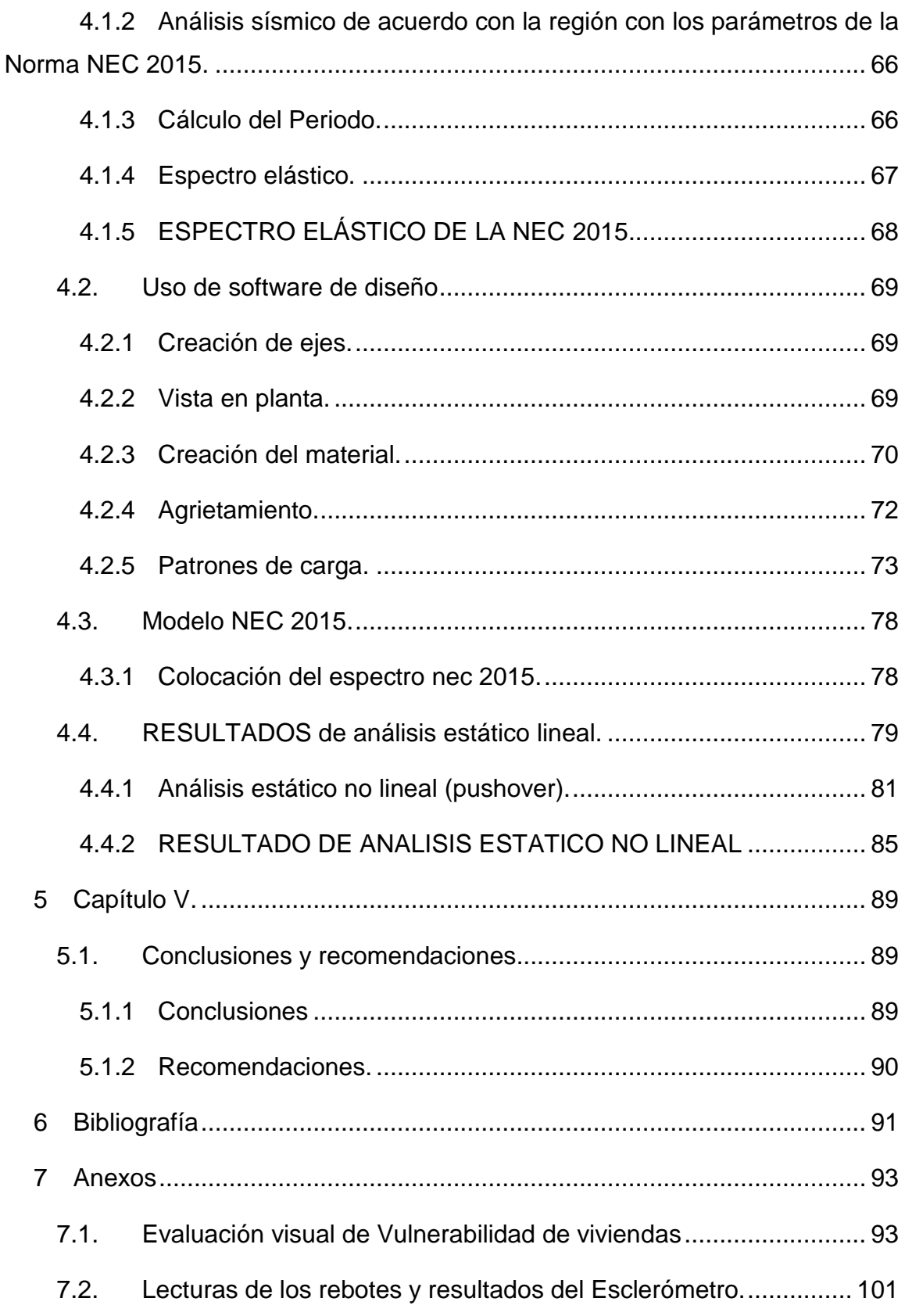

## **ÍNDICE DE TABLA**

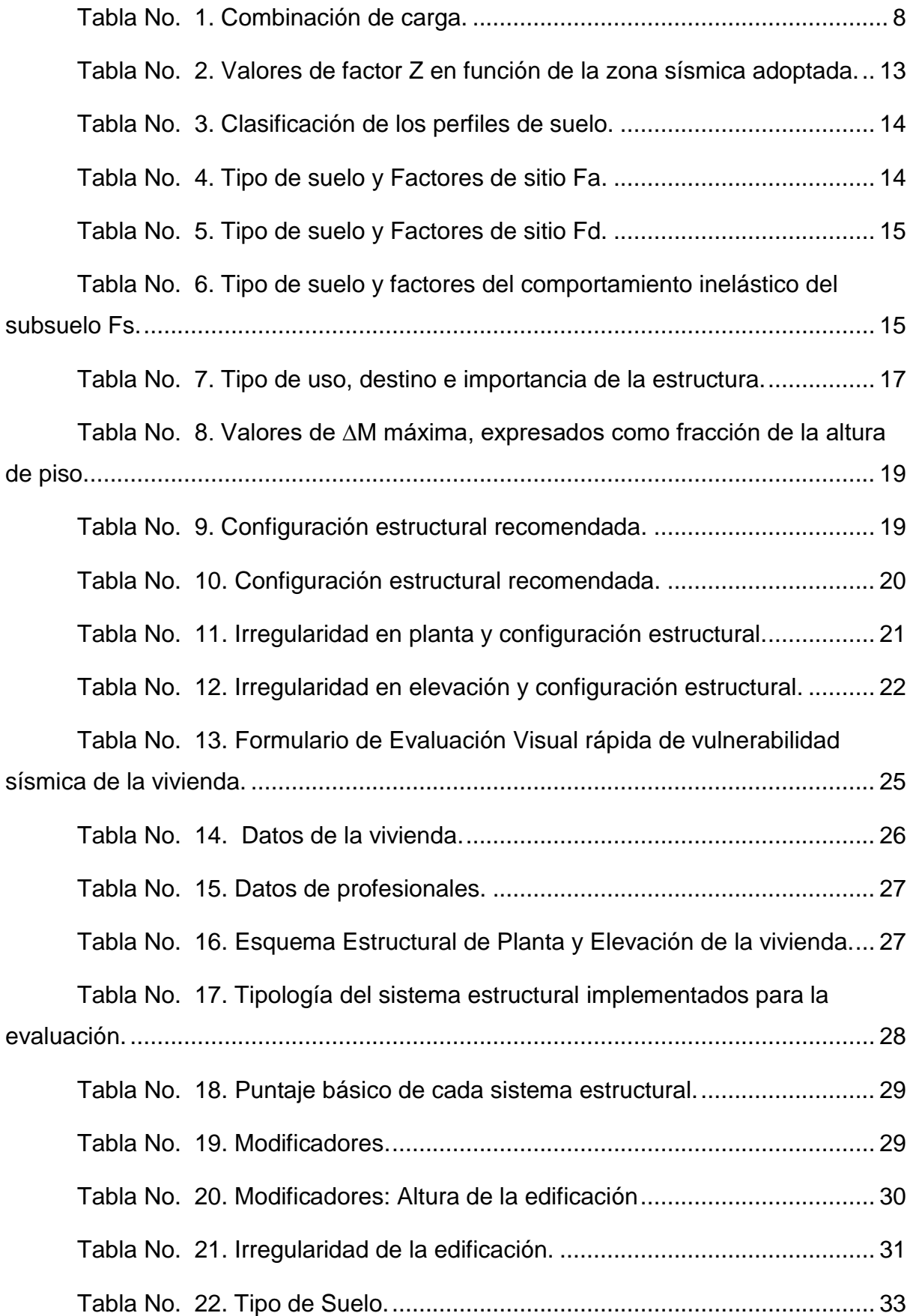

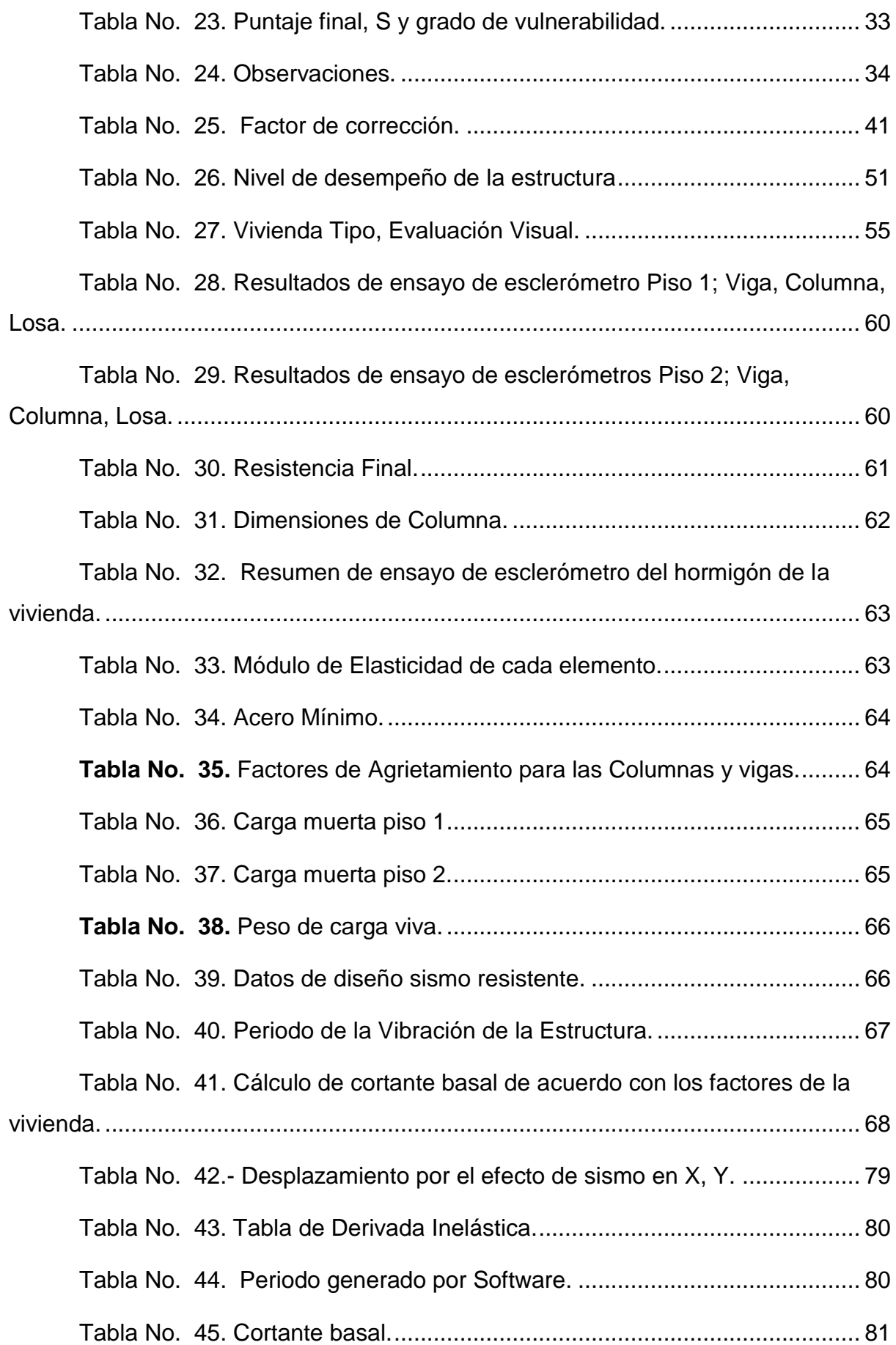

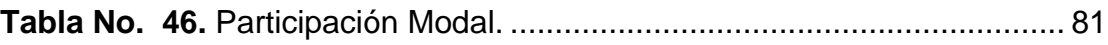

## **ÍNDICE DE FIGURA**

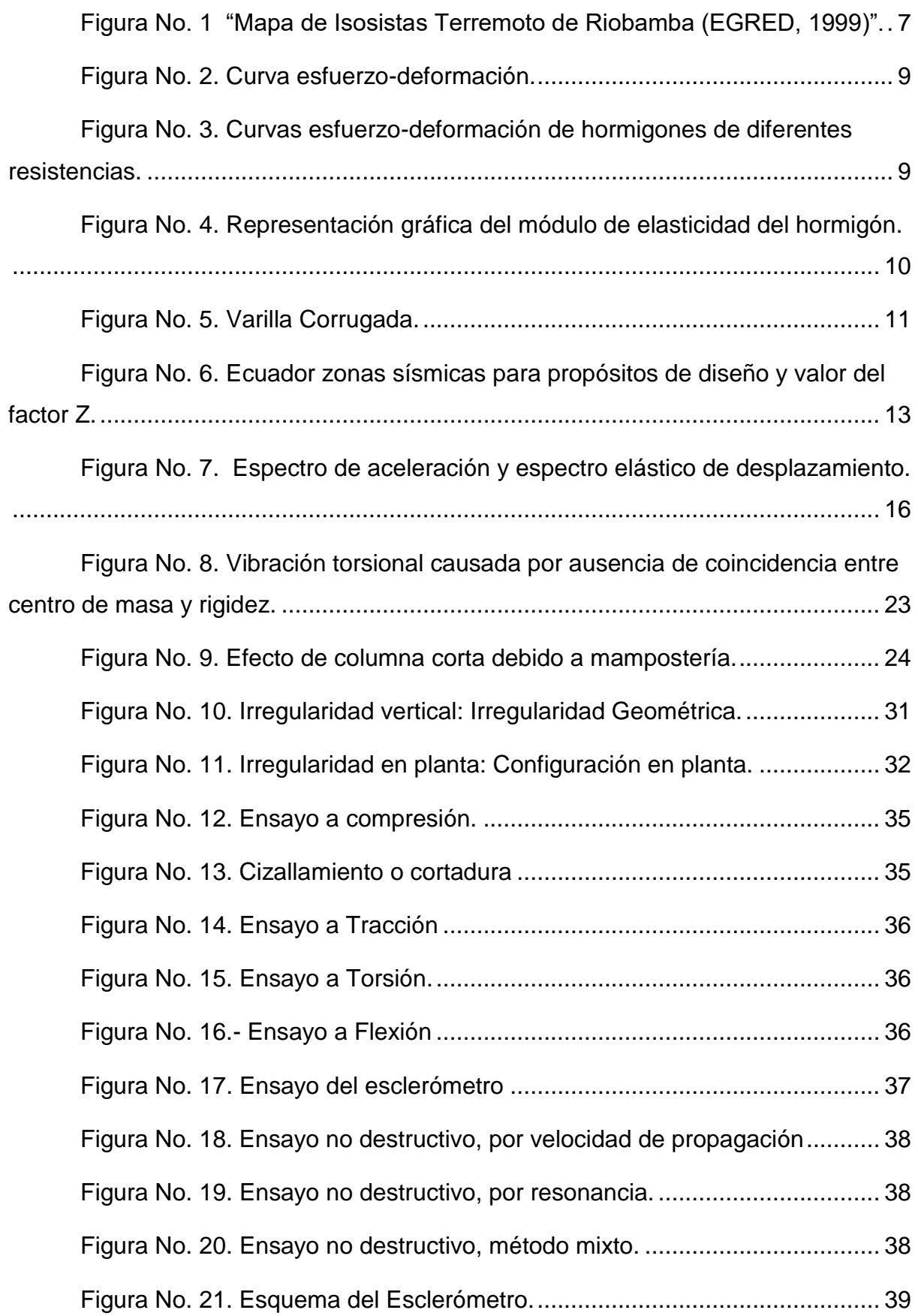

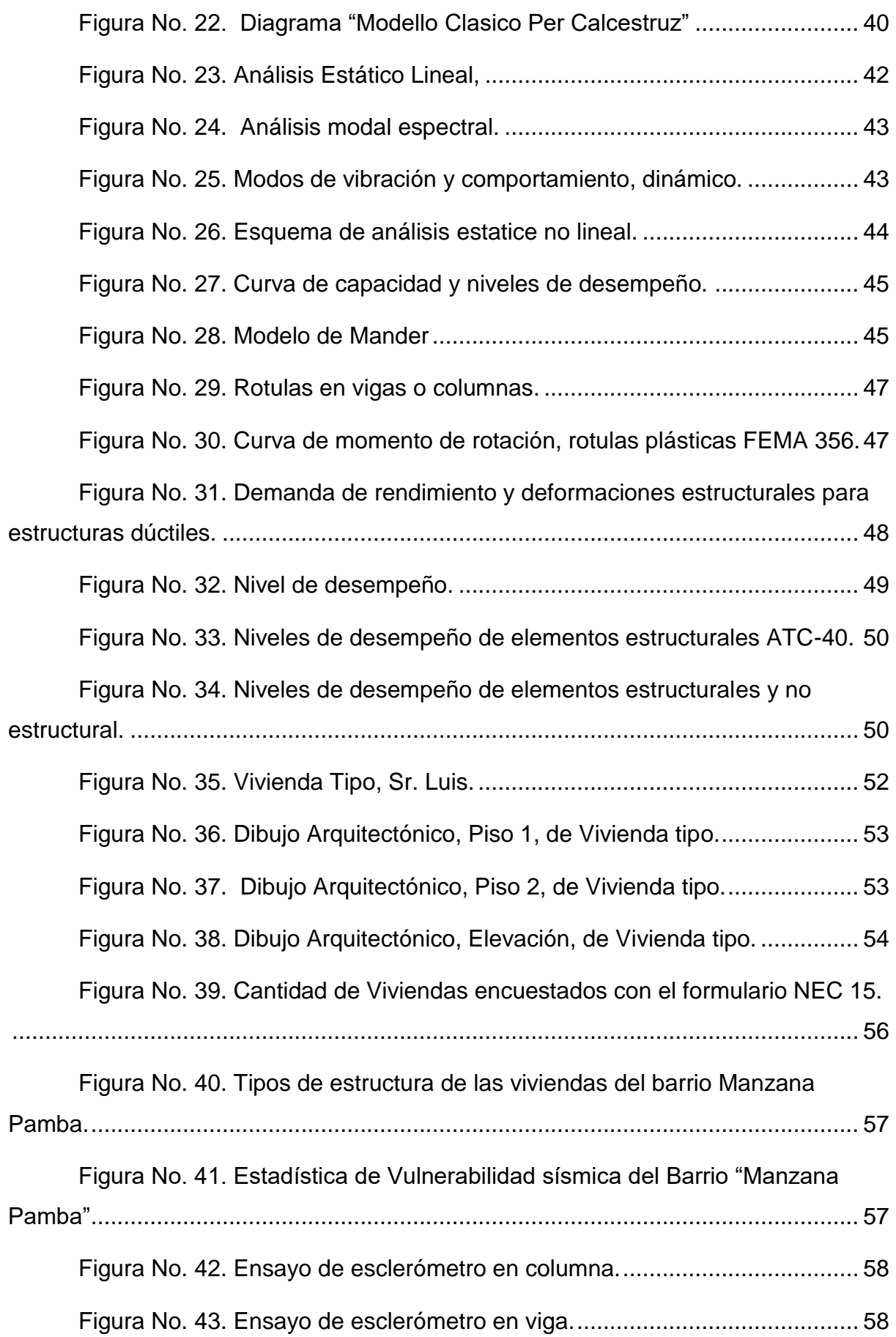

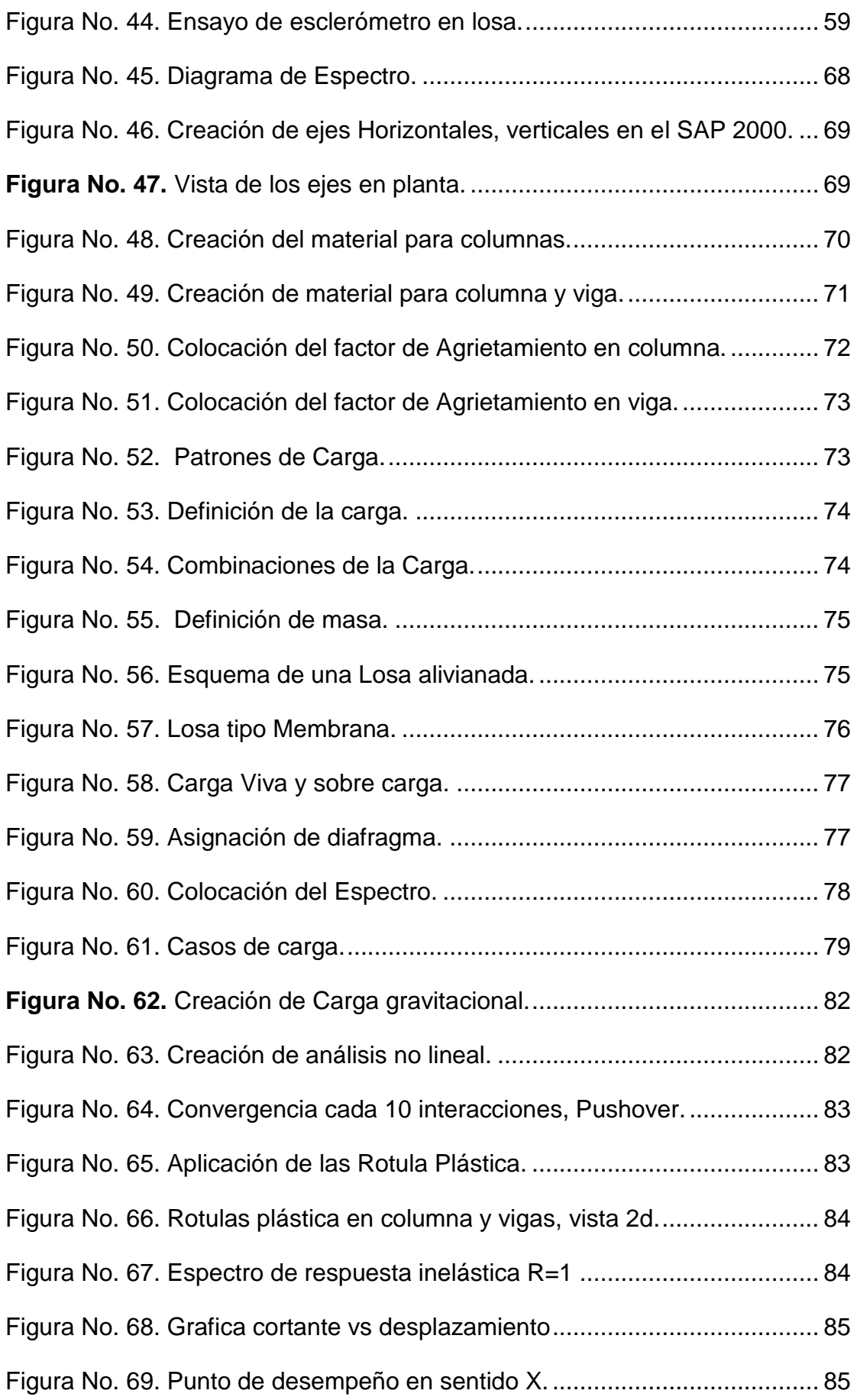

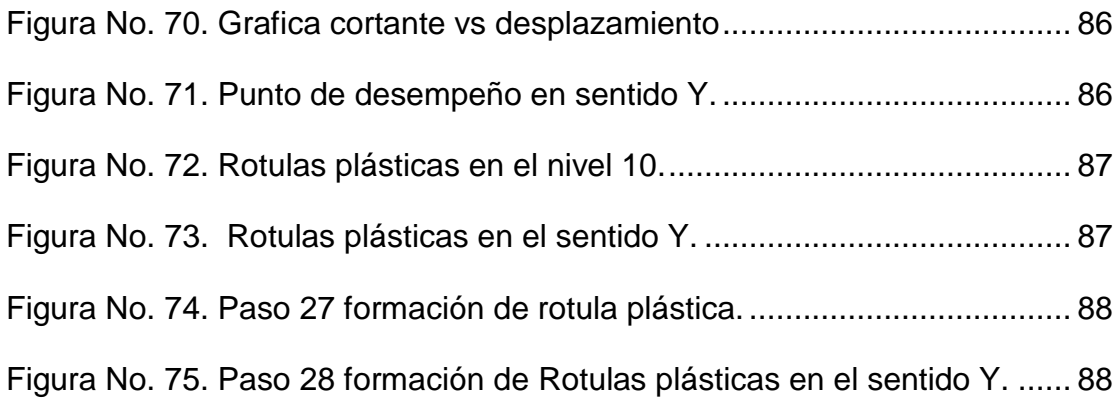

## **ÍNDICE DE LAS ECUACIONES**

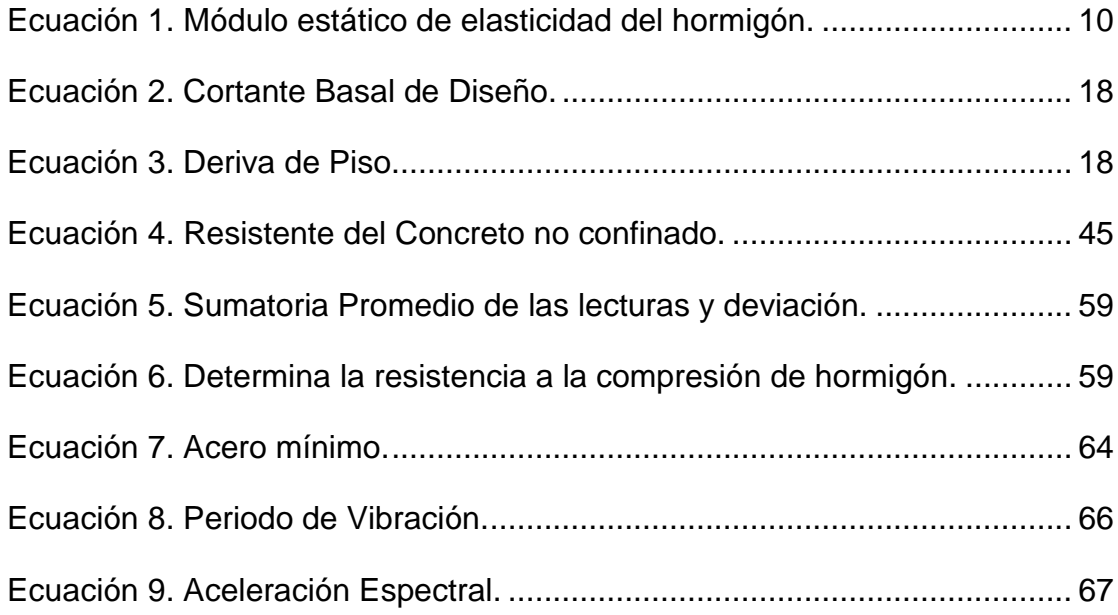

## **CAPITULO I**

## **GENERALIDADES**

## <span id="page-20-2"></span><span id="page-20-1"></span><span id="page-20-0"></span>**1.1. INTRODUCCIÓN**

Históricamente, existe serie de terremotos registrados en el mundo, los mismos terremotos que han causado innumerables pérdidas de personas y propiedades; Algunas de las olas más fuertes que se han producido en los últimos años son: registradas en Haití el 12 de enero de 2012, el 27 de febrero de 2010 en Chile y registradas en Ecuador en abril de 2016; Por esta razón, es muy importante que realice estudios de vulnerabilidad sísmica.

El principio básico de la construcción resistente a terremotos es que la estructura del edificio funciona como un todo integral, evitando que se agriete en los terremotos menores y colapse durante los terremotos.

Entre los principales factores que contribuyen a la vulnerabilidad de una estructura que tenemos en Riobamba: mala configuración del edificio, columnas cortas, rotura de elementos, ampliaciones y pronósticos incontrolados, mano de obra no calificada.

### <span id="page-20-3"></span>**1.2. ANTECEDENTE**

La ciudad de Riobamba está ubicado en una zona 5 que indica riesgo sísmico, por ello existe la necesidad de realizar información del sitio sobre vulnerabilidad sísmica de las viviendas, generalmente la actividad sísmica que ha ocurrido en los últimos años en el Ecuador, como el sismo de Pedernales el pasado 16 de abril del 2016, en la provincia de Manabí, dejando 670 fallecidos y miles personas afectados como; pérdidas humanas, económico haciendo el impacto negativo al desarrollo del país. (Niama, 2014)

Barrio Manzana Pamba perteneciente a la parroquia Licán geográficamente está localizado en una mesa accidentada, con pendientes en el territorio, su altitud esta entre los 2807 msnm y 3395 msnm, permitido para el asentamiento de personas en el lugar y para cultivos de productos de la serranía, los limites son los siguientes: al norte cantón Guano parroquia San Andrés, al sur cantón Riobamba Parroquia Lizarzaburu, al este cantón Riobamba parroquia Lizarzaburu, al oeste cantón Riobamba parroquia Cacha y parroquia Calpi, con una superficie de 20,89 Km2 ocupando el 9% del territorio cantonal. (Luis, 2014)

#### <span id="page-21-0"></span>**1.3. PLANTEAMIENTO DEL PROBLEMA**

Los principales problemas que se presentan al momento de construir son: escasos recursos económicos, defecto de control de las autoridades, lo cual conlleva a no tener una conciencia real del peligro sísmico, al que se someten al construir una vivienda, con mala planificación y dirección técnica, pues como hace algún tiempo no se ha dado un evento sísmico considerable, los propietarios evitan pensar que en cualquier momento podría suceder un desastre natural. (Vargas, 2016)

La necesidad de realizar el presente trabajo, es porque muchas de las viviendas tienen construcciones sin control de calidad, sin estudios y diseños, son construidos por etapas, los cuales son exigidos por la norma ecuatoriana y las autoridades locales donde son encargados de regular, aprobar, y supervisar la ejecución de la vivienda hasta finalizarlo para dar seguridad a diversas construcciones. (Alava, 2019)

### <span id="page-21-1"></span>**1.4. JUSTIFICACIÓN**

La presente investigación generará la información pertinente al comportamiento estructural de las viviendas del barrio Manzana Pamba a ser intervenidas, también permite la clasificación de edificios que identifica estructuras que requieren una evaluación estructural más detallada, lo que permite implementar nuevos proyectos de mitigación de riesgos. Todas las viviendas necesitan ser evaluadas para reducir la ocurrencia de pérdidas humanas y económicas, pero las viviendas especiales o necesarias como este tipo de estructuras necesitan tener un mejor desempeño sísmico en caso de un sismo, necesitan ser más importantes.

Generalmente en la actualidad ha tomado mayor interés el mundo y como futuros ingenieros civiles, se trata de conocer y adquirir nuevos conocimientos que puedan ser aplicados en la práctica para el mejor desarrollo y seguridad de la sociedad, como pocas veces se hace en nuestro país para evaluar la vulnerabilidad sísmica.

#### <span id="page-22-0"></span>**1.4.1 OBJETIVOS**

#### <span id="page-22-1"></span>**1.4.2 OBJETIVO PRINCIPAL**

"Evaluar la vulnerabilidad sísmica de las viviendas que existen en el barrio "Manzana Pamba" mediante las fichas, análisis lineal, análisis modal espectral y análisis no lineal para conocer el comportamiento estructural ante un evento sísmico".

#### <span id="page-22-2"></span>**1.4.3 OBJETIVOS SECUNDARIOS**

Acoger toda la información necesaria del sitio, mediante inspección visual rápida con fichas de la norma NEC-15, para conocer la vulnerabilidad sísmica de la vivienda.

Conocer la resistencia de los elementos estructurales; vigas, columnas, losa, mediante el ensayo no destructivo utilizando el esclerómetro, para determinar la resistencia a compresión del hormigón de la vivienda seleccionado.

Analizar la vivienda por medio de método lineal, modal espectral, análisis no lineal con el software de análisis estructural, para determinar el desempeño sísmico de la vivienda, de acuerdo a la norma NEC sismo resistente.

## <span id="page-22-3"></span>**1.5. METODOLOGÍA**

Para la evaluación de vulnerabilidad sísmica de las viviendas del Barrio Manzana, lo primero vamos proceder hacer levantamiento de toda la información; inspección visual, dibujo de los planos, análisis estructural por método Lineal y no lineal pushover, finalmente se verificará mediante el software el comportamiento estructural de la vivienda ante el evento sísmico.

La metodología de investigación se basa en la búsqueda y estudio de antecedentes significativos siguiendo una metodología sísmica previa simplificada. Así, el trabajo tiene una forma de investigación que incluye una revisión bibliográfica de artículos, libros, resúmenes y artículos relacionados con temas ya definidos.

Luego, se aplica la metodología previamente estudiada a las viviendas que constituyen y finalmente se analiza el trabajo para extraer conclusiones y sugerencias sobre los resultados obtenidos.

### <span id="page-23-0"></span>**1.6. LIMITACIONES**

En esta investigación se analizará una vivienda para verificar a las estructuras el comportamiento ante un sismo, en este caso las viviendas a analizar no disponen; planos estructurales de cimientos, viga, columnas y losas, mucho menos el estudio de suelo.

## <span id="page-23-1"></span>**1.7. DEFINICIÓN DE VARIABLES**

### <span id="page-23-2"></span>**1.7.1 VARIABLE DEPENDIENTE**

Vulnerabilidad sísmica de las viviendas

### <span id="page-23-3"></span>**1.7.2 VARIABLE INDEPENDIENTE**

Características de los materiales: Resistencia del hormigón Geometría de la estructura; Vigas, Columnas, losas Ensayo No destructivo; Esclerómetro

Vivienda Tipo.

## <span id="page-23-4"></span>**1.8. HIPÓTESIS**

Viviendas de barrio Manzana Pamba tiene alto grado de vulnerabilidad sísmica.

## **2 CAPITULO II**

## **MARCO TEORICO**

## <span id="page-24-2"></span><span id="page-24-1"></span><span id="page-24-0"></span>**2.1. RIESGO SÍSMICO**

Se define como los impactos sociales y económicos potenciales de los terremotos, tales como: Vida, lesiones, daños materiales e impacto en la actividad económica derivados de la ocurrencia de un desastre natural, es decir, producto de determinados riesgos y peligros.

Por el contrario, el riesgo sísmico de una vivienda puede estar relacionado con factores humanos. Mala ubicación de los inmuebles utilización de los materiales inadecuados sobre todo defectos que pueden minimizar los defectos de construcción (Ing. Blanca Evaluación de vulnerabilidad sísmica, 2016).

## <span id="page-24-3"></span>**2.2. PELIGRO SÍSMICO**

Ecuador se encuentra en una región con alto riesgo sísmico debido a que la Placa Oceánica de Nazca se encuentra en una zona de subducción formada por la colisión de la placa continental sudamericana y la formación de fallas.

En el capítulo de Peligro Sísmico (NEC\_SE\_DS) de las Normas Ecuatorianas de Construcción (NEC), el riesgo sísmico es la probabilidad de exceder un valor de magnitud específica del movimiento del suelo causado por un terremoto en un lugar específico durante un período específico, el período de tiempo expresado en términos del tamaño, la velocidad, el desplazamiento o la aceleración de la Tierra.

### <span id="page-24-4"></span>**2.3. VULNERABILIDAD SÍSMICA**

La vulnerabilidad sísmica a ciertas características de los terremotos es inherente a todas las estructuras, por lo tanto, es independiente de los peligros del sitio. Esto significa que las estructuras pueden ser vulnerables, pero pueden no ser peligrosas a menos que estén en un sitio con un riesgo sísmico específico.

Muñoz y García (2017), señalan algunos factores que demuestra la vulnerabilidad sísmica de la estructura en los que considera, que todas las estructuras son un caso diferente por lo que su estudio debe ser un caso particular.

-Calidad de Mano Obra

-Estado de preservación

-Regularidad

-Ductilidad

-Localización

-Suelo no favorable

-Cambio de Uso

### <span id="page-25-0"></span>**2.4. SISMICIDAD EN EL ECUADOR**

El Ecuador se encuentra en la zona de la Tierra más activa sísmicamente, tiene una larga historia sobre la actividad sísmica que durante los últimos 460 años a provocado la destrucción como Riobamba e Ibarra con la muerte de 60000 personas (Yépez H 1989).

La situación en Ecuador no es diferente a la de otros países en desarrollo, como Corea, donde los daños por terremotos se están acelerando debido al rápido crecimiento de la población y la urbanización extrema.

### <span id="page-25-1"></span>**2.5. TERREMOTOS EN EL ECUADOR**

#### <span id="page-25-2"></span>**2.5.1 AMBATO**

El terremoto ocurrió a las 14:08 del 5 de agosto de 1949, y las últimas investigaciones muestran que el epicentro está en la falla al sur del nido del terremoto de Pisayambo, a unos 20 km al noreste de Pelileo, la magnitud calculada en función de las intensidades generadas es de 6.8 con una profundidad menor a 15 km (Instituto Geofísico Politécnica Nacional, 2015).

#### <span id="page-26-0"></span>**2.5.2 PEDERNALES**

La noche del sábado 16 de abril de 2016 todo el Ecuador se vio conmocionado por un terremoto de magnitud de 7,8, muy fuerte que conmocionó a toda la población. Ecuador. Costa, Esmeralda y Provincia de Manabí (Secretaria de Gestión de Riesgo, 2016).

#### <span id="page-26-1"></span>**2.5.3 RIOBAMBA**

Riobamba está en la zona 4 que indica un alto riesgo sísmico, con un factor de zona Z=0.4, pero no hemos hecho nada por prevenirlo.

Justo antes de las 8 am del sábado 4 de febrero de 1797. Gran parte de la Meseta Andina ha sido documentada como uno de los eventos geológicos más aterradores de la historia debido a varios choques ondulantes que sacudieron la Cordillera de los Andes entre Riobamba, Ambato y Latacunga. El suelo se hundía en varias partes y en otras se levantaba, de tal suerte, que las casas, árboles, animales y personas fueron lanzadas al aire, con tal fuerza que cayeron a cientos de metros de distancia. (Niama, 2014)

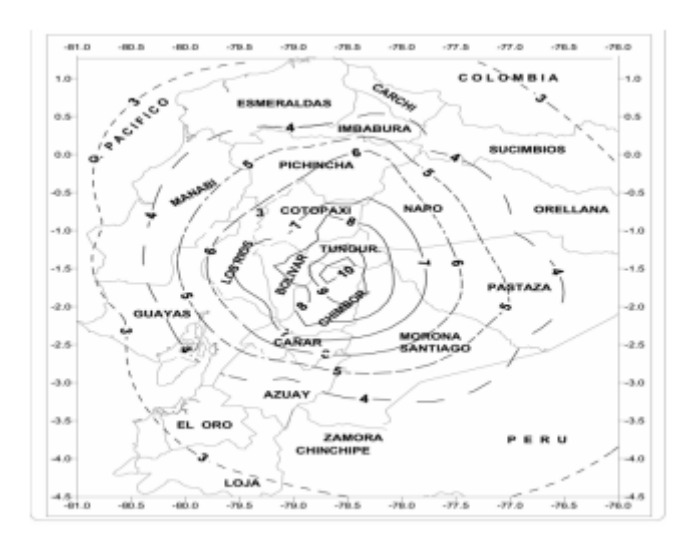

<span id="page-26-3"></span>**Figura No. 1** "Mapa de Isosistas Terremoto de Riobamba (EGRED, 1999)". **Fuente:** Instituto Geofísico, Escuela Politécnica Nacional, Quito, Ecuador.

### <span id="page-26-2"></span>**2.6. CARGAS VIVA Y MUERTA.**

**Carga viva. –** Es la sobrecarga donde se utiliza para el cálculo dependiendo la ocupación a la que está destinada la vivienda, son pesos que consisten de las personas, muebles, equipos y accesorios móviles o temporales.

**Carga muerta. -** Son pesos de los elementos estructurales que actúan permanentemente sobre la estructura, tales como: muros, paredes, revestimiento, equipos sanitarios, eléctricos, mecánicos y cualquier instalación integrada permanentemente a la estructura.

## <span id="page-27-0"></span>**2.7. COMBINACIONES DE LA CARGA.**

<span id="page-27-1"></span>Toda la estructura de viviendas; cimentaciones, columnas, vigas y losas deberán ser diseñadas que la resistencia de diseño iguale o exceda los defectos de las cargas incrementadas, de acuerdo a la siguiente combinación.

| N° | Combinación                           | Significado                                 |  |  |  |
|----|---------------------------------------|---------------------------------------------|--|--|--|
| 1  | 1.4D                                  | $D =$ Permanente                            |  |  |  |
| 2  | 1.2D+1.6L+0.5max(Lr; S:R)             | E= Carga de sismo                           |  |  |  |
| 3  | 1.2D+1.6L+0.5max(Lr; S:R)+max(L:0.5W) | L=Sobrecarga<br>(carga viva)                |  |  |  |
| 4  | 1.2D+1.0W+L+0.5max(Lr; S; R)          | Lr=Sobrecarga                               |  |  |  |
| 5  | 1.2D+1.0E+L+0.2S                      | cubierta (carga viva)<br>S=Carga de granizo |  |  |  |
| 6  | 1.2D+1.0E+L+0.2S                      | <b>W=</b> Carga de viento                   |  |  |  |
| 7  | $0.9D + 1.0E$                         |                                             |  |  |  |

**Tabla No. 1.** Combinación de carga.

**Fuente:** Combinación de carga. (NEC-SE-CG, 2015), cargas no sísmicas, sección 3.4.1

## <span id="page-28-0"></span>**2.8. MÓDULO DE ELASTICIDAD**

El módulo de elasticidad del hormigón es un parámetro mecánico importante, que refleja la capacidad de deformación elástica del hormigón y la deformación correspondiente a los esfuerzos de tensión y compresión.

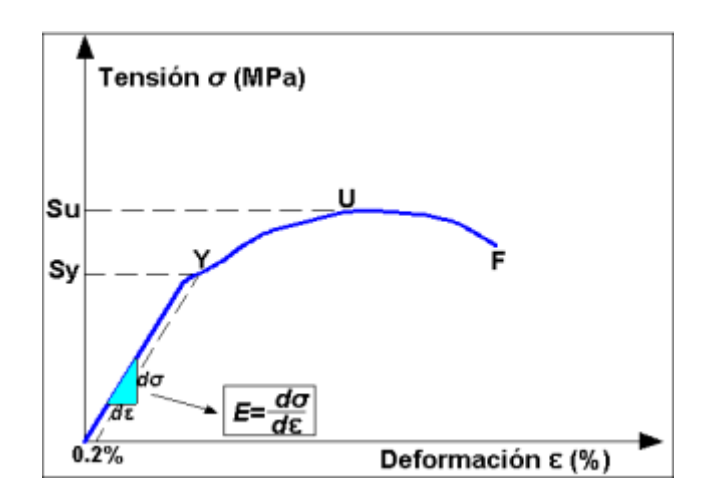

<span id="page-28-1"></span>**Figura No. 2.** Curva esfuerzo-deformación. **Fuente:** [http://www.mecapedia.uji.es/modulo\\_de\\_elasticidad.htm.](http://www.mecapedia.uji.es/modulo_de_elasticidad.htm)

EL módulo de Elasticidad es diferente para distintas resistencias a la compresión del hormigón, y su valor se va incrementado cuando la resistencia del hormigón es mayor.

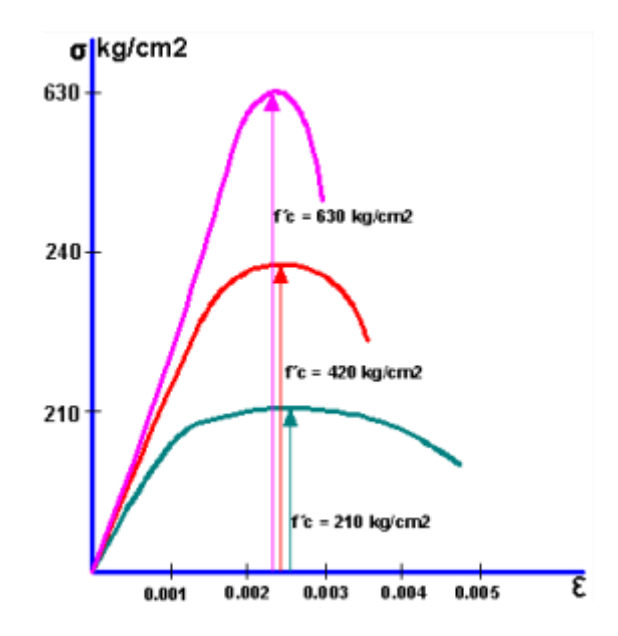

<span id="page-28-2"></span>**Figura No. 3.** Curvas esfuerzo-deformación de hormigones de diferentes resistencias.

**Fuente:** TEMAS DE HORMIGÓN ARMADO, Marcelo Romo, ESPE, pag.17.

El concreto no es un material verdaderamente elástico, pero cuando está completamente endurecido y con una carga moderada, exhibe una curva de esfuerzodeformación que es esencialmente recta en un rango de esfuerzos operativos. Esto suele ser normal y normal.

La pendiente de la curva en el rango lineal de comportamiento se denomina "Módulo de elasticidad" del material o "Módulo de Young", que se indica mediante la ecuación.

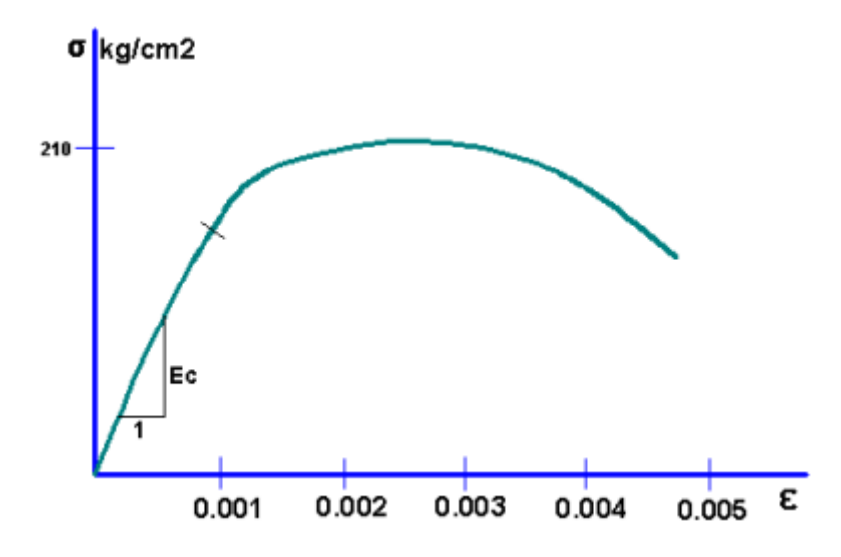

<span id="page-29-0"></span>**Figura No. 4.** Representación gráfica del módulo de elasticidad del hormigón. **Fuente:** TEMAS DE HORMIGÓN ARMADO, Marcelo Romo, ESPE, pag.18**.**

Según el ACI – 318, la fórmula para calcular el módulo de elasticidad es la siguiente ecuación:

$$
Ec = 15100\sqrt{f'c} \ kg/cm2
$$

**Ecuación 1. Módulo estático de elasticidad del hormigón.**

**(Fuente: ACI -318)**

<span id="page-29-1"></span>"Esta fórmula no es acorde a nuestra realidad es por ello sea realizado los ensayos para calcular el módulo de elasticidad, acorde a las características mecánicas y físicas de los agregados, por lo tanto según (Yancha, 2013) sea llegado a determinar que la ecuación para calcular el módulo de elasticidad esta alrededor de:"

## $Ec = 12100\sqrt{f'c}$  kg/cm2

**Ecuación 2. Módulo estático de elasticidad del hormigón.**

**(Fuente: Calles 2021)**

### <span id="page-30-0"></span>**2.9. ACERO DE REFUERZO**

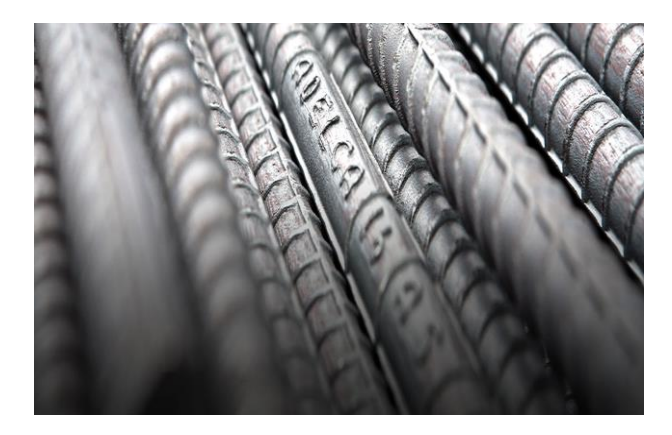

**Figura No. 5.** Varilla Corrugada. **Fuente:** Adelca.com

<span id="page-30-1"></span>La barra de refuerzo es un tipo de material de construcción hecho de una materia prima llamada mineral de hierro. El acero se utiliza para proporcionar resistencia adicional al hormigón debido a su alta resistencia a la tracción y a la compresión. Se utiliza para puentes, edificios, rascacielos, casas, almacenes y cimientos. Sin embargo, no todas las estructuras de concreto requieren refuerzo, pero se usan comúnmente en estructuras de edificios y otros tipos de mampostería porque brindan resistencia al concreto y absorben las tensiones. Esto evitará que el concreto se agriete y que el piso se agriete. Proporciona protección contra la corrosión y resistencia estructural.

#### **Característica del acero**

Resistencia.- Esta propiedad del acero le permite soportar cargas pesadas y asegura la integridad de la estructura, ya que su forma original no se verá alterada ni modificada.

**Ductilidad. -** El acero tiene la capacidad de soportar grandes deformaciones sin romperse, lo que no significa que por ser un material dúctil, la estructura fabricada también sea dúctil.

**Soldadura. -** El acero tiene la gran ventaja de permitir realizar uniones mediante soldadura, lo que permite unir piezas separadas del material.

**Tenacidad. -** Presenta alta resistencia a la rotura, ser molido o doblado.

**Corrosión. -** El factor predominante que determina esto es el clima al que está expuesto el material.

## <span id="page-31-0"></span>**2.10. NORMA ECUATORIANA DE LA CONSTRUCCIÓN**

Para realizar la presente investigación se utilizará las normas ecuatorianas de la construcción NEC 2015.

NEC-SE-GC-2015 Geotecnia y Cimentaciones

NEC-SE-RE-2015 Riesgos Sísmicos

NEC-SE-DS-2015 Peligro Sísmico

NEC-SE-CG-2015 Carga no sísmica

NEC-SE-HM-2015 Hormigón Armado

# <span id="page-31-1"></span>**2.11. NORMA ECUATORIANA DE LA CONSTRUCCIÓN (NEC-SE-DS, 2015)**

### <span id="page-31-2"></span>**2.11.1 ZONIFICACIÓN SÍSMICA Y FACTOR DE ZONA Z**

Para los edificios de uso normal, se usa el valor de Z 0,4, que representa la aceleración máxima en roca esperada para el sismo de diseño, expresada como fracción de la aceleración de la gravedad.

"El sitio en el que se construirá la estructura define una de las seis zonas sísmicas de Ecuador, caracterizada por el valor Z del factor de zona según el mapa de la siguiente figura."

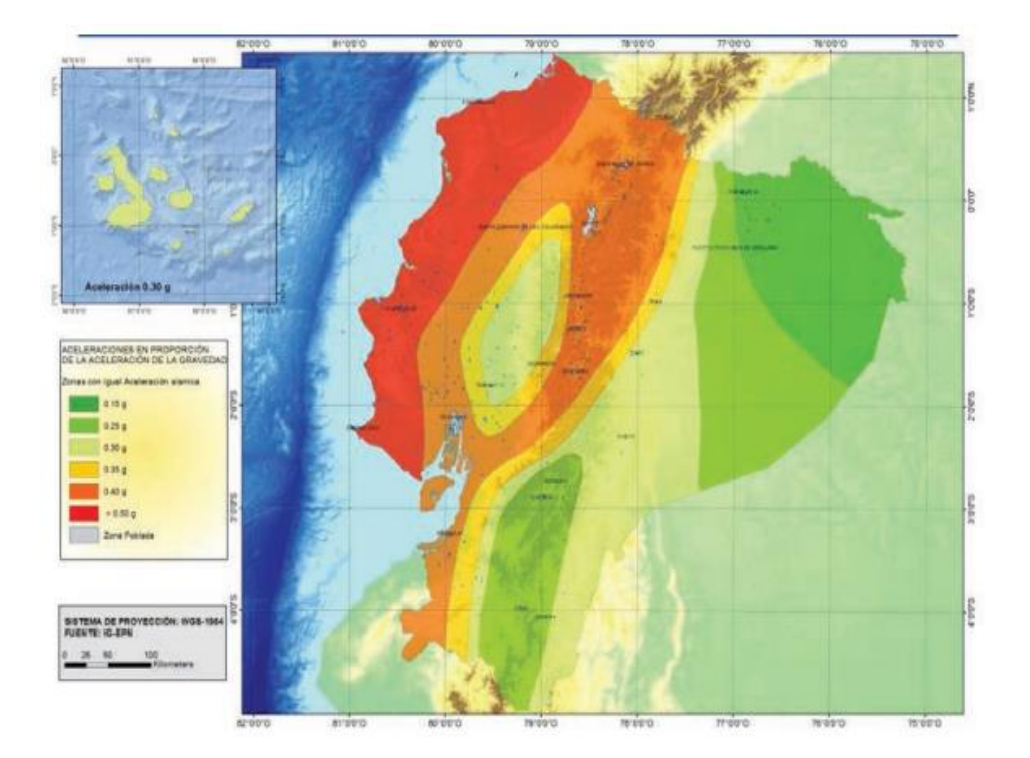

<span id="page-32-2"></span>**Figura No. 6.** Ecuador zonas sísmicas para propósitos de diseño y valor del factor Z.

**Fuente:** NEC – SE - DS – 2015.

Las mapas de zonas sísmicas para el diseño se basan en estudios de amenaza sísmica para >10% durante 50 años (período de retorno de 475 años), incluyendo niveles de saturación al nivel de 0,50 g valores de aceleración sísmica de rocas costeras, Ecuador, Zona VI.

<span id="page-32-1"></span>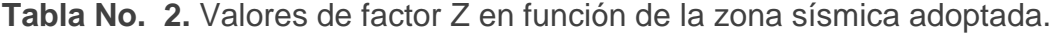

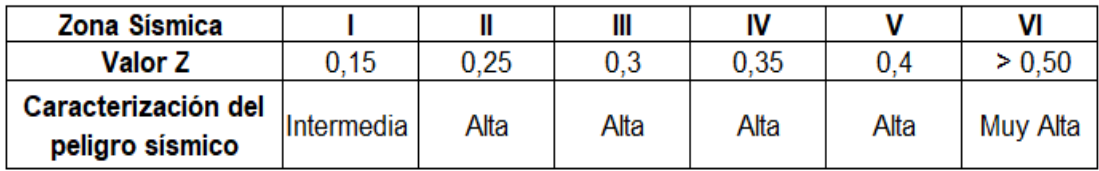

**Fuente:** NEC – SE - DS – 2015.

### <span id="page-32-0"></span>**2.11.2 TIPOS DE PERFILES DE SUELO PARA EL DISEÑO SÍSMICO**

Se conocen seis tipos de perfil de suelo los cuales se presentan en la siguiente tabla, perfiles tipo A, B, C, D y E. conocido el perfil de suelo en donde vaya a ser implantada la estructura, se puede definir los parámetros necesarios para construir el espectro de diseño.

<span id="page-33-1"></span>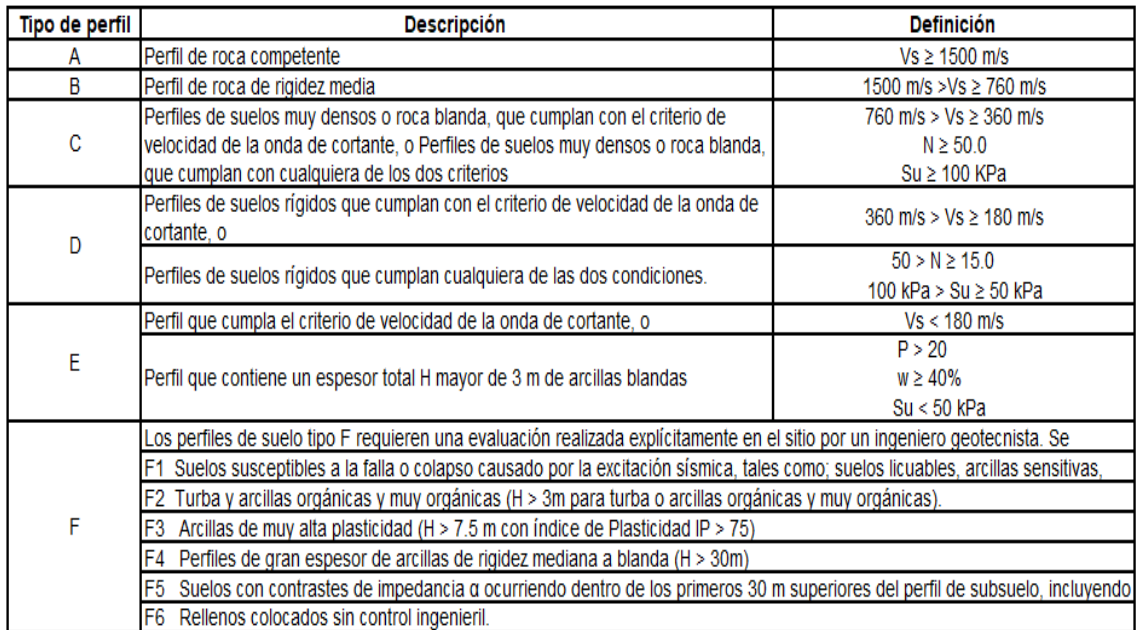

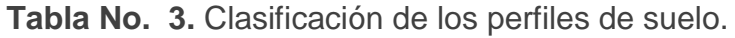

**Fuente:** NEC – SE - DS – 2015.

### <span id="page-33-0"></span>**2.11.3 COEFICIENTE DE PERFIL DE SUELOS FA, FD Y FS.**

**Fa:** Coeficiente de amplificación de suelo en la zona de periodo corto.

En la siguiente tabla se muestran los resultados del coeficiente Fa que mejoran la ordenada del espectro de respuesta elástica de aceleración para cálculos de rocas teniendo en cuenta efectos locales.

<span id="page-33-2"></span>

| <b>Tipo de</b> | Zona sísmica y factor Z                                                       |      |      |      |      |            |  |
|----------------|-------------------------------------------------------------------------------|------|------|------|------|------------|--|
| perfil del     |                                                                               | Ш    | Ш    | IV   | v    | VI         |  |
| subsuelos      | 0,15                                                                          | 0,25 | 0,30 | 0,35 | 0,40 | $\ge 0,50$ |  |
| Α              | 0,90                                                                          | 0,90 | 0,90 | 0,90 | 0,90 | 0,90       |  |
| в              | 1,0                                                                           |      |      |      |      |            |  |
| С              | 1,40                                                                          | 1,30 | 1,25 | 1,23 | 1,20 | 1,18       |  |
| D              | 1,60                                                                          | 1,40 | 1,30 | 1,25 | 1,20 | 1,12       |  |
| Е              | 1,80                                                                          | 1,40 | 1,25 | 1,10 | 1,00 | 0,85       |  |
| F              | Véase Tabla 2: Clasificación de los perfiles de suelo y la<br>sección 10.5.4. |      |      |      |      |            |  |

**Tabla No. 4.** Tipo de suelo y Factores de sitio Fa.

**Fuente:** NEC – SE - DS – 2015.

"**Fd:** amplificación de las ordenadas del espectro elástico de respuesta de desplazamientos para diseño en roca"

La siguiente tabla muestra el valor del factor Fd que amplifica la ordenada del espectro de respuesta de desplazamiento elástico para el análisis de rocas locales.

<span id="page-34-0"></span>

| <b>Tipo de</b> | Zona sísmica y factor Z                         |      |      |      |      |            |  |
|----------------|-------------------------------------------------|------|------|------|------|------------|--|
| perfil del     |                                                 |      | Ш    | IV   |      | VI         |  |
| subsuelos      | 0,15                                            | 0,25 | 0,3  | 0,35 | 0,4  | $\ge 0,50$ |  |
| Α              | 0,9                                             | 0,9  | 0,9  | 0,9  | 0,9  | 0,9        |  |
| в              |                                                 |      |      |      |      |            |  |
| C              | 1,36                                            | 1,28 | 1,19 | 1,15 | 1,11 | 1,06       |  |
| D              | 1,62                                            | 1,45 | 1,36 | 1,28 | 1,19 | 1,11       |  |
| Е              | 2,1                                             | 1,75 | 1.7  | 1,65 | 1,6  | 1,5        |  |
| F              | Clasificación de los perfiles de suelo y 10.6.4 |      |      |      |      |            |  |

**Tabla No. 5.** Tipo de suelo y Factores de sitio Fd.

**Fuente:** NEC – SE - DS – 2015.

**"Fs:** comportamiento no lineal de los suelos"

La siguiente tabla presenta los valores del factor Fs, teniendo en cuenta el comportamiento no lineal del suelo, la composición de intensidad y frecuencia de la acción sísmica, y el período de deterioro del sitio, que depende del desplazamiento relativo. Suelo para espectros de aceleración y desplazamiento.

<span id="page-34-1"></span>**Tabla No. 6.** Tipo de suelo y factores del comportamiento inelástico del subsuelo Fs.

| Tipo de          | Zona sísmica y factor Z                                        |      |      |      |      |            |  |
|------------------|----------------------------------------------------------------|------|------|------|------|------------|--|
| perfil del       |                                                                | Ш    | Ш    | IV   | v    | VI         |  |
| <b>subsuelos</b> | 0,15                                                           | 0,25 | 0,3  | 0,35 | 0,4  | $\ge 0,50$ |  |
| A                | 0,75                                                           | 0,75 | 0,75 | 0,75 | 0,75 | 0,75       |  |
| в                | 0,75                                                           | 0,75 | 0,75 | 0,75 | 0,75 | 0,75       |  |
| C                | 0.85                                                           | 0.94 | 1,02 | 1,06 | 1,11 | 1,23       |  |
| D                | 1,02                                                           | 1,06 | 1,11 | 1,19 | 1,28 | 1,4        |  |
| Е                | 1,5                                                            | 1,6  | 1,7  | 1,8  | 1,9  | 2          |  |
| F                | Véase Tabla 2: Clasificación de los perfiles de suelo y 10.6.4 |      |      |      |      |            |  |

**Fuente:** NEC – SE - DS – 2015.

#### <span id="page-35-0"></span>**2.11.4 ESPECTRO ELÁSTICO DE DISEÑO.**

Es un espectro elástico para el factor de amortiguamiento con el valor crítico del 5% y se utiliza con fines de diseño para mostrar el efecto dinámico del sismo de diseño.- Un espectro de diseño se puede representar como un espectro de respuesta basado en las condiciones geológicas, estructurales, sísmicas y del suelo relacionado con la ubicación de la estructura.

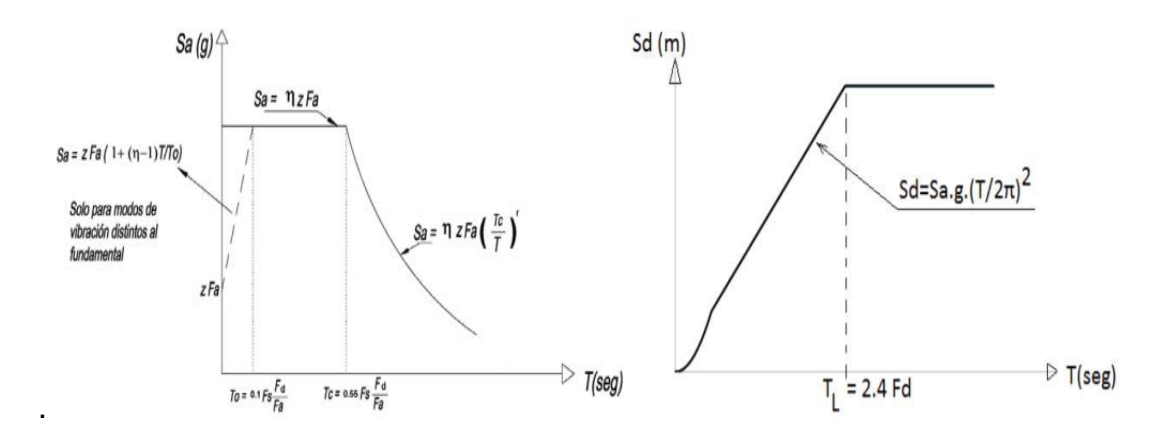

<span id="page-35-1"></span>**Figura No. 7.** Espectro de aceleración y espectro elástico de desplazamiento. **Fuente:** NEC – SE - DS – 2015.

Dónde:

"η Razón entre la aceleración espectral Sa (T = 0.1 s) y el PGA para el período de retorno seleccionado".

"Fa Coeficiente de amplificación de suelo en la zona de período cortó. Amplifica las ordenadas del espectro elástico de respuesta de aceleraciones para diseño en roca, considerando los efectos de sitio"

"Fd Coeficiente de amplificación de suelo. Amplifica las ordenadas del espectro elástico de respuesta de desplazamientos para diseño en roca, considerando los efectos de sitio".

"Fs Coeficiente de amplificación de suelo. Considera el comportamiento no lineal de los suelos, la degradación del período del sitio que depende de la intensidad y contenido de frecuencia de la excitación sísmica y los desplazamientos relativos del suelo, para los espectros de aceleraciones y desplazamientos".
"Sa Espectro de respuesta elástico de aceleraciones (expresado como fracción de la aceleración de la gravedad g). Depende del período o modo de vibración de la estructura".

"T Período fundamental de vibración de la estructura".

"T0 Período límite de vibración en el espectro sísmico elástico de aceleraciones que representa el sismo de diseño".

"TC Período límite de vibración en el espectro sísmico elástico de aceleraciones que representa el sismo de diseño".

"Z Aceleración máxima en roca esperada para el sismo de diseño, expresada como fracción de la aceleración de la gravedad g".

### **2.11.5 CATEGORIZACIÓN DE EDIFICIO Y COEFICIENTE DE IMPORTANCIA I**

Las instalaciones en construcción se clasifican en una de las categorías establecidas por NEC-15 y se adoptan las severidades correspondientes que se muestran en la siguiente tabla, el propósito del factor I es aumentar los requisitos de diseño sísmico para estructuras, dependiendo de la naturaleza de su uso.

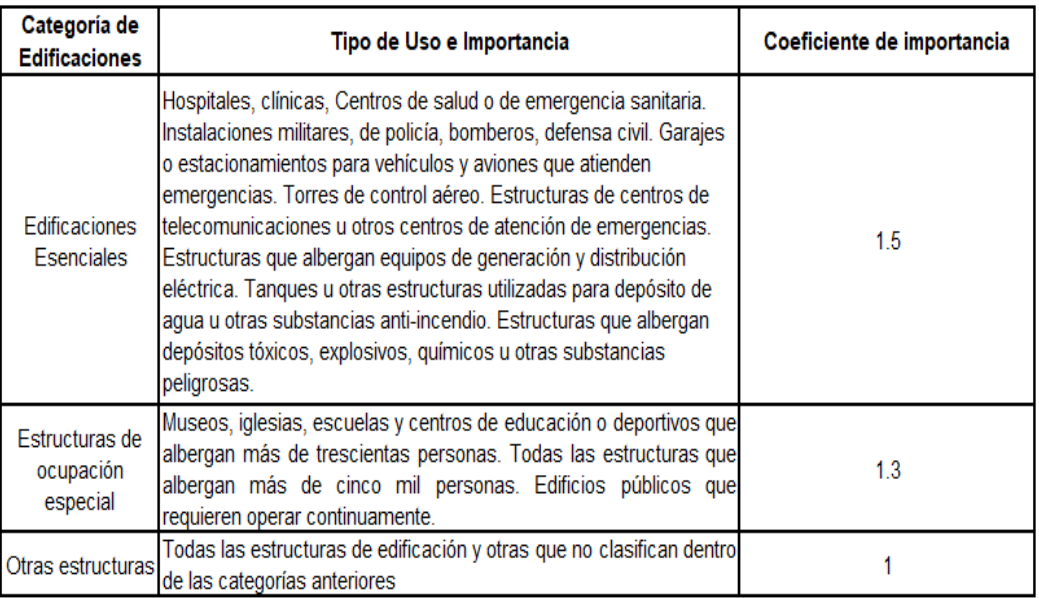

**Tabla No. 7.** Tipo de uso, destino e importancia de la estructura.

**Fuente:** NEC – SE - DS – 2015.

#### **2.11.6 CORTANTE BASAL**

El esfuerzo córtate total de diseño, a nivel de cargas últimas, que actúan sobre la estructura en una dirección, viene dado por la siguiente ecuación:

$$
V=\frac{ISa(Ta)}{R\emptyset_P\emptyset_E}*W
$$

**Ecuación 2. Cortante Basal de Diseño. Fuente: (NEC -SE-DS, 2015)**

- $\bullet$   $Sa(Ta)$  Espectro de diseño de aceleración
- Coeficiente de configuración en planta y elevación.  $\emptyset_P \emptyset_R$
- Coeficiente de importancia  $\bullet$  I
- Factor de reducción de resistencia sísmica  $\,$   $\,$   $\,$
- Cortante Basal total del diseño  $\bullet$   $V$
- Carga sísmica reactiva  $\bullet \quad W$
- Ta Periodo de Vibración

#### **2.11.7 DERIVAS DE LOS PISOS**

Es el desplazamiento horizontal relativo de un piso en partícula por la acción de una fuerza horizontal en relación con un piso adyacente, medido en dos puntos en la misma línea vertical de la estructura, se calcula restando el desplazamiento del extremo superior el desplazamiento del extremo inferior del piso. (NEC, 15)

La deriva máxima se expresa como un porcentaje de la altura de piso, se determina mediante las ecuación expresada según la norma NEC – SE - DS – 2015.

$$
\Delta M = 0,75 * R * \Delta E
$$

**Ecuación 3. Deriva de Piso.** 

**Fuente: NEC – SE - DS – 2015**

∆M Deriva máxima inelástica de piso.

**R** Factor de reducción.

∆E Desplazamiento de fuerzas laterales.

**Tabla No. 8.** Valores de ∆Μ máxima, expresados como fracción de la altura de piso.

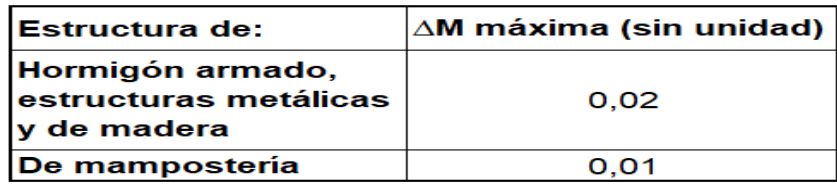

**Fuente:** NEC – SE - DS – 2015.

## **2.11.8 CONFIGURACIÓN ESTRUCTURAL**

## **2.11.8.1 Configuración en elevación y en planta**

Los diseñadores arquitectónicos y estructurales se esfuerzan en mantener la configuración de la estructura sea simple y regular para obtener un desempeño sísmico adecuado, como se muestra en la siguiente tabla.

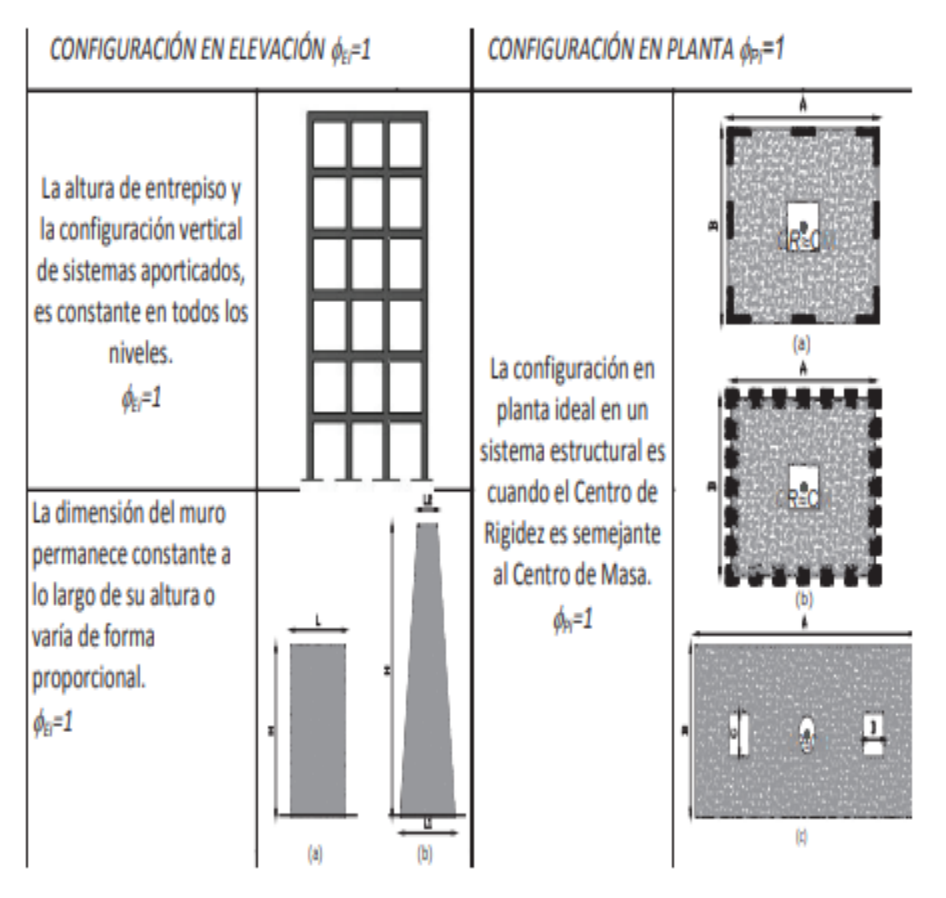

**Tabla No. 9.** Configuración estructural recomendada.

**Fuente:** NEC – SE - DS – 2015.

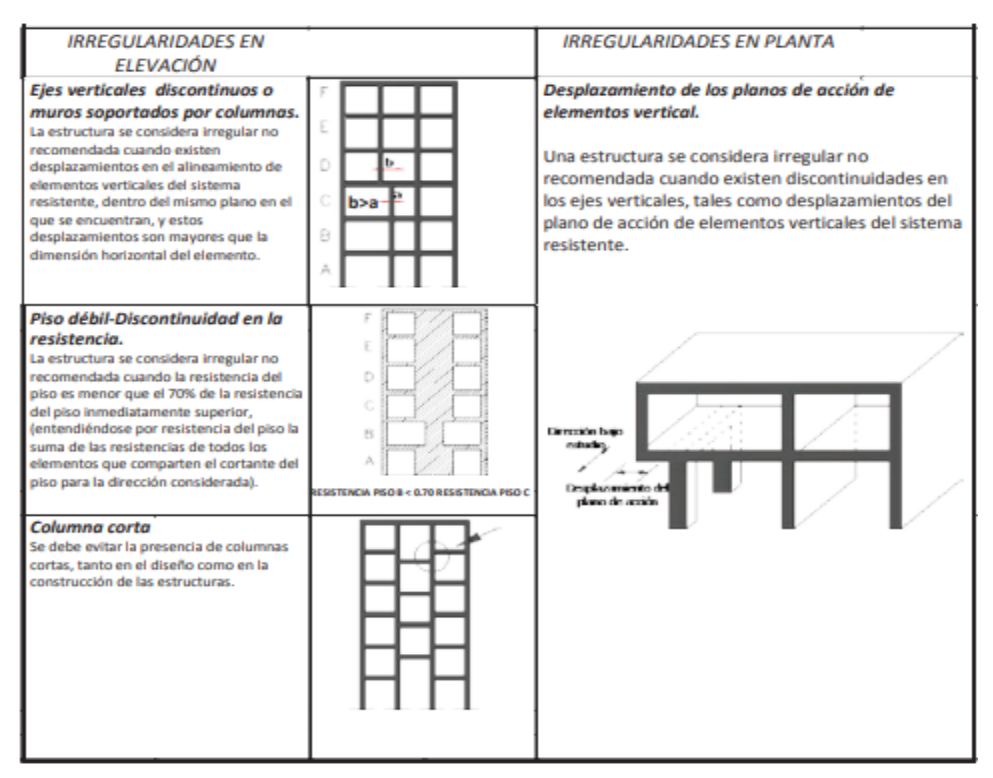

**Tabla No. 10.** Configuración estructural recomendada.

**Fuente:** NEC – SE - DS – 2015.

#### **2.11.8.2 Irregularidad y coeficiente de configuración estructural en planta.**

NEC 2015 describe varias tipologías de irregularidad en planta que se presentan con mayor frecuencia en la estructura de edificación las cuales podemos aprecian en la siguiente Tabla 11.

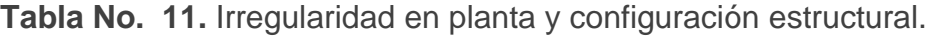

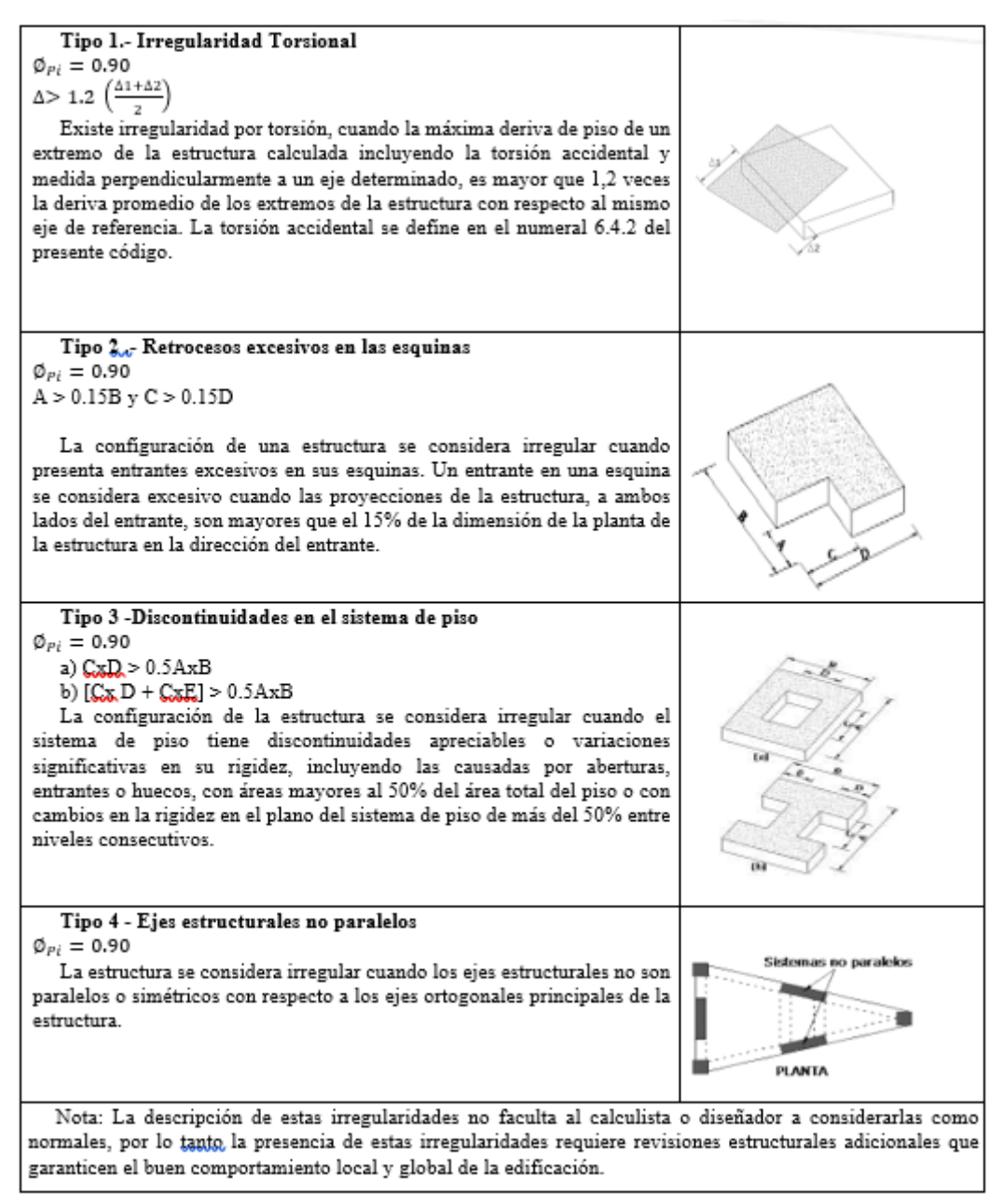

**Fuente:** NEC – SE - DS – 2015.

"El coeficiente  $\phi_p$  se estimará a partir del análisis de las características de regularidad e irregularidad en las plantas en la estructura."

Donde:

- $\varphi_{p}$  Coeficiente de regularidad en planta.
- ·  $\varphi_{pA}$  Mínimo valor  $\varphi_{p_i}$  de cada piso i de la estructura en el caso de irregularidades tipo 1, 2 y/o 3.
- ·  $\varphi_{PB}$  Mínimo valor  $\varphi_{P_i}$  de cada piso i de la estructura en el caso de irregularidades tipo 4.
- $\bullet$   $\varphi_{p_i}$  Coeficiente de configuración en planta.

Cuando una estructura no contempla ninguno de los tipos de irregularidades descritas, en ninguno de sus pisos, Øp tomará el valor de 1 y se le considerará como regular en planta.

# **2.11.8.3 Irregularidad y coeficiente de configuración estructural en Elevación.**

La irregularidad en elevación se puede dar cuando se tiene diferentes áreas de pisos, cuando existe disminución de ejes de columnas en los pisos altos, cuando las áreas en pisos inferiores se reducen debido a que la construcción se da sobre ladera, una diferente distribución de masas, existen de diferente altura entre piso.

**Tabla No. 12.** Irregularidad en elevación y configuración estructural.

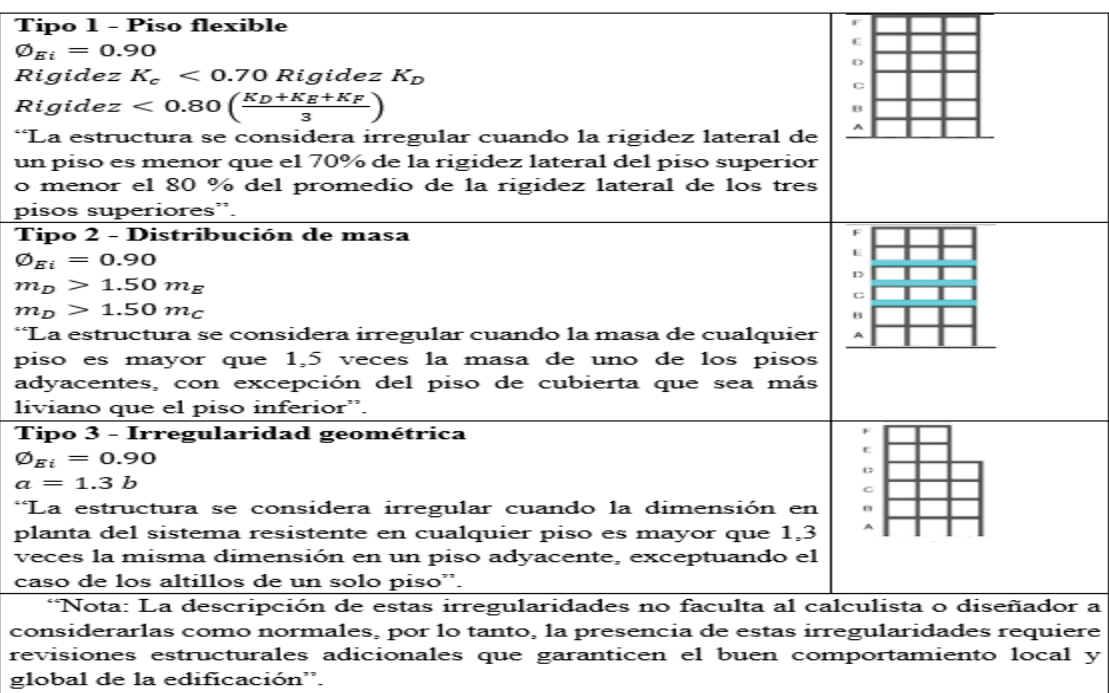

**Fuente:** NEC – SE - DS – 2015.

#### **2.11.8.4 Irregularidad Torsional.**

La asimetría se produce debido a la disposición planificada de los elementos estructurales que provocan vibraciones torsionales. La vibración torsional ocurre cuando el centro de masa de una vivienda gira alrededor del centro de masa, que no es lo mismo que el centro de rigidez, por lo que el edificio gira alrededor del centro de rigidez. Esto da como resultado un aumento significativo de las fuerzas laterales que actúan sobre los elementos de soporte circundantes en proporción a los diferentes ejes de rotación.

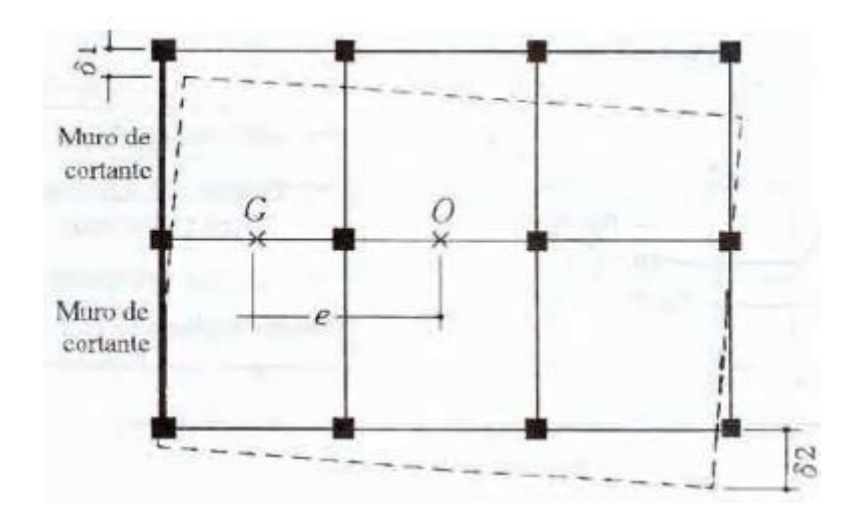

**Figura No. 8.** Vibración torsional causada por ausencia de coincidencia entre centro de masa y rigidez.

**Fuente:** (Paredes, 2014).

"La NEC-15 dice que cuando existe anormalidad torsional (factor de uniformidad en planta), los útiles deben individuo considerados incrementando la torsión adjetiva de cada altura mediante un punto de amplificación torsional Ax calculando con la expresión."

#### **2.11.9 COLUMNA CORTA.**

Se denomina así porque se restringe parcialmente el movimiento lateral de la columna, causando generalmente por paredes de mampostería con ventanas la cual presenta una porción libre de tensiones cortantes mucho más altas que si la columna estuviese libre en toda su altura.

Como se aprecia en la siguiente figura, en particular de columna corta, causada por pared de mampostería.

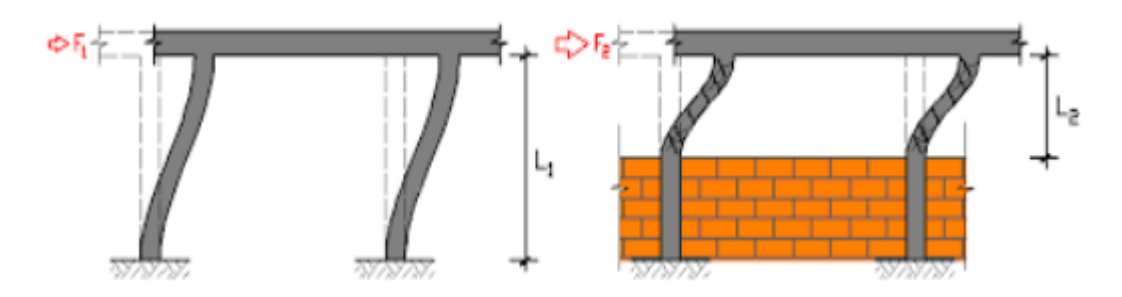

**Figura No. 9.** Efecto de columna corta debido a mampostería. **Fuente:** López, 2019.

# **2.12. LEVANTAMIENTO DE LA INFORMACIÓN**

## **2.12.1. INSPECCIÓN VISUAL EN CAMPO (FORMULARIO NEC-15).**

En este paso es la visita de campo durante la cual se deben realizar las siguientes actividades:

Verifique la información sobre los planos de construcción, camine alrededor de la casa y recopile información detallada para planificar el plano de planta y la elevación de la casa, identificar el tipo de ocupación, la edad y el área del edificio y el tipo de terreno.

Para una evaluación visual rápida de la vulnerabilidad sísmica de las viviendas, se debe utilizar el siguiente modelo, la condición de las viviendas a examinar y un análisis estructural y de comportamiento de los eventos sísmicos.

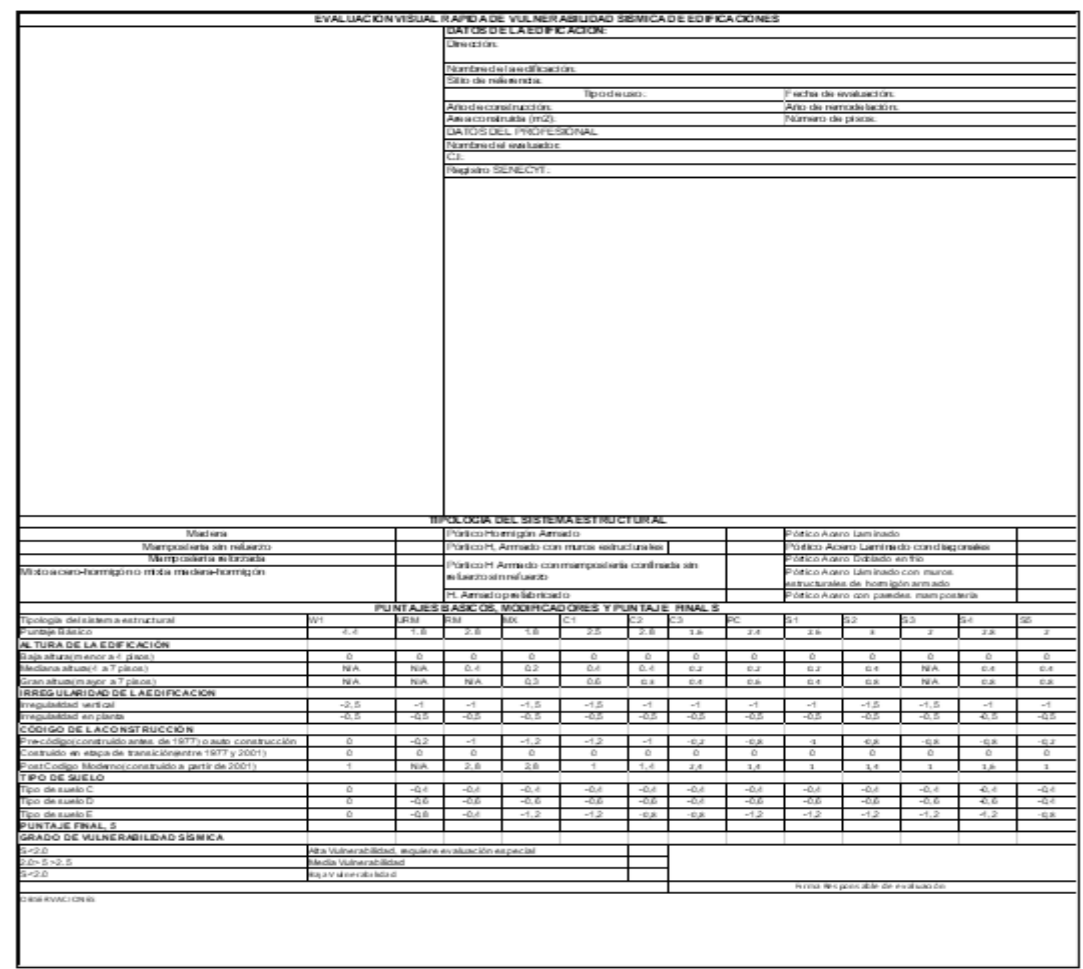

**Tabla No. 13.** Formulario de Evaluación Visual rápida de vulnerabilidad sísmica de la vivienda.

**Fuente:** Guía práctica para evaluación sísmica y rehabilitación de estructura NEC, 2015.

A continuación, tenemos instrucciones detalladas para completar el formulario:

#### **2.12.1.1 Datos de la Edificación:**

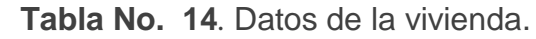

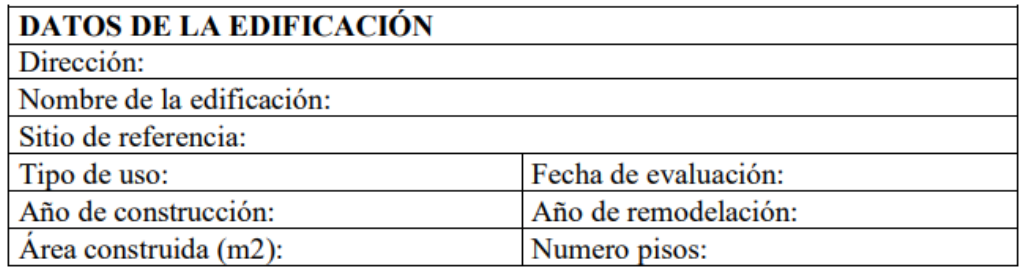

**Fuente:** Guía práctica para evaluación sísmica y rehabilitación de estructura NEC, 2015.

**Dirección:** Es importante determinar la ubicación del edificio a inspeccionar con la mayor precisión posible. Al menos las calles principales y secundarias están señalizadas. La siguiente información se conservará cuando sea posible: número de casa, coordenadas (latitud y longitud), código de área.

**Nombre del edificio:** En este país es muy común tener una vivienda nombrado en esta zona. En una estructura pequeña como una casa, si no hay nombre, ingrese el nombre del dueño de la propiedad (si lo sabe), de lo contrario, deje el campo en blanco. Sitios de referencia: en caso afirmativo y tiene un sitio web que es representativo de la industria o es ampliamente conocido (parques, iglesias, estadios, hospitales, farmacias, etc.), utilice el formulario para publicar su firma. Este sitio de referencia puede ayudarte a encontrar viviendas.

**Tipo de uso:** En general, el uso de un edificio no está directamente relacionado con el potencial de daño estructural en caso de terremoto, pero es importante determinar su uso u ocupación, priorizar la reducción de riesgo del programa.

Habrá edificios con más de un tipo de uso que se registrarán en esta parte del formulario, ingrese primero el uso principal para ese uso. Si el evaluador verifica que el edificio no cumple con alguno de los nueve usos descritos a continuación, indicará su uso al pie del formulario. (Nota)

### **2.12.1.2 Datos de profesionales.**

En la siguiente tabla presenta espacios para registrar los datos del técnico a cargo de evaluación.

**Tabla No. 15.** Datos de profesionales.

| <b>DATOS DEL PROFESIONAL</b> |
|------------------------------|
| l Nombre del evaluador:      |
|                              |
| <b>Registro SENESCYT</b>     |

**Fuente:** Guía práctica para evaluación sísmica y rehabilitación de estructura NEC, 2015.

## **2.12.1.3 Esquema Estructural en Planta y elevación en la edificación**

**Tabla No. 16.**Esquema Estructural de Planta y Elevación de la vivienda.

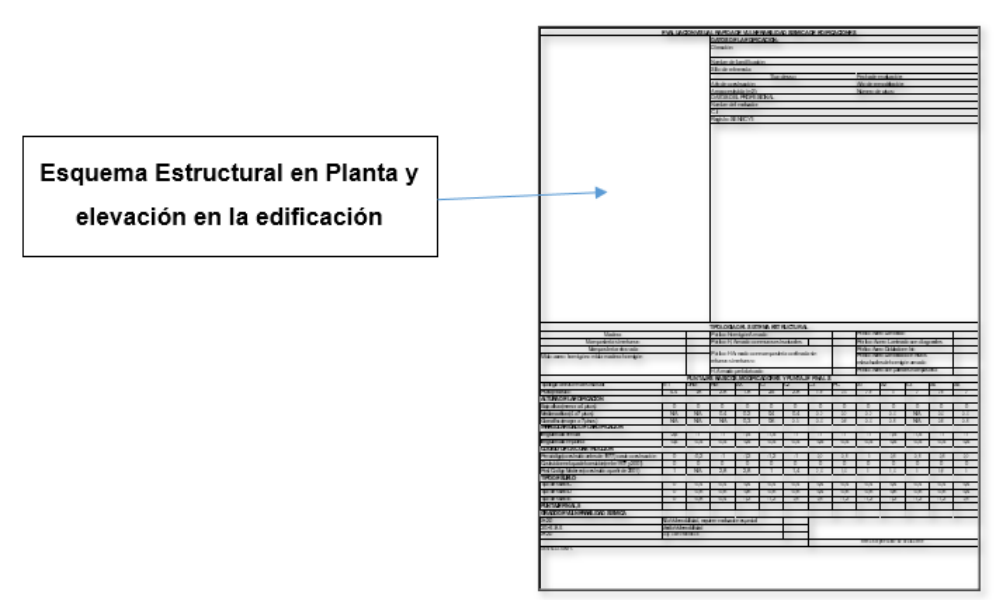

**Fuente:** Guía práctica para evaluación sísmica y rehabilitación de estructura NEC, 2015.

# **2.12.1.4 Recopilación de datos: Esquema estructural en planta y elevación de la edificación**

De acuerdo la tabla 16 nos indica que en la parte superior izquierda del formulario se debe dibujar al menos un plano de planta y, si es posible, una tabla de alturas del edificio.

En el plano del piso, la ubicación de las escaleras y el ascensor (este último, en el caso de edificios), debe mostrarse con la mayor precisión posible. Estos gráficos serán muy útiles ya que pueden identificarse anomalías. Al crear este esquema, el residente podrá identificar muchos aspectos del edificio.

Las dimensiones mínimas a indicar en el plano de planta son el largo y ancho y si se puede trazar la altura de la vivienda, se debe ajustar la altura del entrepiso.

#### **2.12.1.5 Identificacion del sistema estructural**

Esta evaluación visual rápida de la vulnerabilidad sísmica significa que los profesionales responsables podrán identificar los sistemas estructurales de la vivienda bajo estudio.

Lo más probable es que no sea posible determinar el tipo de estructura en la etapa de planificación antes de visitar el sitio. En el caso de los edificios, el suelo es el mejor lugar para definir los sistemas estructurales.

Si por alguna razón no se puede determinar el tipo de estructura y no se puede acceder al edificio, el evaluador eliminará los sistemas estructurales que no sean factibles para la estructura bajo examen y determinará las opciones viables restantes. El resultado final de S será el de menor valor. Los tipos estructurales presentes en la mayor parte del Ecuador han sido agrupados en 13 grupos para este sistema de clasificación, con los códigos correspondientes listados a continuación.

**Tabla No. 17.**Tipología del sistema estructural implementados para la evaluación.

| <b>TIPOLOGIA DEL SISTEMA ESTRUCTURAL</b>          |           |                                                          |                                          |                                                                         |           |  |  |  |  |  |
|---------------------------------------------------|-----------|----------------------------------------------------------|------------------------------------------|-------------------------------------------------------------------------|-----------|--|--|--|--|--|
| Madera                                            |           | w1 Pórtico Hormigón Armado                               |                                          | C1 IPórtico Acero Laminado                                              |           |  |  |  |  |  |
| Mamposteria sin refuerzo                          |           | URM Pórtico H. Armado con muros estructurales            | c2 Pórtico Acero Laminado con diagonales |                                                                         |           |  |  |  |  |  |
| Mamposteria reforzada                             | <b>RM</b> |                                                          |                                          | Pórtico Acero Doblado en frío                                           |           |  |  |  |  |  |
| Mixto acero-hormigón o mixta madera-hormigón   MX |           | Pórtico H Armado con mampostería confinada sin refuerzo. |                                          | C3<br>Pórtico Acero Láminado con muros estructurales de hormigón armado |           |  |  |  |  |  |
|                                                   |           | IH. Armado prefabricado                                  |                                          | PC Pórtico Acero con paredes mampostería                                | <b>S5</b> |  |  |  |  |  |

**Fuente:** Guía práctica para evaluación sísmica y rehabilitación de estructura NEC, 2015.

Los 13 tipos de construcción, se calculó un índice de riesgo estructural (punto base), que refleja la probabilidad de daño y pérdida del edificio. Basado en FEMA 154 y 155 como se muestra en la siguiente tabla.

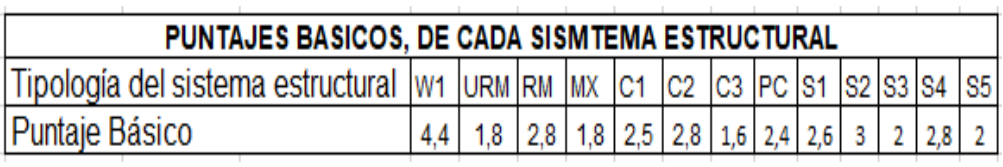

**Tabla No. 18.**Puntaje básico de cada sistema estructural.

**Fuente:** Guía práctica para evaluación sísmica y rehabilitación de estructura NEC, 2015.

#### **2.12.1.6 Modificadores**

Modificador es un factor importante que afecta significativamente el desempeño de las viviendas en estudio. Como se muestra, en la siguiente tabla.

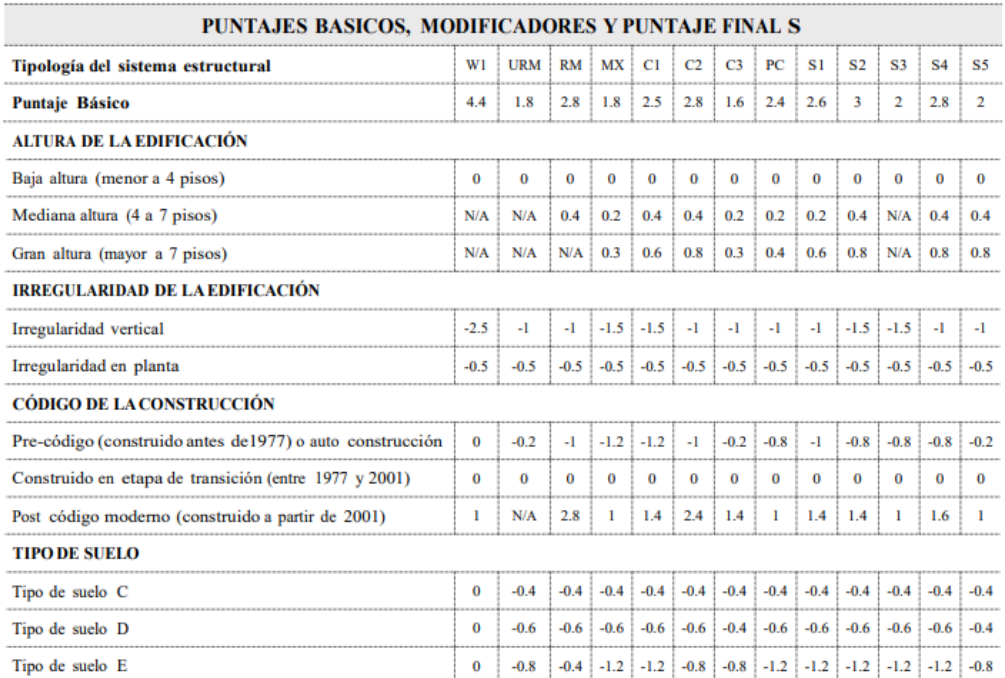

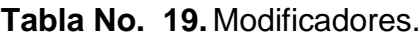

**Fuente:** Guía práctica para evaluación sísmica y rehabilitación de estructura NEC, 2015.

## **2.12.1.7 Altura de la edificación.**

ALTURA DE LA EDIFICACIÓN Baja altura (menor a 4 pisos) Mediana altura (4 a 7 pisos) Gran altura (mayor a 7 pisos) 111111111111111111111 **PERMITTENSIS** 166188888888 119811318888

**Tabla No. 20.** Modificadores: Altura de la edificación

**Fuente:** Guía práctica para evaluación sísmica y rehabilitación de estructura NEC, 2015.

Baja altura (menor a 4 pisos): Las viviendas de 1 a 3 pisos no se consideran de riesgo significativo en caso de un pequeño terremoto. Por lo tanto, en todo tipo de sistemas estructurales, este valor es cero.

Mediana altura (4 a 7 pisos): Se considera un edificio de altura media si tiene de 4 a 7 pisos. El valor de este modificador se resaltará.

Gran altura (mayor a 7 pisos): un edificio se considera gran altura si tiene 8 pisos o más. El valor de este modificador se resaltará con un círculo.

### **2.12.1.8 Irregularidad de la edificación**

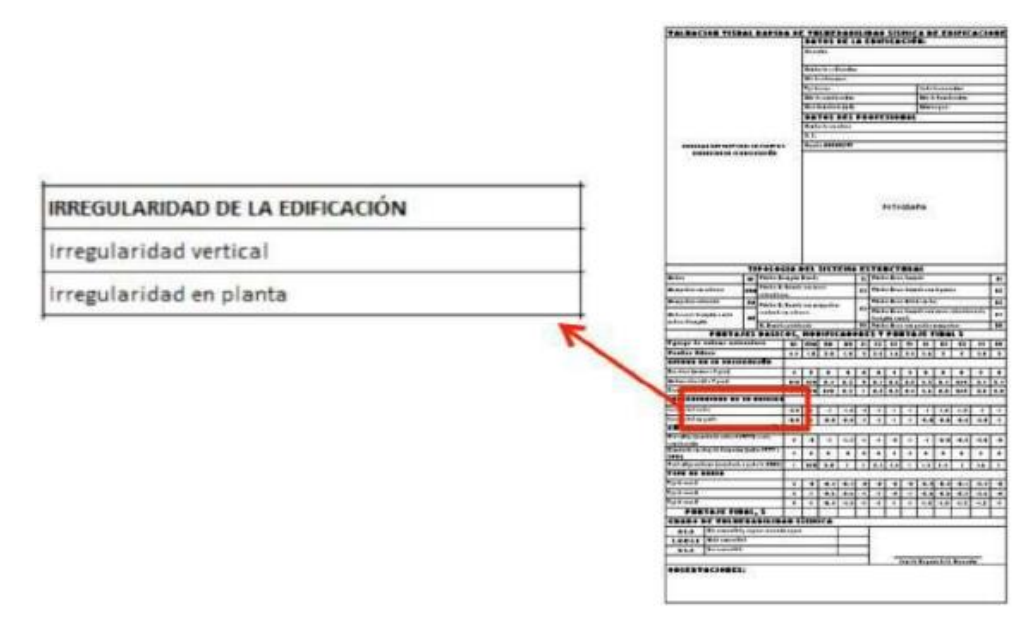

**Tabla No. 21.** Irregularidad de la edificación.

**Fuente:** Guía práctica para evaluación sísmica y rehabilitación de estructura NEC, 2015.

**Irregularidad vertical. -** Aquí están las irregularidades de elevación que necesita marcar en el formulario.

**Irregularidad geométrica**: Si el tamaño de diseño del sistema portante de cualquier piso es mayor a 1.3 veces el tamaño del piso vecino, el edificio no es correcto, excepto para un ático de un solo piso (a > 1.3b).

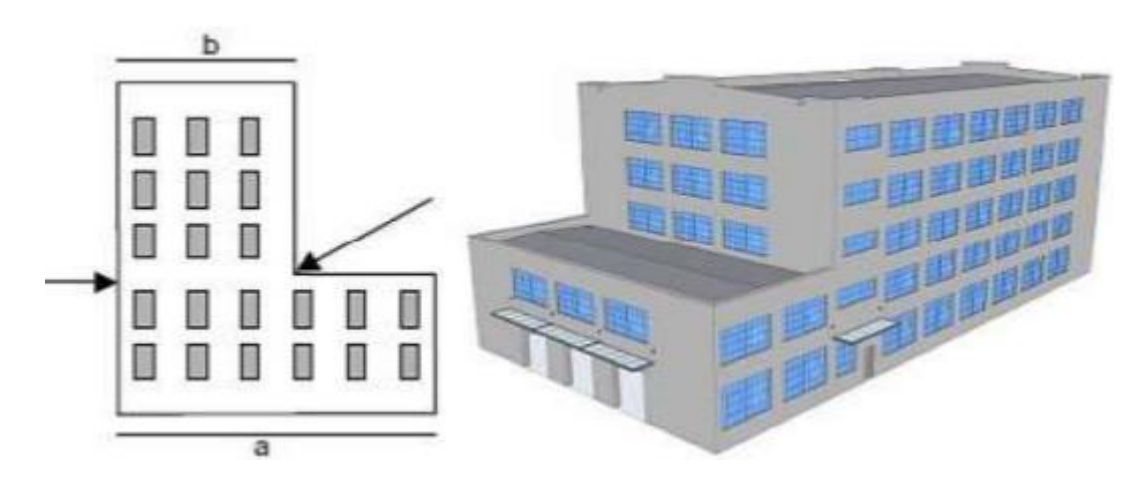

**Figura No. 10.** Irregularidad vertical: Irregularidad Geométrica. **Fuente:** Guía práctica para evaluación sísmica y rehabilitación de estructura NEC, 2015.

**Irregularidad en planta**. - Cuando se presentan irregularidades en planta que se deben marcar en el formulario.

**Forma. -** La estructura de la edificación es irregular cuando su configuración en planta presenta las formas L, T, I, U E, o forma de cruz, sin juntas de construcción.

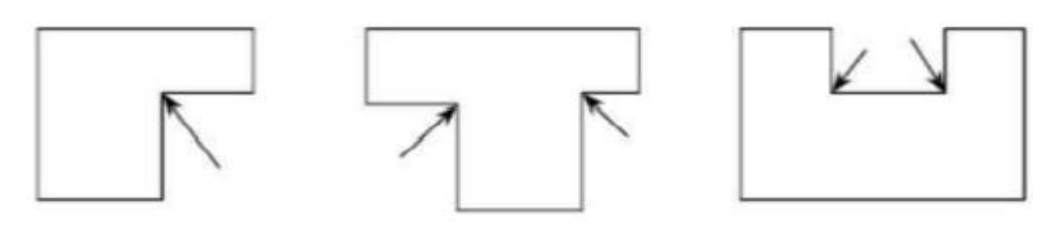

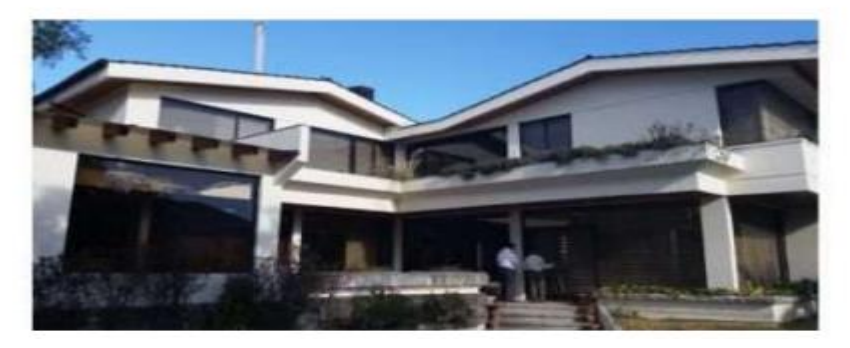

**Figura No. 11.** Irregularidad en planta: Configuración en planta.

**Fuente:** Guía práctica para evaluación sísmica y rehabilitación de estructura NEC, 2015.

### **2.12.1.9 Código de la construcción**

.

**Pre-código (construido antes de 1977) o auto construcción.** - Este modificador se utiliza cuando un edificio fue construido antes de 1977 (código ecuatoriano primero) o cuando el edificio demuestra que fue construido sin responsabilidad profesional.

**Construido en etapa de transición (entre 1977 y 2001).** - Este modificador se utiliza cuando una vivienda haya sido construida entre los años de 1977 y 2001.

**Post código moderno (construido a partir de 2001).** - Se utilizará este modificador cuando una edificación haya sido construida después del 2001, año de referencia del diseño sísmico en Ecuador.

| <b>TIPO DE SUELO</b> |
|----------------------|
| Tipo de suelo C      |
| Tipo de suelo D      |
| Tino de suelo F      |

**Tabla No. 22.**Tipo de Suelo.

**Fuente:** Guía práctica para evaluación sísmica y rehabilitación de estructura NEC, 2015.

Las características de cada tipo de suelo se enumeran luego en forma complementaria en la tabla, al igual que las propiedades de los suelos que se encuentran en NEC 2015.

**Tipo de suelo C. -** Perfil de roca muy densas o blandas con una velocidad de corte por encima del suelo entre 360 y 760 m/s (360 m/s > Vs ≥ 180 m/s) o suelo con uno de los siguientes dos criterios: Choque moderado Número de pruebas de penetración estándar ≥ 50 (N ≥ 50) y resistencia al corte sin drenaje ≥ 100 kPa (Su ≥ 100).

**Tipo de suelo D. –** Perfil de Suelo rígidos con velocidad de corte en el suelo superior o igual a 180 m/s pero inferior a 360 m/s (360 m/s > Vs 180 m/s) o suelo con el siguiente parámetro: número de golpes del "SPT" es mayor o igual a 15 pero menor a 50 (50 > N≥15) y la resistencia al corte, no drenado es mayor o igual a 50kPa pero menor a 100kPa (100kPa > It≥50kPa).

**Tipo de suelo E. –** Perfil con velocidad de onda de corte inferior a 180 m/s (Vs < 180 m/s) o sección que contiene arcilla blanda con espesor total H superior a 3 m:

### **2.12.1.11 Puntaje final, S y Grado de vulnerabilidad sísmica**

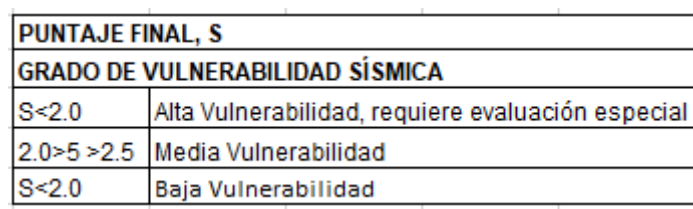

**Tabla No. 23.**Puntaje final, S y grado de vulnerabilidad.

Fuente: **Guía práctica para evaluación sísmica y rehabilitación de estructura NEC, 2015.**

La puntuación S estructural final de una vivienda se determina sumando y/o restando los valores auxiliares explicados anteriormente, luego de obtener un puntaje S final, el evaluador debe marcar una X o ver el cumplimiento de la estructura. Si S es superior a 2,5, la estructura se considera de bajo cumplimiento, si la puntuación S está entre 2 y 2,5, el edificio se considera moderadamente vulnerable, si la puntuación S final es inferior a 2, habrá un alto nivel de vulnerabilidad, esto requerirá una evaluación especial por parte de un ingeniero especializado en diseño estructural.

#### **2.12.1.12 Observaciones.**

Se registrar cualquier observación que el evaluador quiere realizar con respecto a la construcción, uso, condición, anomalías o cualquier detalle significativo que se considere necesario para el reemplazo.

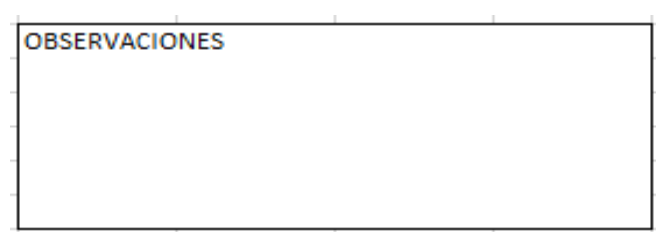

**Tabla No. 24.** Observaciones.

**Fuente:** Guía práctica para evaluación sísmica y rehabilitación de estructura NEC, 2015.

## **2.13. ENSAYO DESTRUCTIVO.**

Una prueba destructiva en la que se tensiona un material de prueba mediante la aplicación de una fuerza externa hasta que el material de prueba se deforma o fractura para determinar las propiedades de dureza, elasticidad, fragilidad y resistencia a la penetración.

## **Tipos de ensayos destructivos.**

**Compresión. –** Permite determinar la fuerza o la resistencia a la compresión en presencia de una carga.

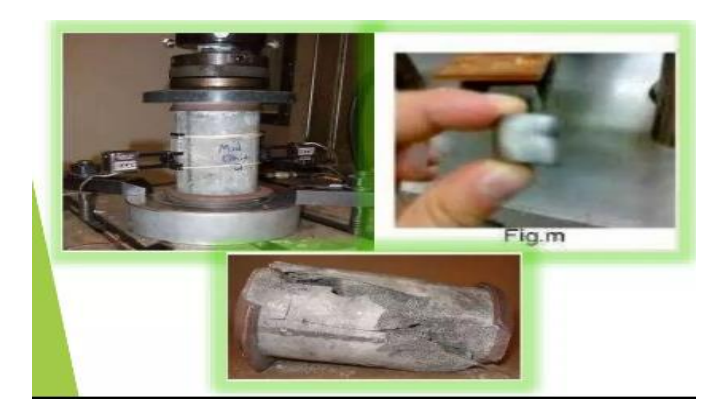

**Figura No. 12.** Ensayo a compresión. **Fuente:** (Charlis Briseño, 2017)

**Cizalladura. –** en este tipo de ensayo consiste en someter un material a esfuerzo creciente y progresivo hasta llegar a la rotura.

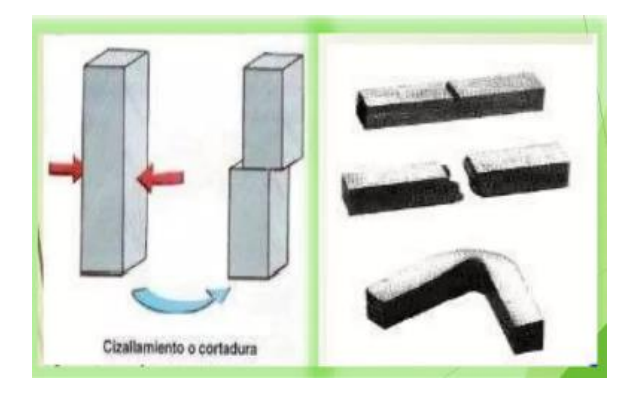

**Figura No. 13.** Cizallamiento o cortadura **Fuente:** (Charlis Briseño, 2017).

**Tracción. -** Este ensayo consiste en someter una probeta referenciada a un esfuerzo axial de tracción creciente hasta que la probeta falle.

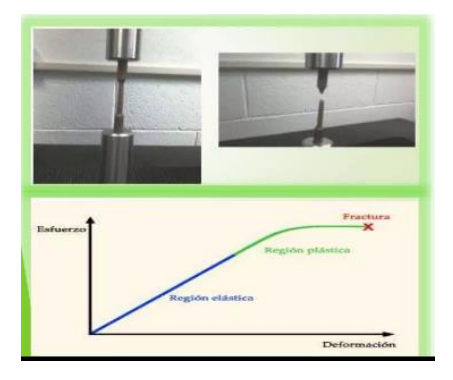

**Figura No. 14.** Ensayo a Tracción **Fuente:** (Charlis Briseño, 2017).

**Torsión. -** Se refiere a la deformación helicoidal que se experimenta un cuerpo cuando se le aplica un par de fuerzas, un sistema de fuerzas paralelas de igual magnitud y direcciones opuestas.

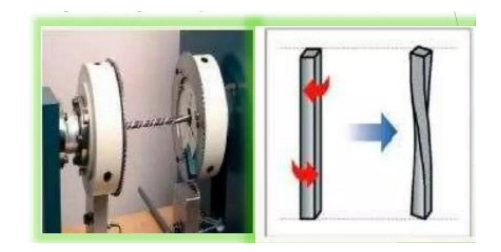

**Figura No. 15.** Ensayo a Torsión. **Fuente:** (Charlis Briseño, 2017).

**Flexión. "**Es una prueba estática que determina el módulo de flexión, el esfuerzo de flexión y la deformación por flexión en una muestra de material."

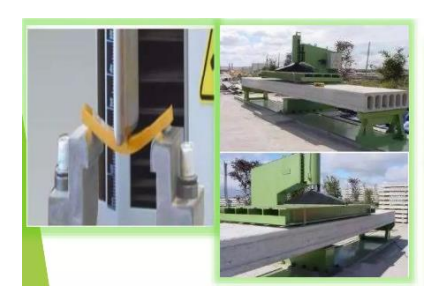

**Figura No. 16.-** Ensayo a Flexión **Fuente:** (Charlis Briseño, 2017).

## **2.14. ENSAYO NO DESTRUCTIVO**

Los ensayos no destructivos son cualquier tipo de ensayo realizado sobre materiales que no modifican permanentemente sus propiedades físicas, químicas, mecánicas o dimensionales. Las pruebas no destructivas casi no hacen daño. Existen diversos métodos basados en la aplicación de fenómenos físicos como electromagnetismo, ondas sonoras, ondas sísmicas, emisión de partículas subatómicas, capilaridad, absorción y todo tipo de pruebas no invasivas.

#### **Tipos de ensayo no destructivo:**

**Método esclerómetro. -** Constituye ensayos elementales que proporcionan la resistencia del hormigón, se estima la resistencia a partir de la dureza superficial del hormigón.

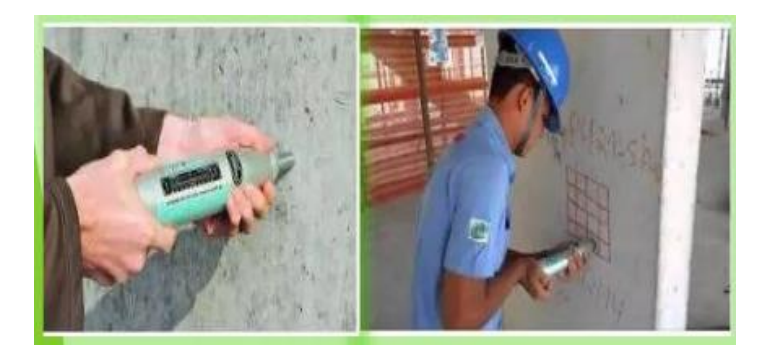

**Figura No. 17.** Ensayo del esclerómetro **Fuente:** (Charlis Briseño, 2017).

**Por velocidad de propagación. -** Se basa principalmente en la relación que existe entre la velocidad de propagación de una onda progresiva o impulso, a través de un medio homogéneo.

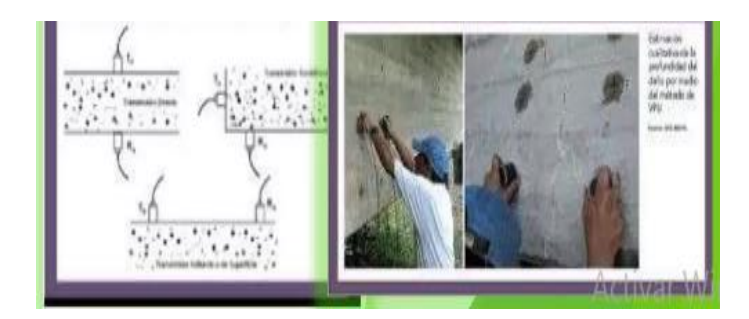

**Figura No. 18.** Ensayo no destructivo, por velocidad de propagación **Fuente:** (Charlis Briseño, 2017).

**Métodos por resonancia. –** "Los métodos no destructivos, para determinar la calidad del hormigón por resonancia están basados en la relación existente entre la frecuencia de resonancia de una pieza y la elasticidad del material."

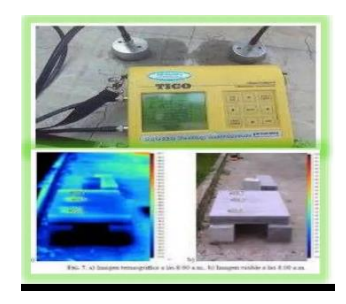

**Figura No. 19.** Ensayo no destructivo, por resonancia.

**Fuente:** (Charlis Briseño, 2017).

**Método mixto. –** "Como ensayo mixto se recomienda la realización de tres medidas ultrasónicas y seis determinaciones con esclerómetro, por zona de hormigón en estudio."

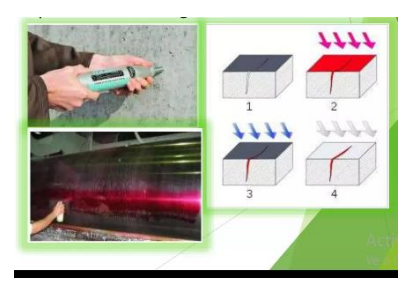

**Figura No. 20.** Ensayo no destructivo, método mixto. **Fuente:** (Charlis Briseño, 2017).

## **2.14.1 ESCLERÓMETRO**

Serán ensayados losas y columnas para determinar la resistencia del hormigón. Para lo cual se emplea la normativa ASTM C 805-08.

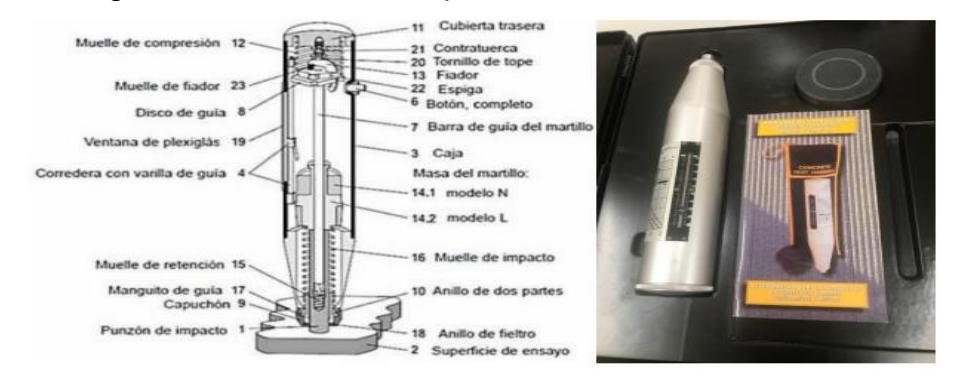

**Figura No. 21.** Esquema del Esclerómetro. **Fuente:** CONSTRUBLOG.com

### **2.14.2 EQUIPOS Y MATERIALES**

- Martillo de rebote (esclerómetro)
- Piedra abrasiva o de carborundo

Se constituye de un material de textura de grano medio, sirve para limpiar y uniformizar la superficie de ensayo.

#### **2.14.3 PROCEDIMIENTO**

- Seleccionar el área de ensayo. (El elemento a ser ensayado debe estar seco)
- Dicho elemento deber estar libre de recubrimientos (pintura, enlucidos y acabados)
- Escoger la posición de ensayo ( $0^\circ$ : -90 $^\circ$ : +90 $^\circ$ : +45 $^\circ$ : -45 $^\circ$ ),  $0^\circ$  para Columnas, -90º para Contra pisos.
- Se procede a delimitar un área de 900 cm2, que equivale a un cuadrado de 30 cm por 30cm.
- Limpiamos con la piedra de carborundo para eliminar todas las impurezas que queden en la superficie.
- Presionamos la cabeza de émbolo perpendicular a la superficie que se va ensayar hasta que el martillo interno sea expulsado.
- Presionamos igualmente hasta que de un rebote el martillo interno
- Luego presionamos el botón para observar cuanto alcanzó el rebote.
- Realizar 10 disparos para proporcionar una muestra representativa para cada elemento.
- Tabular los Datos y realizar los cálculos.

### **2.14.4 DIAGRAMA "MODELLO CLASICO PER CALCESTRUZ"**

En este siguiente diagrama determinamos la resistencia requerida de cada elemento columna, losa, viga, esto de acuerdo al promedio de los rebotes.

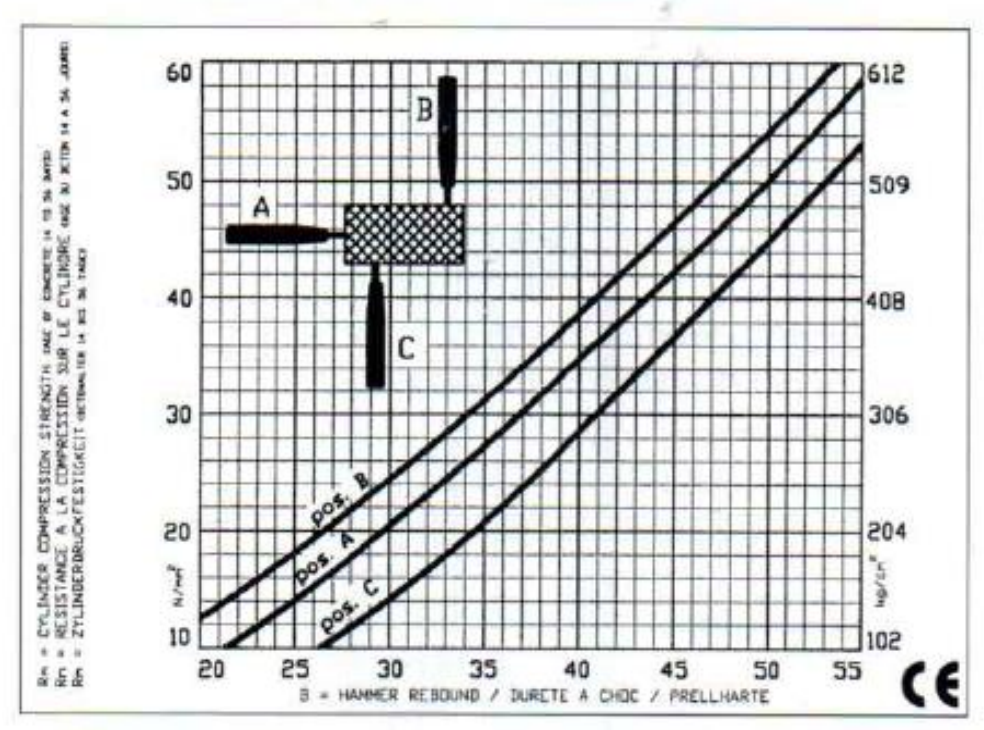

**CLASSIC CONCRETE HAMMER GRAPHICS** 

**Figura No. 22.** Diagrama "Modello Clasico Per Calcestruz" **Fuente:** (Seiki, 2016) Norma Japonesa.

## **2.14.5 FACTOR DE CORRECCIÓN.**

Permite obtener la resistencia más óptima dependiendo a la edad de hormigón, la cual nos permitirá realizar un modelamiento en software,

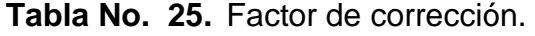

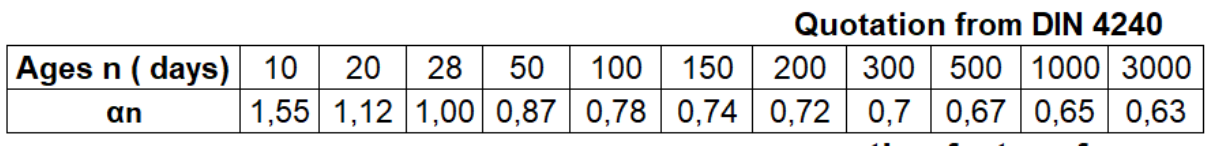

 $\alpha$ n= correcting factor of ages

## **2.15. MODELO DE ANÁLISIS**

El modelo matemático de la vivienda se lo realizará empleando los siguientes análisis.

### **2.15.1 ANÁLISIS ESTÁTICO LINEAL.**

"El análisis lineal ocupa la relación entre carga y desplazamiento resultantes es lineal, lo cual se cumple el principio de superposición, si se duplica la magnitud de la carga se obtiene la doble respuesta del modelo basando en la hipótesis de comportamiento elástico-lineal de los materiales constituyentes y en la consideración del equilibrio o en la estructura sin deformar como se demuestra en la siguiente imagen."

El análisis estático lineal es el procedimiento más aceptado, consiste en aplicar una estructura a la distribución de fuerzas laterales, comprobando que se respeta la deriva máxima permisible, es decir, se obtiene un desplazamiento relativamente inelástico. Este tipo de procedimiento, a pesar de sus buenos resultados, tiene limitaciones para predecir si esta estructura inelástica de desplazamiento controlado puede soportar mayores deformaciones dentro de los parámetros más seguros. Está determinado o no, porque las fuerzas para las que deben controlarse los desplazamientos inelásticos relativos no son necesariamente las fuerzas laterales. Fuerzas que pueden ocurrir durante la vida útil de la estructura

**Fuente:** (Seiki, 2016) Norma Japonesa.

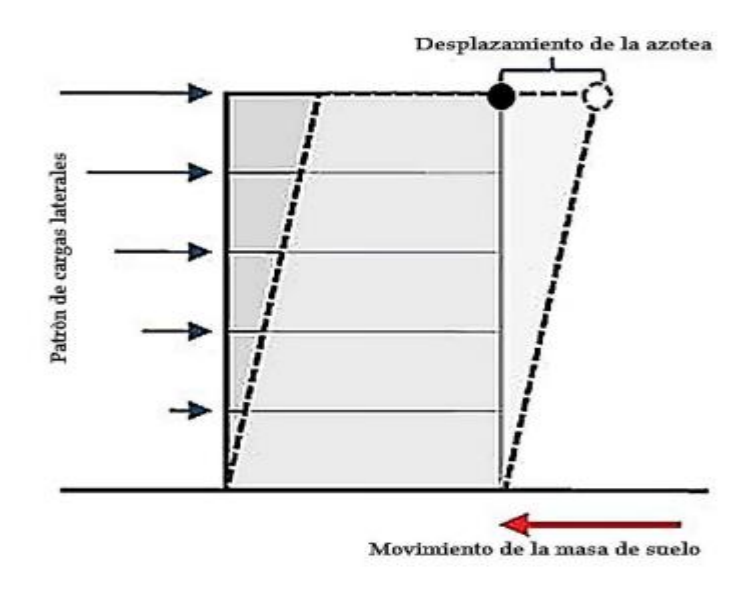

**Figura No. 23.** Análisis Estático Lineal, **Fuente:** Solidworks.

### **2.15.2 ANÁLISIS MODAL ESPECTRAL**

Es un método que permite cuantificar las fuerzas y desplazamientos de un sistema estructural, mediante el uso de un espectro que puede ser de respuesta o de diseño, calculando únicamente las respuestas máximas absolutas de un sistema de varios grados de libertad, para el análisis de la edificación se utiliza el siguiente espectro de aceleraciones obtenido a partir del cálculo del cortante basal, (Suntaxi, 2016), se consideran los siguientes parámetros de diseño en análisis modal espectral:

- Espectro del diseño
- Periodo de diseño
- Parámetros sísmicos
- Peso total del edificio
- Carga sísmica

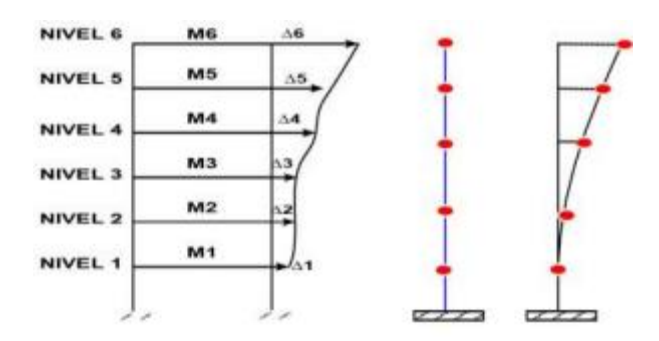

**Figura No. 24.** Análisis modal espectral. **Fuente:** (Aguiar F, 2008).

### **2.15.3 MODO DE VIBRACIÓN**

Calcula valores máximos del desplazamiento y aceleración de un sistema estructural, masas que actúan deben superar el 90% considerar el total de modos.

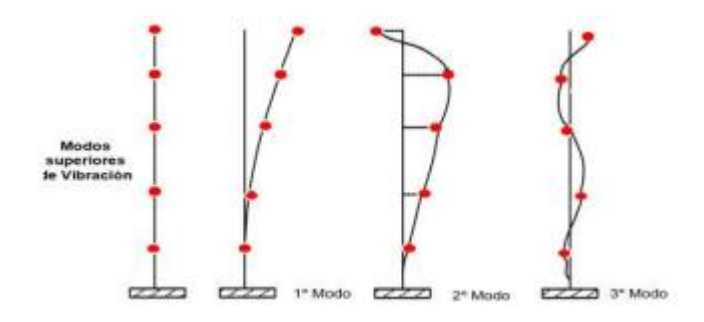

**Figura No. 25.** Modos de vibración y comportamiento, dinámico. **Fuente:** (Aguiar F, 2008).

Cualquier estructura tiene un periodo de vibración, depende de la geometría de los elementos estructurales para ello se debe considerar los siguientes parámetros.

Altura de la edificación.

Densidad de muro

Longitud de la dirección

Rigidez de la estructura de vivienda

**Nota:** Mayor altura, mayor periodo de vibración, mayor densidad, menor periodo de vibración, mayor longitud menor periodo de vibración, mayor rigidez menor periodo de vibración.

#### **2.15.4 ANÁLISIS NO LINEAL O PUSHOVER**

El análisis estático no lineal "Pushover" predice el desempeño sísmico de una estructura, técnica que permite el colapso de una estructura existente mediante la aplicación de cargas laterales que actúan en la misma dirección, las cuales deben incrementarse hasta más allá del punto de control donde se considera que la estructura ha colapsado.

Esta tecnología tiene en cuenta el comportamiento no lineal del material, teniendo en cuenta el deterioro de la rigidez de los elementos estructurales, así como la formación de rótulas plásticas en los elementos como medida de disipación de energía.

El propósito del análisis Pushover es obtener un diagrama de la curva de capacidad de carga (desplazamiento versus cortante base) utilizando un método no lineal simplificado para evaluar las deformaciones estructurales sísmicas.

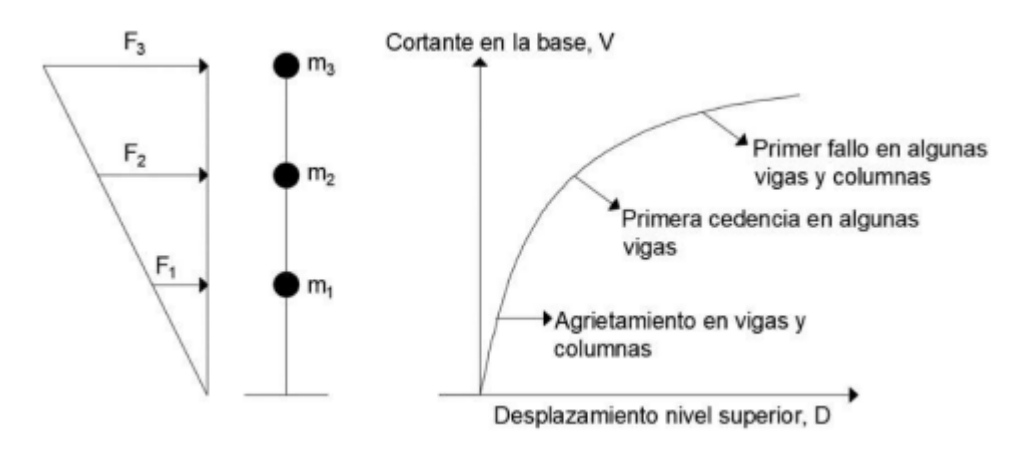

**Figura No. 26.** Esquema de análisis estatice no lineal. **Fuente:** Fema 356, 2000.

#### **2.15.5 CURVA CAPACIDAD**

La carga total de una estructura depende de la tensión y la deformación de cada componente, y la curva de capacidad de carga de la estructura se expresa como una curva de cortante, y el método más conveniente es dibujar una curva de cortante o fuerza-desplazamiento usando la parte inferior, Corte y desplazamiento de la capa superior.

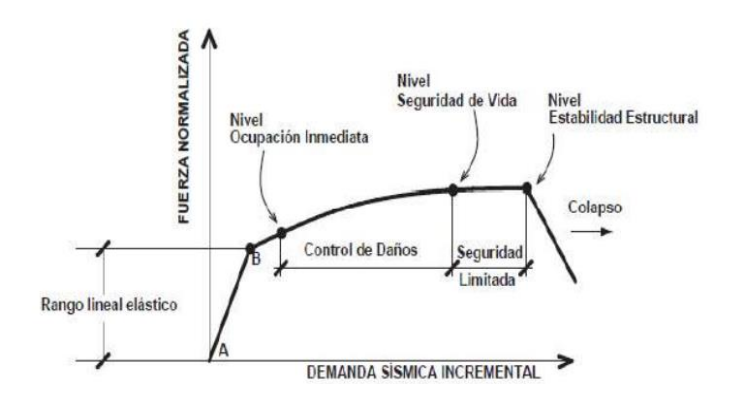

**Figura No. 27.** Curva de capacidad y niveles de desempeño. **Fuente:** ATC-40, (ATC, 1996).

#### **2.15.6 MODELO DE MANDER**

"Este modelo está definido por una curva continua que considera que el efecto del confinamiento no solo incrementa la capacidad de deformación de concreto si no también la resistencia a compresión del hormigón" (Calcina P, 2017).

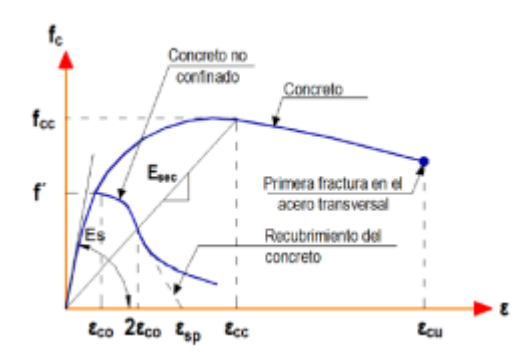

**Figura No. 28.** Modelo de Mander **Fuente:** (Calcina P, 2017).

Curva de Mander:

$$
Fc = \frac{Fc*x*r}{r-1+X^r}
$$

**Ecuación 4.** Resistente del Concreto no confinado.

**Fuente:** (Calcina P, 2017).

$$
\varepsilon_{cc} = \varepsilon_{co} \left\{ 1 + 5 \left( \frac{f_{cc}}{f_c} - 1 \right) \right\} (4)
$$

Donde:

 $f_{cc}$ : "Resistencia máxima del concreto confinado."

 $f_c$ : "Resistencia máxima del concreto no confinado."

 $\varepsilon_c$ : "Deformación máxima del concreto."

 $\varepsilon_{cu}$ :" Deformación unitaria del Concreto."

 $\varepsilon_{co}$ : "Deformación asociada a la resistencia máxima del concreto fc."

 $\varepsilon_{\rm SD}$ : "Deformación asociada al recubrimiento del concreto."

 $\varepsilon_{cc}$ : "Deformación unitaria del concreto simple asociado al esfuerzo máximo" confinante.

 $E_c$ : "Modulo de elasticidad del concreto no confinado."

 $E_{sec}$ : "Modulo secante del concreto confinado asociado al esfuerzo máximo confinante."

#### **2.15.7 RÓTULAS PLÁSTICAS**

En el caso de las rótulas plásticas, este es el punto en el que el elemento estructural ya no puede recibir un momento flector, por lo que el elemento comienza a comportarse como una rótula en otras palabras, crea rotación, la ubicación se puede determinar gracias al análisis no lineal.

La estructura tiene bucles de plástico porque crea un mecanismo de colapso en el edificio, para considerar que se forma la rótula plástica, primero es necesario formar la rótula plástica sobre la viga, no sobre la columna, ya que, si se forma sobre la columna, la estructura puede colapsar.

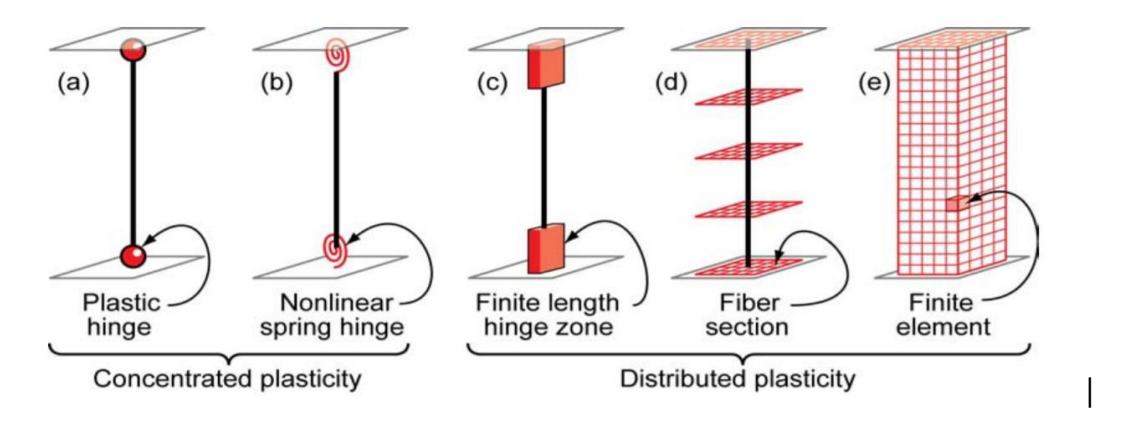

Figura No. 29. Rotulas en vigas o columnas. Fuente: Chasipanta, 2021.

#### **2.15.8 COEFICIENTE DE DESPLAZAMIENTO.**

Para el diseño de edificios sísmicos basados en el rendimiento, tanto el método del factor de polarización utilizado por FEMA273 como el método del espectro de potencia utilizado por ATC40 son procedimientos estáticos no lineales. Cuando se trata de estos dos métodos, es necesario establecer la curva de rebote de la estructura. Se utiliza para evaluar y restaurar estructuras existentes.

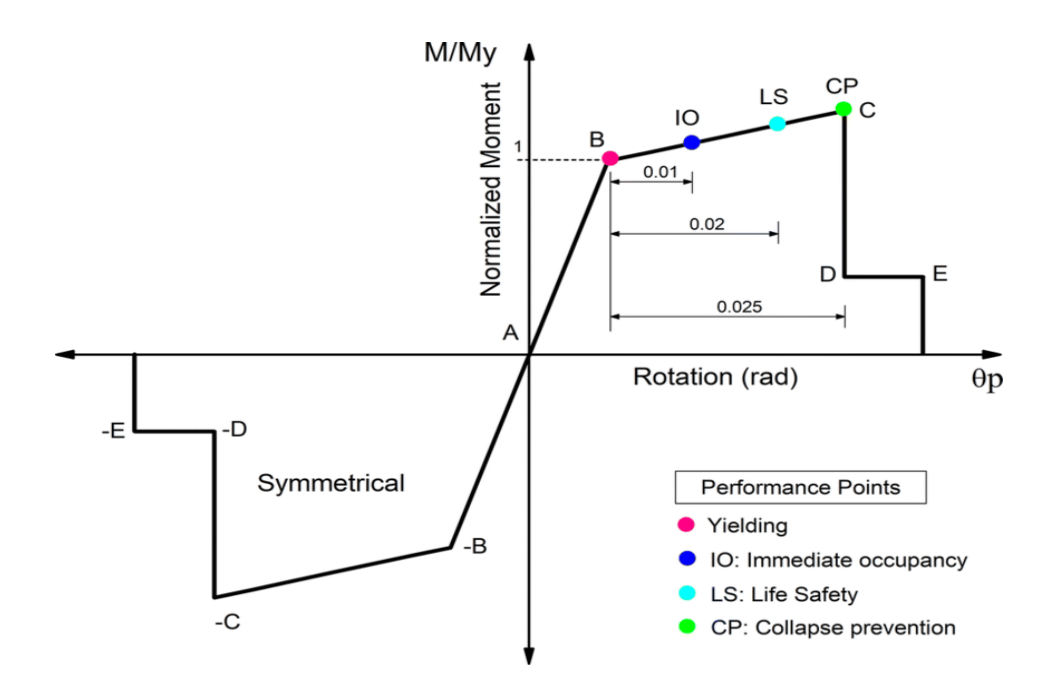

**Figura No. 30.** Curva de momento de rotación, rotulas plásticas FEMA 356. Fuente: Chasipanta, 2021.

## **2.15.9 DESEMPEÑO ESTRUCTURAL**

El nivel de desempeño puede interpretarse como el nivel de confiabilidad que tiene un diseño para que no colapse cuando se somete a fuerzas sísmicas.

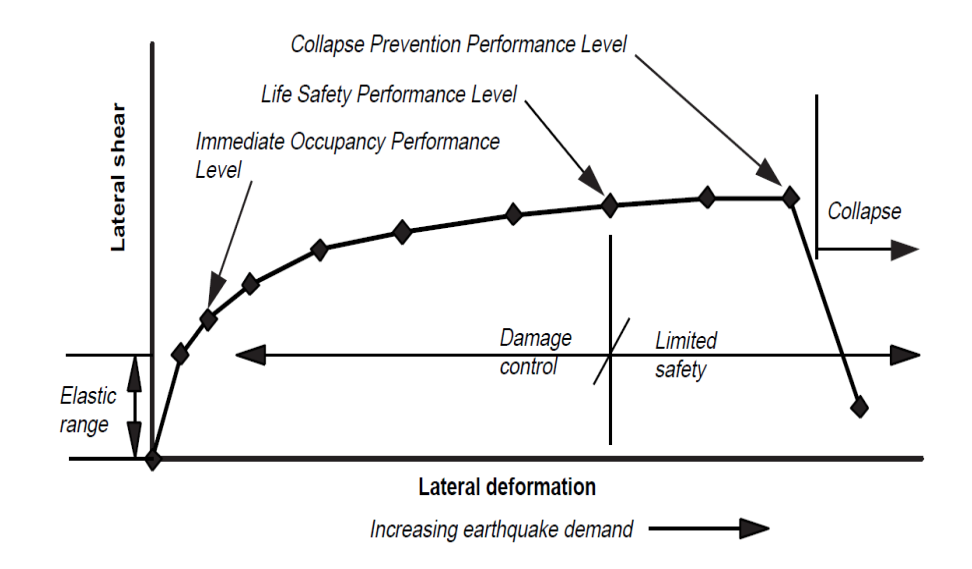

**Figura No. 31.** Demanda de rendimiento y deformaciones estructurales para estructuras dúctiles.

#### **Fuente:** Chasipanta, 2021.

En este caso, las edificaciones se clasifican como edificaciones de propósito especial de acuerdo a su diseño e importancia, pudiendo requerirse el uso temporal de albergues o asistencia médica en caso de emergencia por desastres naturales.

## **2.16. NIVEL DE DESEMPEÑO**

El nivel de desempeño describe un estado límite de daño, representa una condición limite o tolerable establecida en función de los posibles daños físicos sobre la edificación, la amenaza sobre la seguridad de los ocupantes de la edificación inducidos por estos daños y la funcionalidad de la edificación posterior al terremoto (ATC-40, 1996).

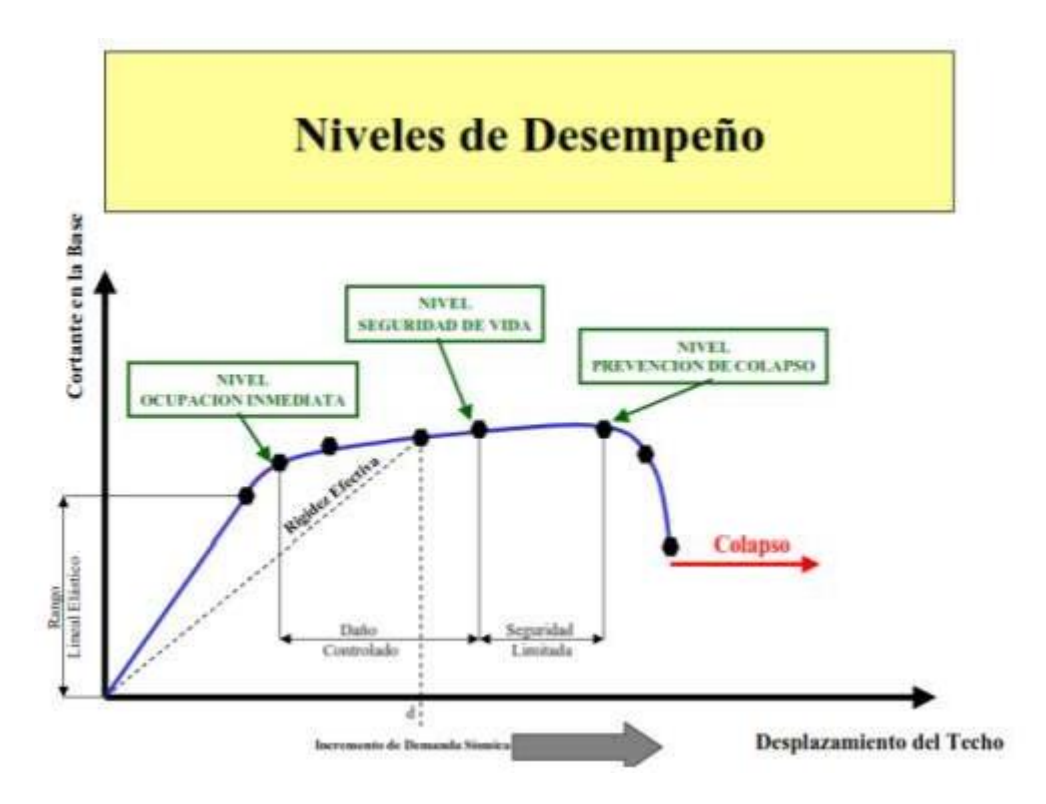

**Figura No. 32.** Nivel de desempeño. **Fuente:** (Calcina Peña, 2017).

#### **2.16.1 PROPUESTA ATC-40**

"La propuesta de ATC-40 (1966) describe los posibles daños sobre la estructura, definen tres estados de daño discreto o límites: ocupación inmediata, seguridad y estabilidad estructural, y dos rangos intermedios: daño controlado y seguridad limitada, cuales se designa con abreviación SP-1 ( Structural Performance, donde n es un numero)".

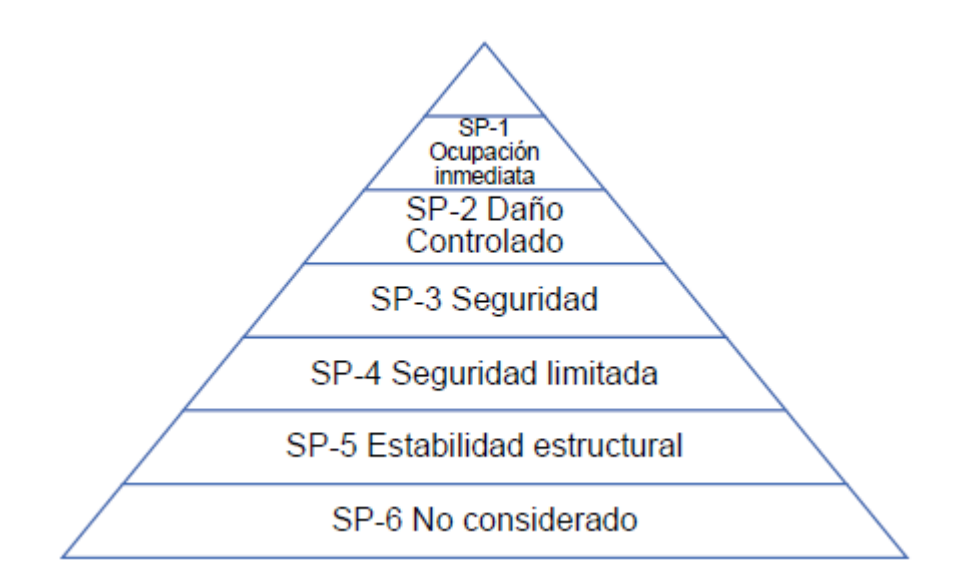

**Figura No. 33.** Niveles de desempeño de elementos estructurales ATC-40. **Fuente:** ACT-40 (1966).

## **2.16.2 NIVEL DE DESEMPEÑO NO ESTRUCTURAL**

"Se considera cuatro niveles de desempeño correspondientes a estados críticos de daño para los elementos no estructurales: operacional, ocupación inmediata, seguridad y amenaza reducida como se presenta en figura".

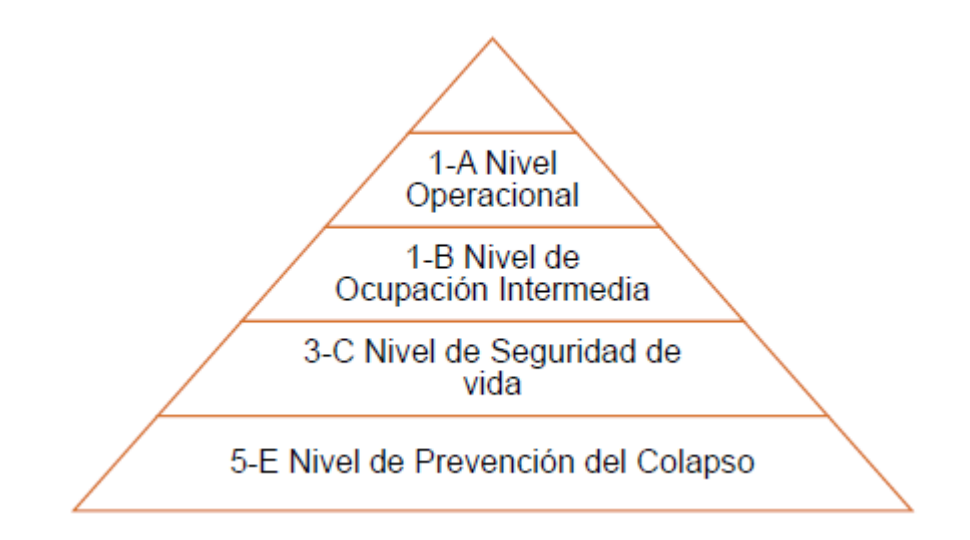

**Figura No. 34.** Niveles de desempeño de elementos estructurales y no estructural.

**Fuente:** ACT-40 (1966).

"El nivel de desempeño tiene ciertas combinaciones con los elementos estructurales y no estructurales, describen algunos posibles daños de la estructura, como indica la siguiente tabla."

|             | $SP-I$      | $SP-2$     | $SP-3$    | $SP-4$    | $SP-5$      | $SP-6$      |
|-------------|-------------|------------|-----------|-----------|-------------|-------------|
|             | Inmediata   | Daño       | Seguridad | Seguridad | Estabilidad | No          |
|             | Ocupación   | Controlado |           | limitada  | Estructural | considerado |
|             |             | (rango)    |           | (rango)   |             |             |
| $NP-A$      | 1-A         |            |           |           |             |             |
| Operacional | Operacional | $2-A$      | NR        | NR        | NR          | NR          |
|             |             |            |           |           |             |             |
| $NP-B$      | $1-B$       |            |           |           |             |             |
| Inmediata   | Inmediata   | $2 - B$    | $3 - B$   | <b>NR</b> | NR          | NR          |
| Ocupación   | Ocupación   |            |           |           |             |             |
| $NP-C$      |             |            | $3-C$     |           |             |             |
| Seguridad   | $1-C$       | $2-C$      | Seguridad | $4-C$     | $5-C$       | $6-C$       |
|             |             |            |           |           |             |             |
| $NP-D$      |             |            |           |           |             |             |
| Amenaza     | NR          | $2-D$      | $3-D$     | $4-D$     | $5-D$       | $6-D$       |
|             |             |            |           |           |             |             |
| $NP-E$      |             |            |           |           | 5-E         | No          |
| No          | NR          | NR         | $3-E$     | $4-E$     | Estabilidad | Aplicablear |
| Considerado |             |            |           |           | Estructural | Ve a Con    |

**Tabla No. 26.** Nivel de desempeño de la estructura

**Fuente:** ACT-40 (1966).

# **3 CAPITULO III**

## **3.1. LEVANTAMIENTO DE INFORMACIÓN EN CAMPO.**

## **3.1.1 UBICACIÓN DE LA VIVIENDA TIPO.**

La vivienda tipo se encuentra ubicado en barrio Manzana Pamba, parroquia Lican, Cantón Riobamba.

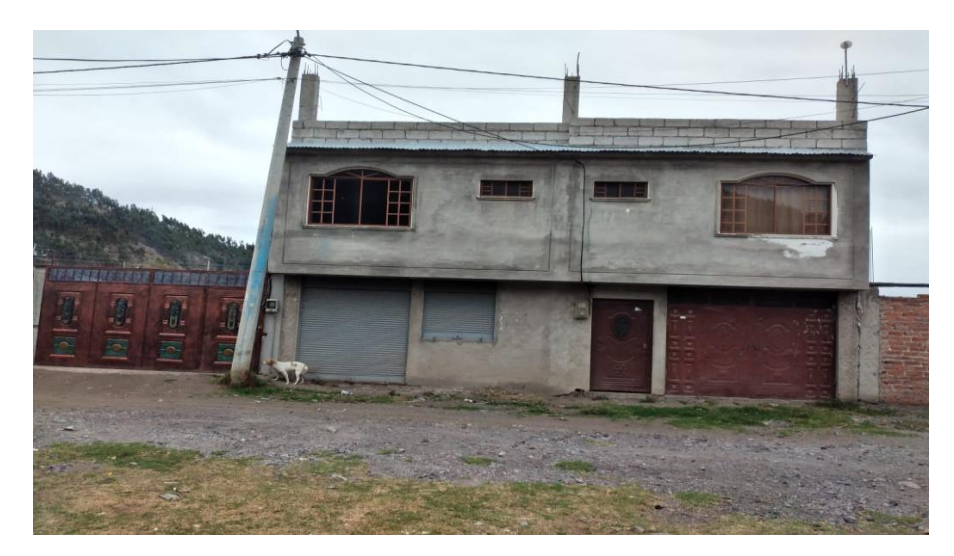

**Figura No. 35**. Vivienda Tipo, Sr. Luis. **Fuente:** Elaboración Propia.

## **3.1.2 RECOPILACIÓN DE DATOS**

Se realizó levantamiento de la vivienda para verificar su distribución arquitectónica, las dimensiones de los elementos estructurales.

## **3.1.3 CARACTERÍSTICA DE LA VIVIENDA**

La vivienda está constituida por 2 pisos con una área de 115 m2, los paños en sentido longitudinal tienen luces entre ejes de 3.60 metros en sentido transversal 4.60 metros, vigas en banda de 0.30x0.20 metros, columnas 0.30x0.25 metros que mantienen sus dimensiones en todo lo alto de la estructura.
**Planos.**

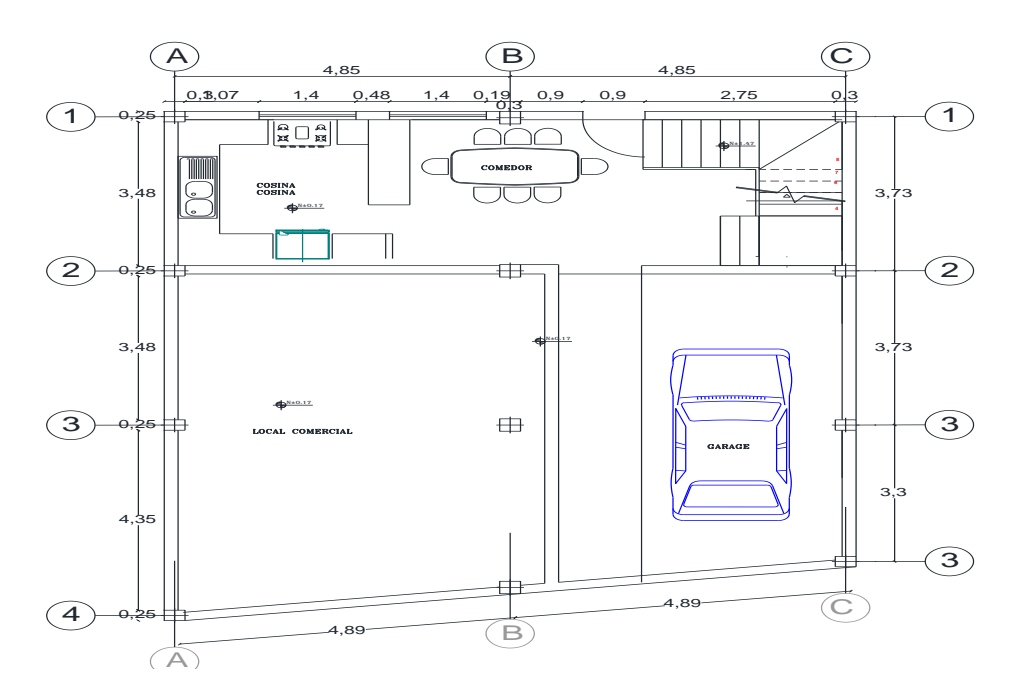

**Figura No. 36**. Dibujo Arquitectónico, Piso 1, de Vivienda tipo. **Fuente:** Elaboración Propia.

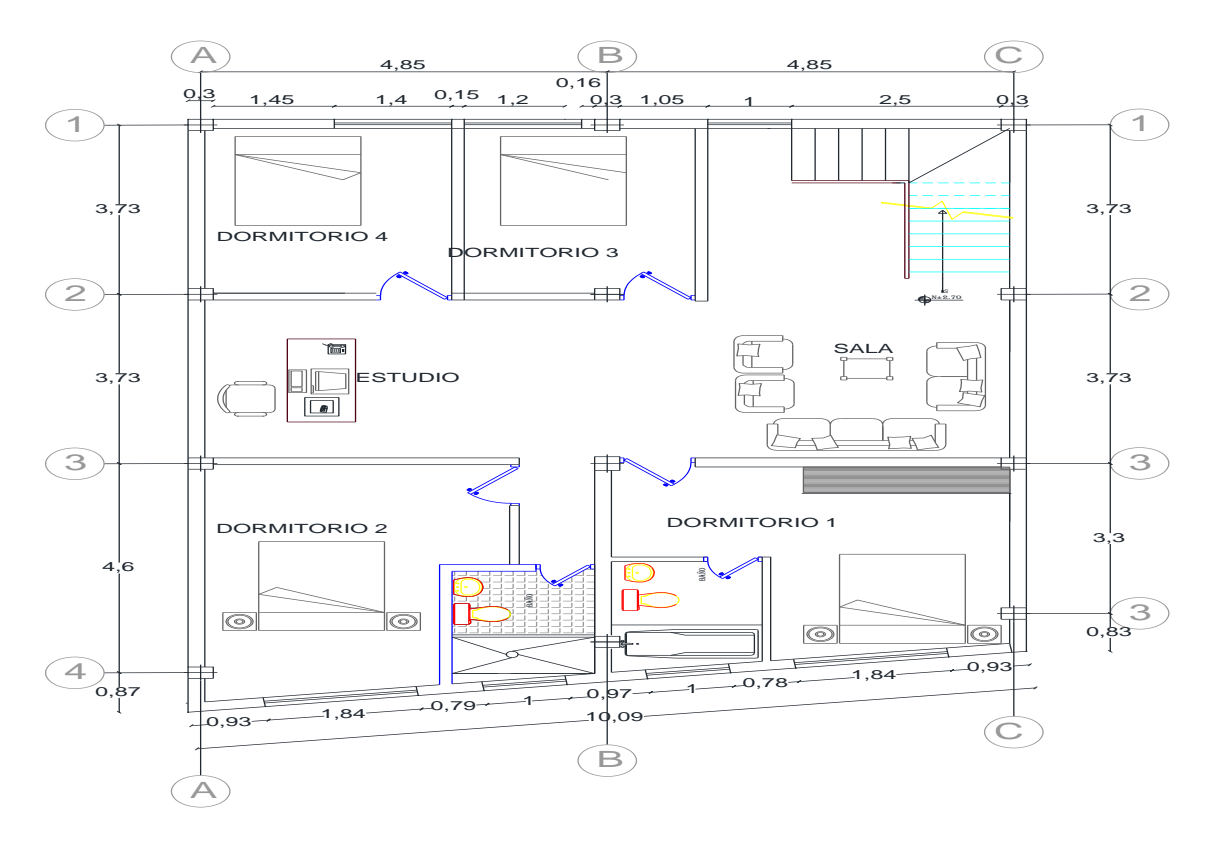

**Figura No. 37.** Dibujo Arquitectónico, Piso 2, de Vivienda tipo. **Fuente:** Elaboración Propia.

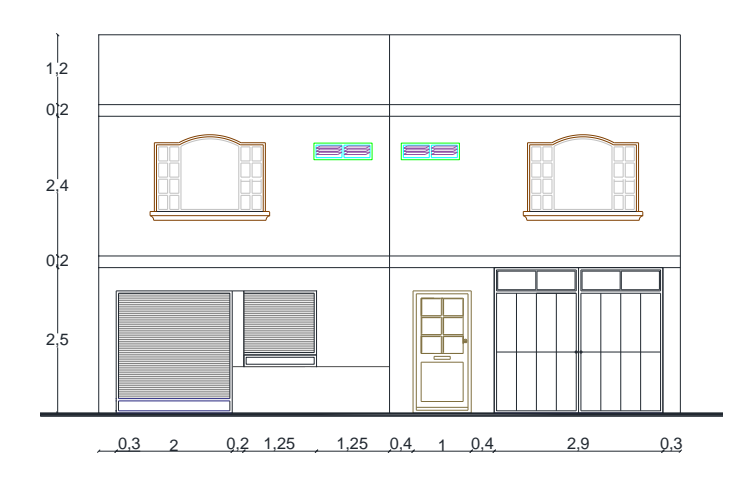

**Figura No. 38.** Dibujo Arquitectónico, Elevación, de Vivienda tipo. **Fuente:** Elaboración Propia.

#### **3.1.4 EVALUACIÓN VISUAL RÁPIDA DE VULNERABILIDAD SÍSMICA**

"Este proyecto inicio con la inspección visual rápida de las 10 viviendas del barrio Manzana Pamba, ubicado en Parroquia Lican, cantón Riobamba, provincia de Chimborazo, para la inspección visual de la estructura se utilizó el formulario de inspección visual rápido de la NEC-15 la cual se basa en FEMA P-154, que permiten evaluar construcciones formales o informales sus componentes se encuentran explicados en marco teórico."

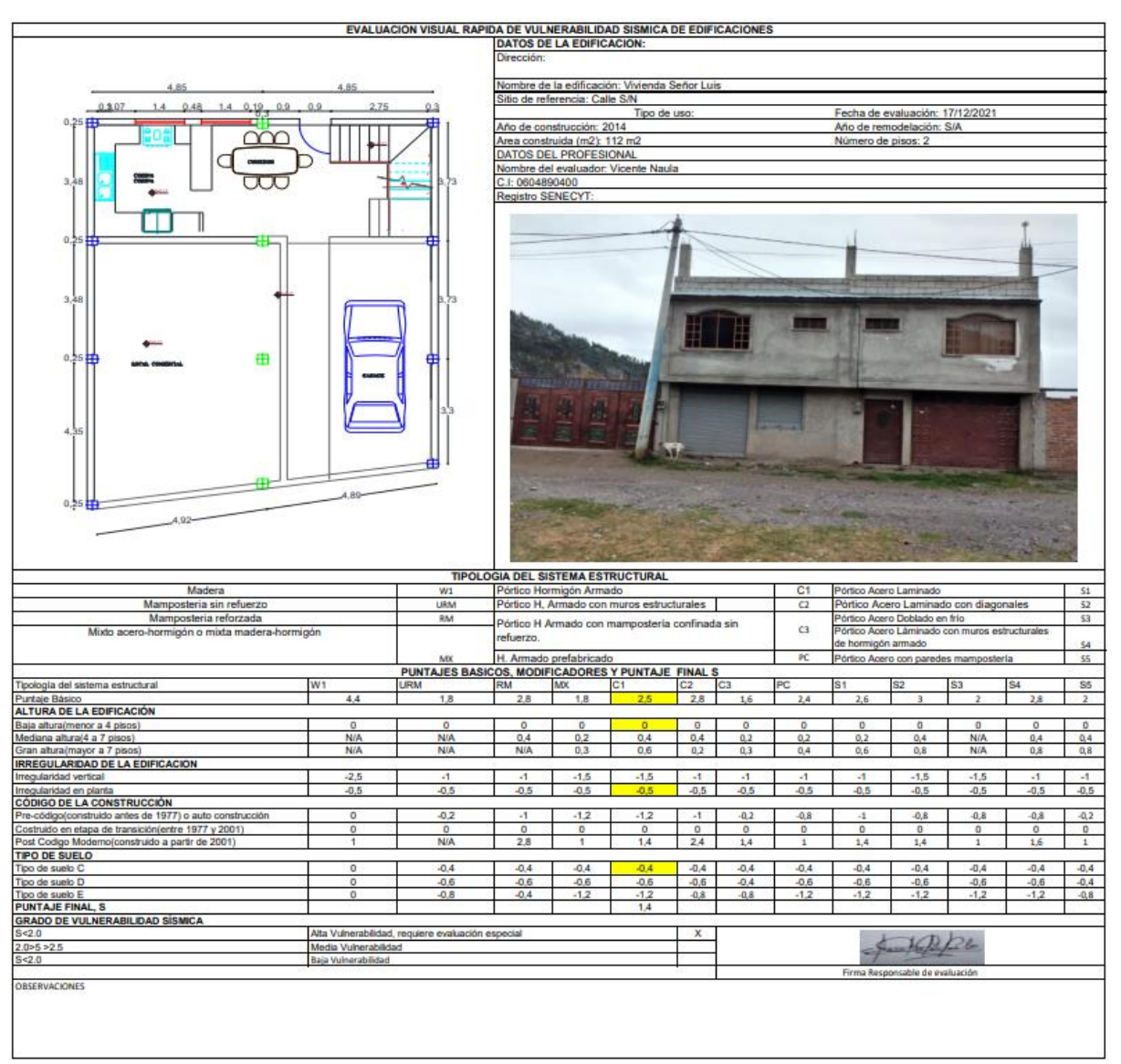

## **Tabla No. 27.**Vivienda Tipo, Evaluación Visual.

**Fuente:** Guía práctica para evaluación sísmica y rehabilitación de estructura NEC, 2015.

**Nota.** - Ver anexo, evaluación Visual Rápida de vulnerabilidad sísmica de las 10 viviendas.

## **RESULTADO DE FORMULARIO DE LA EVALUACIÓN VISUAL RÁPIDA**

Realizado la información en el campo a las casas son utilizados como vivienda, existe como máximo de 2 pisos en el barrio Manzana Pamba.

En diciembre de 2021 se realizó levantamiento de información a las 10 casas, son utilizados como vivienda familiar, se observó que el piso máximo de la vivienda es de 2 pisos en el lugar de estudio, seguidamente se detalla en la figura 38, los datos obtenidos.

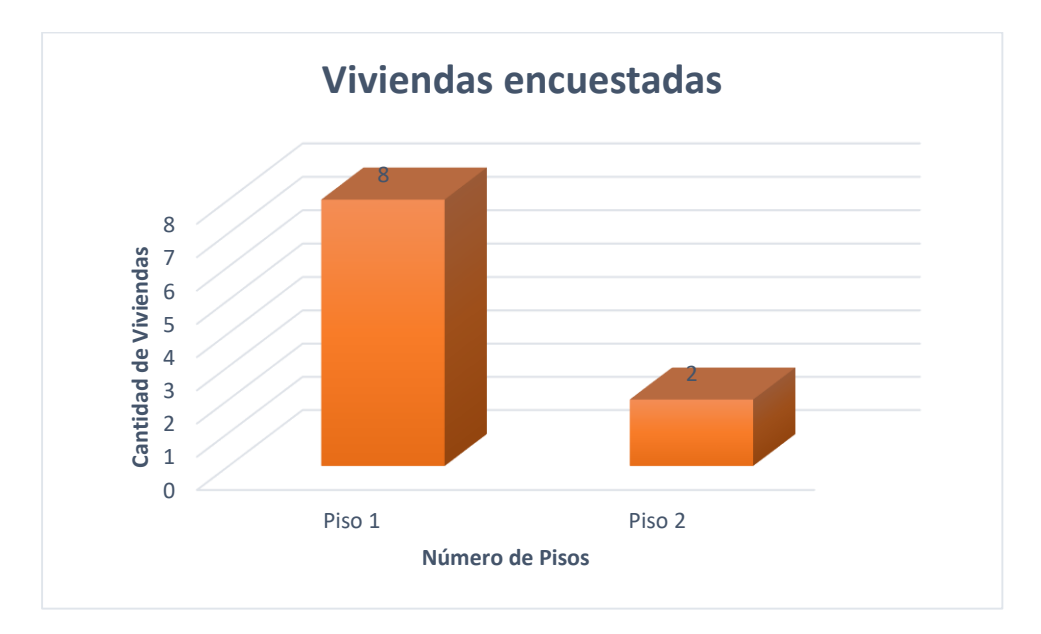

**Figura No. 39.** Cantidad de Viviendas encuestados con el formulario NEC 15. **Fuente:** Elaboración propia

En tipología de la estructura 90 % de estructura de las viviendas del barrio Manzana pamba es de hormigón armado (9 viviendas) y resto de viviendas es de mampostería sin refuerzo, las construcciones en el sector no cumplen con los requerimiento de las normas de la construcción, son construcciones realizado por maestro mayor, sin asistencia técnica

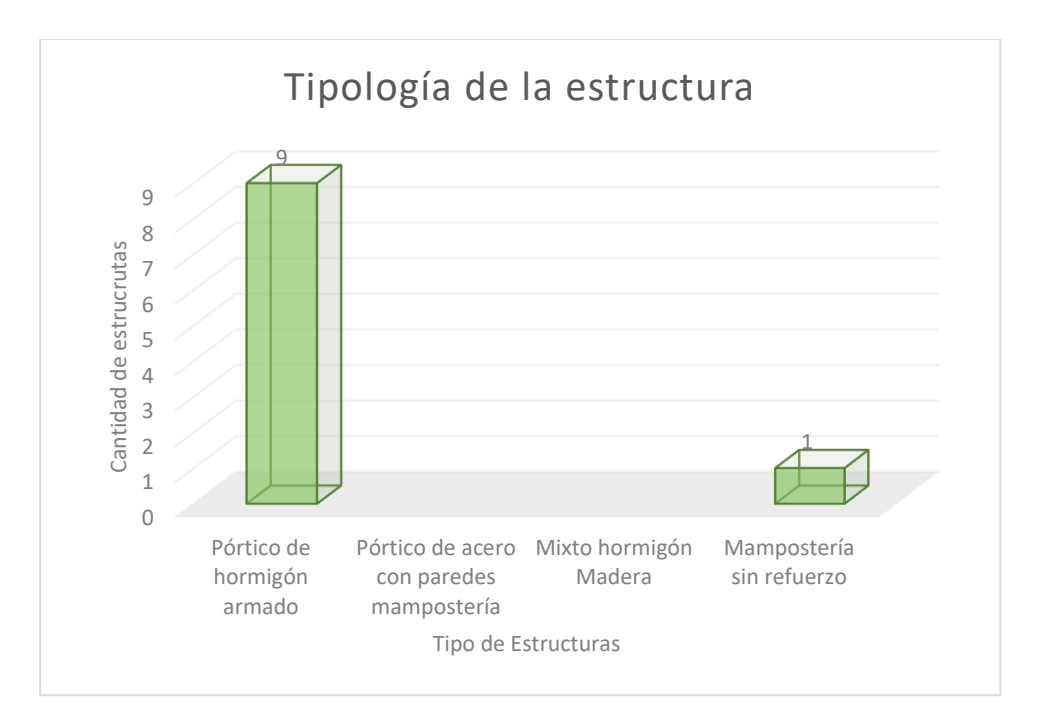

**Figura No. 40.** Tipos de estructura de las viviendas del barrio Manzana Pamba. **Fuente:** Elaboración propia

De 10 viviendas evaluadas Visualmente Rápida de vulnerabilidad sísmica, se obtiene que corresponden el 100% califican como alta vulnerabilidad requiere evaluación especial, siguiente gráfico detalla los resultados obtenidos.

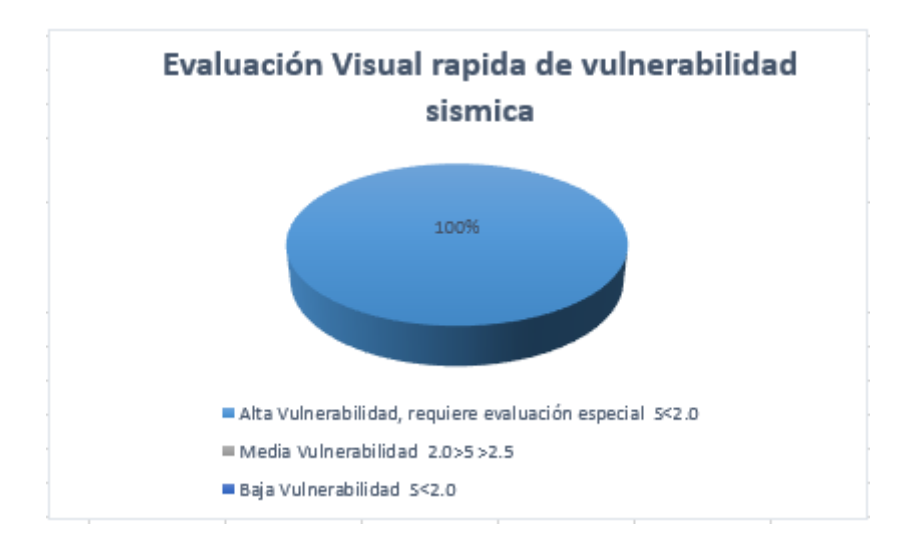

**Figura No. 41.** Estadística de Vulnerabilidad sísmica del Barrio "Manzana Pamba"

## **3.1.5 ENSAYO DE ESCLEROMETRÍA.**

Se realizó ensayos de esclerómetro o índice de rebote a 6 elementos estructurales seleccionados de forma aleatoria, las cuales distribuyen de la siguiente manera:

- Planta baja; una columna, una viga, losa.
- Primer Piso; una columna, una viga, losa.

De acuerdo a la información realizada 1 de diciembre del 2021, indican que se construyó en 2014 en mes de agosto.

Para realizar el ensayo del esclerómetro de debe seguir los procedimientos para la utilización del esclerómetro" tal como se muestra en las siguientes figuras.

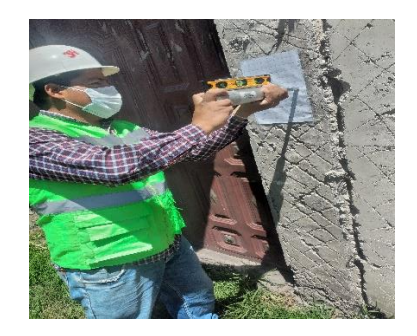

**Figura No. 42.** Ensayo de esclerómetro en columna.

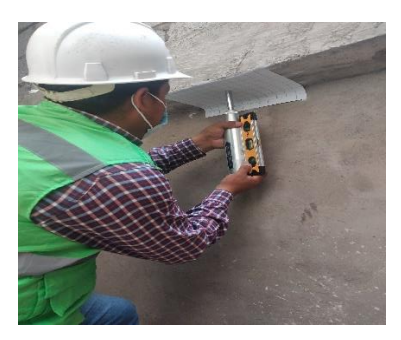

**Figura No. 43.** Ensayo de esclerómetro en viga. **Fuente:** Elaboración Propia.

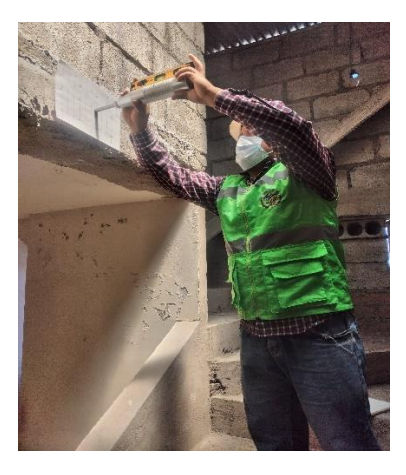

**Figura No. 44.** Ensayo de esclerómetro en losa. **Fuente:** Elaboración Propia.

## **3.1.6 TABULACIÓN DE DATOS DEL ENSAYO DE ESCLEROMETRÍA.**

Los resultados del ensayo de esclerómetro se muestran en la siguiente tabla, para viga, columna, losa, respectivamente teniendo en cuenta los valores de la resistencia final realizado con factor de corrección.

$$
X - X = \sum_{x=1}^{x=10} (lectura - promedio)^2 \text{ Desviación} = \sqrt{\frac{X - X}{9}}
$$

**Ecuación 5. Sumatoria Promedio de las lecturas y deviación.**

**Fuete: (Otáñez, 2022).**

La norma japonesa especifica los valores de la resistencia a la compresión del hormigón por la edad, se utiliza la siguiente formula.

$$
F_c = F x \propto_n
$$

**Ecuación 6. Determina la resistencia a la compresión de hormigón.**

**Fuete: (Otáñez, 2022).**

#### **Tabla No. 28.** Resultados de ensayo de esclerómetro Piso 1; Viga, Columna, Losa.

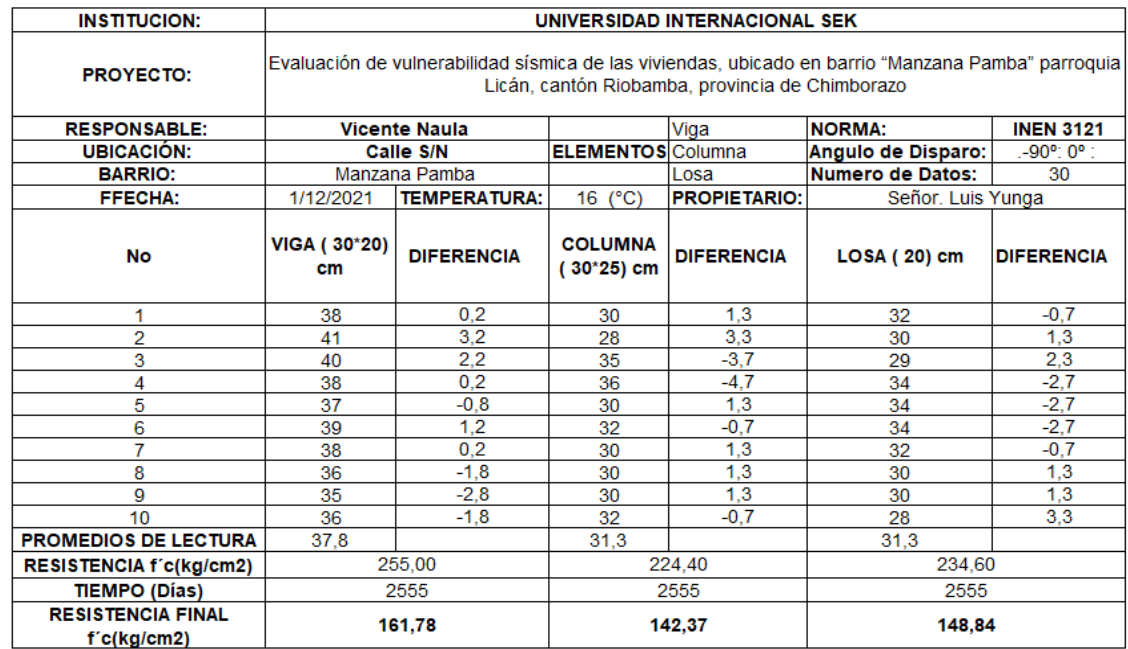

**Fuente:** Elaboración Propia.

## **Tabla No. 29.** Resultados de ensayo de esclerómetros Piso 2; Viga, Columna, Losa.

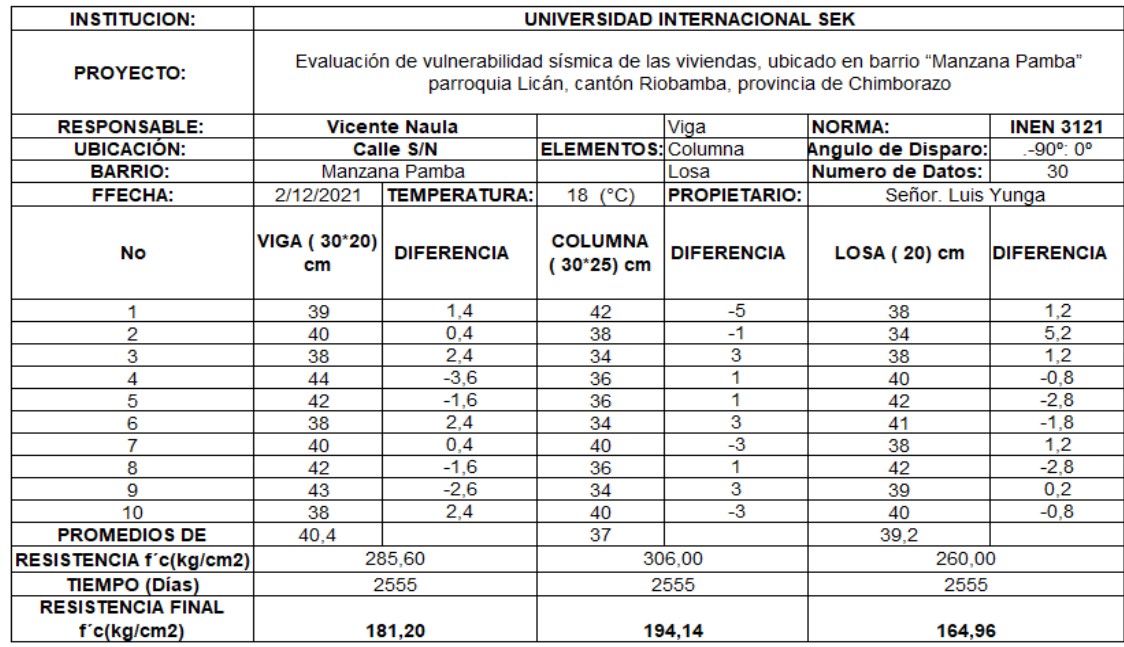

## **3.1.7 RESISTENCIAS FINALES DE ENSAYO DEL ESCLERÓMETRO**

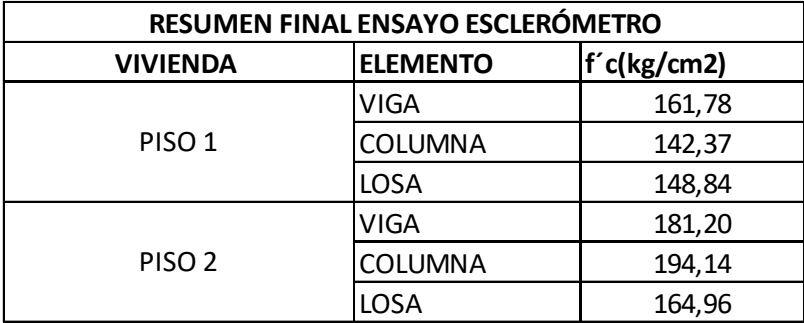

**Tabla No. 30.** Resistencia Final.

# **4 CAPITULO IV.**

## **4.1. MODELACIÓN.**

La estructura está basada en los elementos estructurales; columnas, vigas, losa de hormigón armado que constituyen el sistema a porticado, en la siguiente tabla se establece las dimensiones, distribuidos como se aprecian en los planos arquitectónico, las columnas en nivel uno tienes dos secciones las centrales (0,30\*0,30 cm) por otro lado es (0,30\*0,25 cm), en el siguiente nivel conserva las mismas secciones y las vigas conservan la misma sección en dos niveles (0,30\*0,20), losa espesor de 0,20cm.

#### **Secciones de los elementos estructurales.**

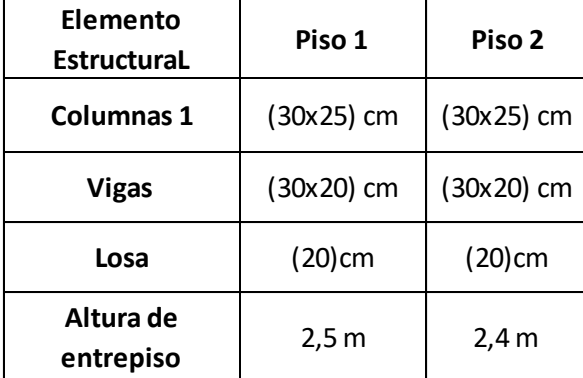

**Tabla No. 31.** Dimensiones de Columna.

**Fuente:** Elaboración Propia.

#### **Resistencia a la compresión.**

La resistencia a compresión de cada elemento se encuentra mediante el ensayo no destructivo que es del Esclerómetro, en la siguiente tabla tenemos diferentes resistencia de cada elementos; viga, columna, losa.

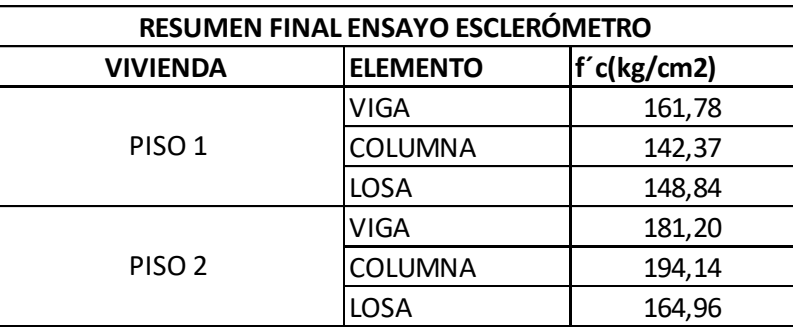

Tabla No. 32.Resumen de ensayo de esclerómetro del hormigón de la vivienda.

**Fuente:** Elaboración Propia.

#### **Módulo de elasticidad.**

Utilizaremos la siguiente ecuación obtenido de tesis de módulo de elasticidad de hormigón de Universidad Central del Ecuador.

# $Ec = 12100\sqrt{f'c}$  kg/cm2

En la siguiente tabla se tiene resultado final de Modulo de elasticidad de cada elemento y se utiliza para ingresar en software.

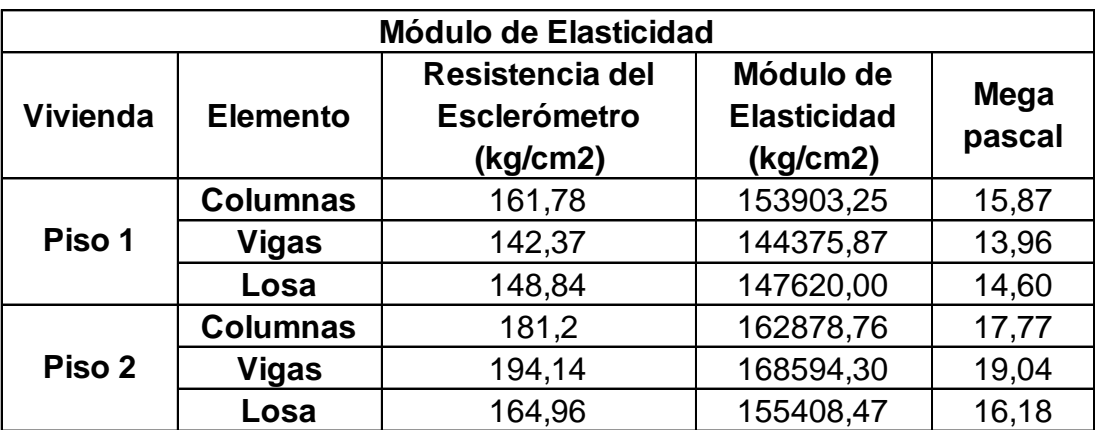

**Tabla No. 33.** Módulo de Elasticidad de cada elemento.

#### **Resistencia a fluencia de acero.**

Fy acero =4200 kg/cm2

Módulo de Young del acero Es=200000 Mpa

Grado 60

El acero se utilizará el mínimo para elementos transversales tanto para inferior y superior, motivo por el cual no se tiene una herramienta que es el pachometro para conocer el acero que está colocado en los elementos estructurales.

$$
Amin = \frac{14*b*d}{Fy}
$$

**Ecuación 7. Acero mínimo.**

**Fuente: Institute, 2019.**

**Tabla No. 34.** Acero Mínimo.

| $b$ (cm) | $h$ (cm) | $d$ (cm) |        | fc (kg/cm2)   fy (kg/cm2) $\vert$ Amin (m) | Acero mínimo<br>(c <sub>m</sub> ) |
|----------|----------|----------|--------|--------------------------------------------|-----------------------------------|
| 30       | 20       |          | 142,37 | 4200                                       | 0,00017                           |

**Fuente:** Elaboración Propia

#### **Agrietamiento para Columnas y Vigas**

Para el agrietamiento según la norma NEC-15 tenemos; Columnas 0,8, viga

1 por ser banda.

**Tabla No. 35.** Factores de Agrietamiento para las Columnas y vigas.

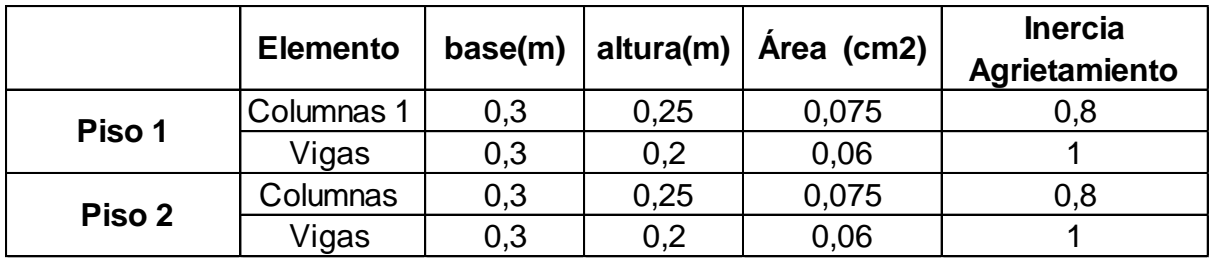

## **4.1.1 CÁLCULO DE CARGA**

#### **Datos de la vivienda.**

- Gravedad: 9.81 m/s
- Peso específico del hormigón: 2,40 T/m2
- Entrepiso del piso 1: 2,50 m
- Entrepiso del piso 2: 2,40 m
- Altura total de la vivienda: 5,30 m
- Área de cada piso: 115 m2
- Espesor de la losa e=20 cm

#### **Carga sobre impuesta peso propio de la estructura**

La vivienda tipo seleccionado tiene cargas adicionales en función de sus acabados que nos da la siguiente tabla:

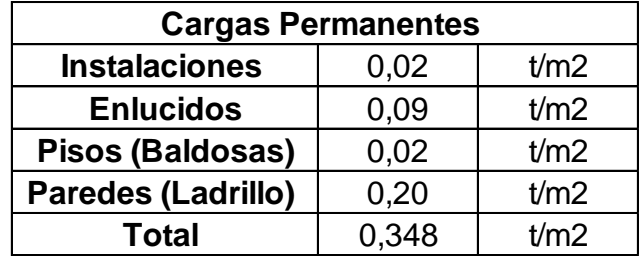

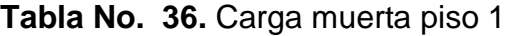

Fuente: **Elaboración Propia.**

**Tabla No. 37.** Carga muerta piso 2.

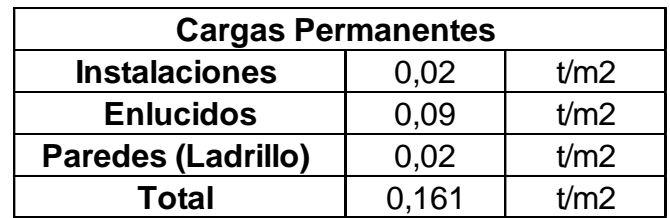

#### **Carga viva**

Son las sobrecargas que están dentro de la norma NEC 2015 no sísmica de acuerdo destina los siguientes valores,

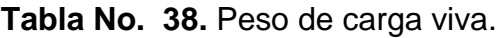

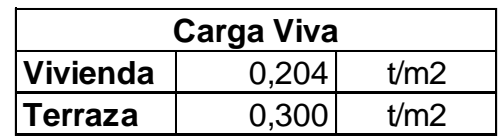

Fuente: **Elaboración Propia.**

## **4.1.2 ANÁLISIS SÍSMICO DE ACUERDO CON LA REGIÓN CON LOS PARÁMETROS DE LA NORMA NEC 2015.**

**Tabla No. 39.** Datos de diseño sismo resistente.

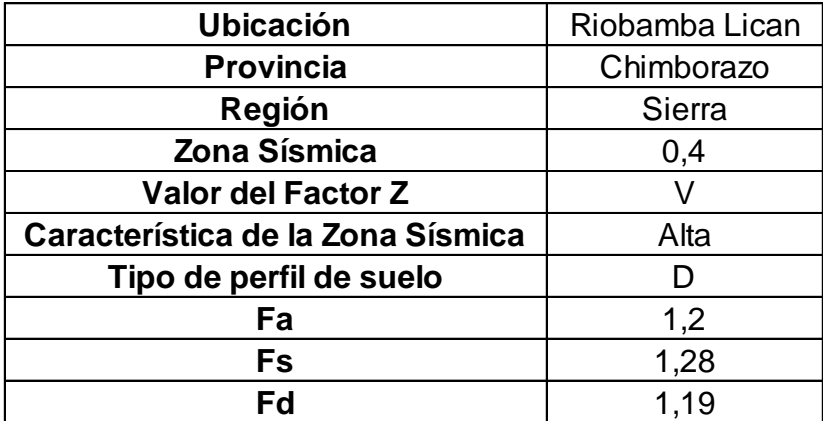

**Fuente:** Elaboración Propia.

### **4.1.3 CÁLCULO DEL PERIODO.**

Para calcular el periodo de la vibración se utilizó la norma NEC 2015 peligro sísmico parte 2, del capítulo 6,3, 3.

$$
T = C_t h_n^{\alpha}
$$

**Ecuación 8. Periodo de Vibración. Fuente: NEC – SE – DS, 2015.**

**"Ct** Coeficiente que depende del tipo de edificio."

**"hn** Altura máxima de la edificación de n pisos, medida desde la base de la estructura, metros".

> **T** Periodo de Vibración  $T = C_t h_n^{\alpha}$  $T = 0.055 * 5.3$  $T = 0,247 s$

**Tabla No. 40.** Periodo de la Vibración de la Estructura.

| Tipo de estructura         | Portico de hormigón |
|----------------------------|---------------------|
| <b>Coeficiente Ct</b>      | 0,055               |
| <b>Altura del Edificio</b> | 5,3                 |
| Coeficiente $\alpha$       | 0.9                 |
| Periodo de Vibración T (s) | 0.247               |

**Fuente:** Elaboración Propia.

#### **4.1.4 ESPECTRO ELÁSTICO.**

$$
0 \le T \le T_c
$$
  
\n
$$
T_c = 0.55F_s * F_d/F_a
$$
  
\n
$$
T_c = 0.55 * 1.28 * \frac{1.19}{1.20}
$$
  
\n
$$
T_c = 0.698
$$
  
\n
$$
0 \le 0.247 \le 0.698
$$

$$
S_a = \eta * Z * F_a
$$

**Ecuación 9. Aceleración Espectral.**

**Fuente: NEC – SE – DS, 2015.**

El valor  $\eta = 2.48$  es de Riobamba pertenece a la Sierra.

$$
S_a = 2.48 * 0.40 * 1.20
$$

$$
S_a = 1.1904
$$

Peso sísmico.

$$
W=348\ T
$$

#### **Coeficiente estático.**

**Tabla No. 41**. Cálculo de cortante basal de acuerdo con los factores de la vivienda.

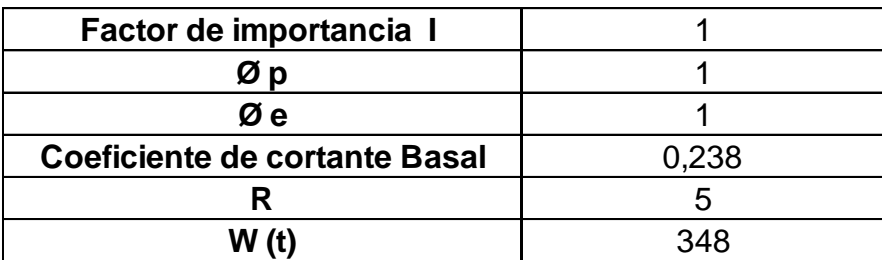

**Fuente:** Elaboración Propia.

## **4.1.5 ESPECTRO ELÁSTICO DE LA NEC 2015.**

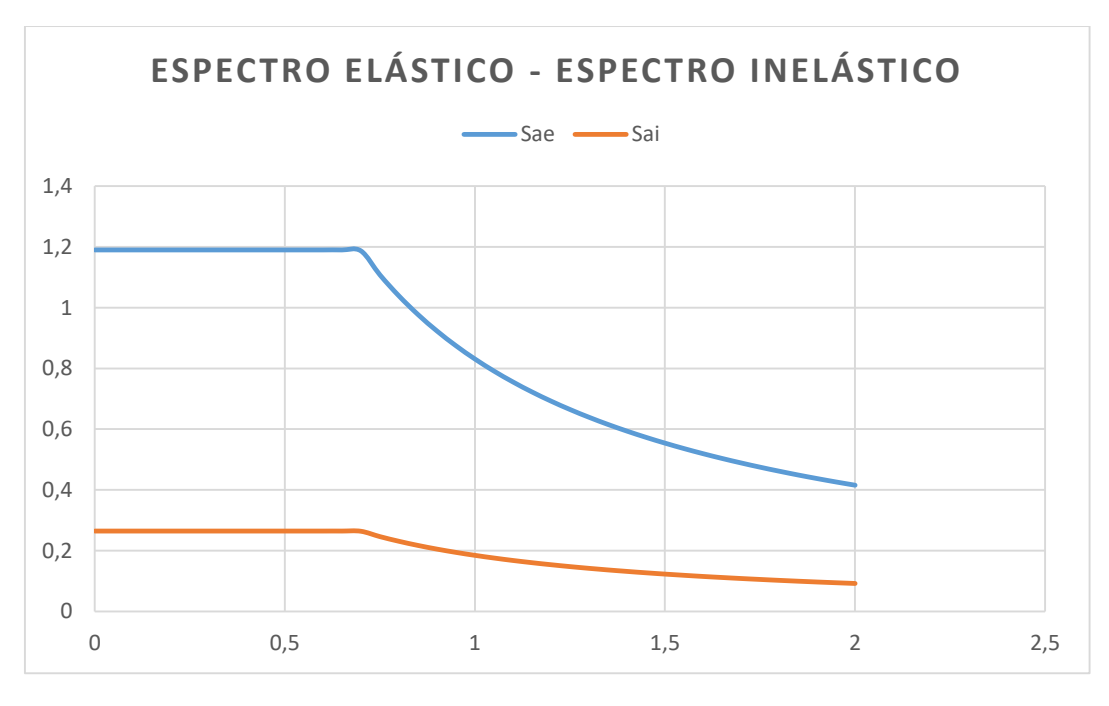

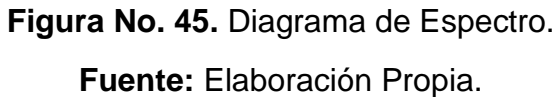

## **4.2. USO DE SOFTWARE DE DISEÑO**

Para la modelación se utilizó el programa estructural ETABS, se ha tomado en cuenta los elementos estructurales como: viga, columna, losa considerando las respectivas cargas muertas y vivas.

### **4.2.1 CREACIÓN DE EJES.**

Para realizar los ejes, se baso en la información obtenida de la vivienda tipo, tomando en cuenta los ejes horizontales y verticales, y la altura de la estructura,

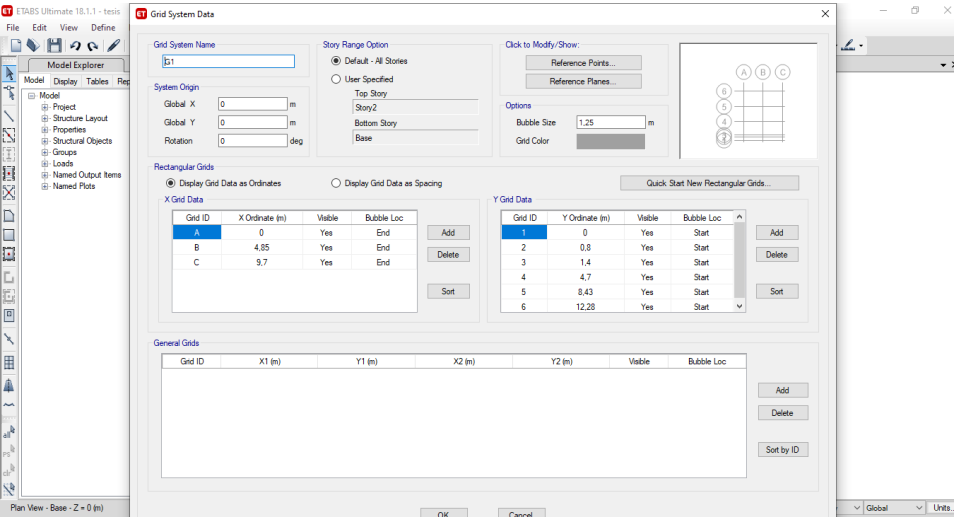

creando los grid eje a eje.

**Figura No. 46.** Creación de ejes Horizontales, verticales en el SAP 2000.

**Fuente:** Elaboración Propia.

#### **4.2.2 VISTA EN PLANTA.**

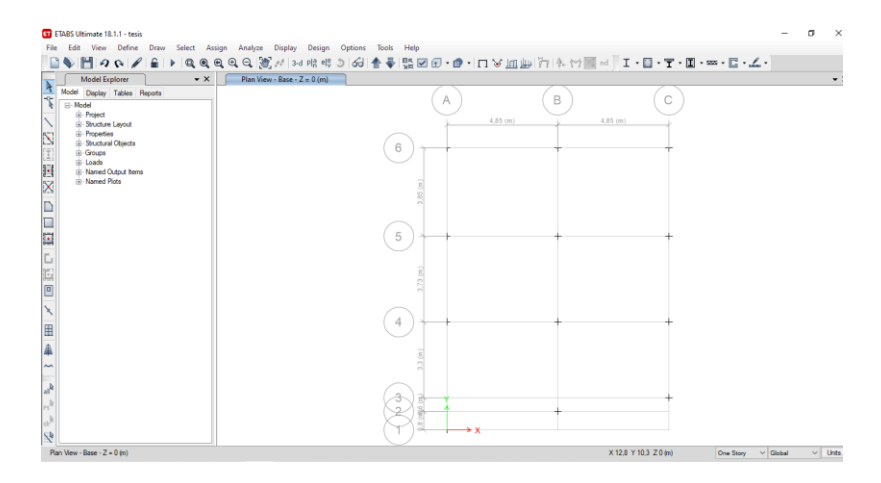

**Figura No. 47.** Vista de los ejes en planta.

## **4.2.3 CREACIÓN DEL MATERIAL.**

Para crear los materiales se tomó en cuente los resultados de la resistencia de los elementos estructurales obtenido del ensayo del esclerómetro y módulo de elasticidad.

### **4.2.3.1 Columnas.**

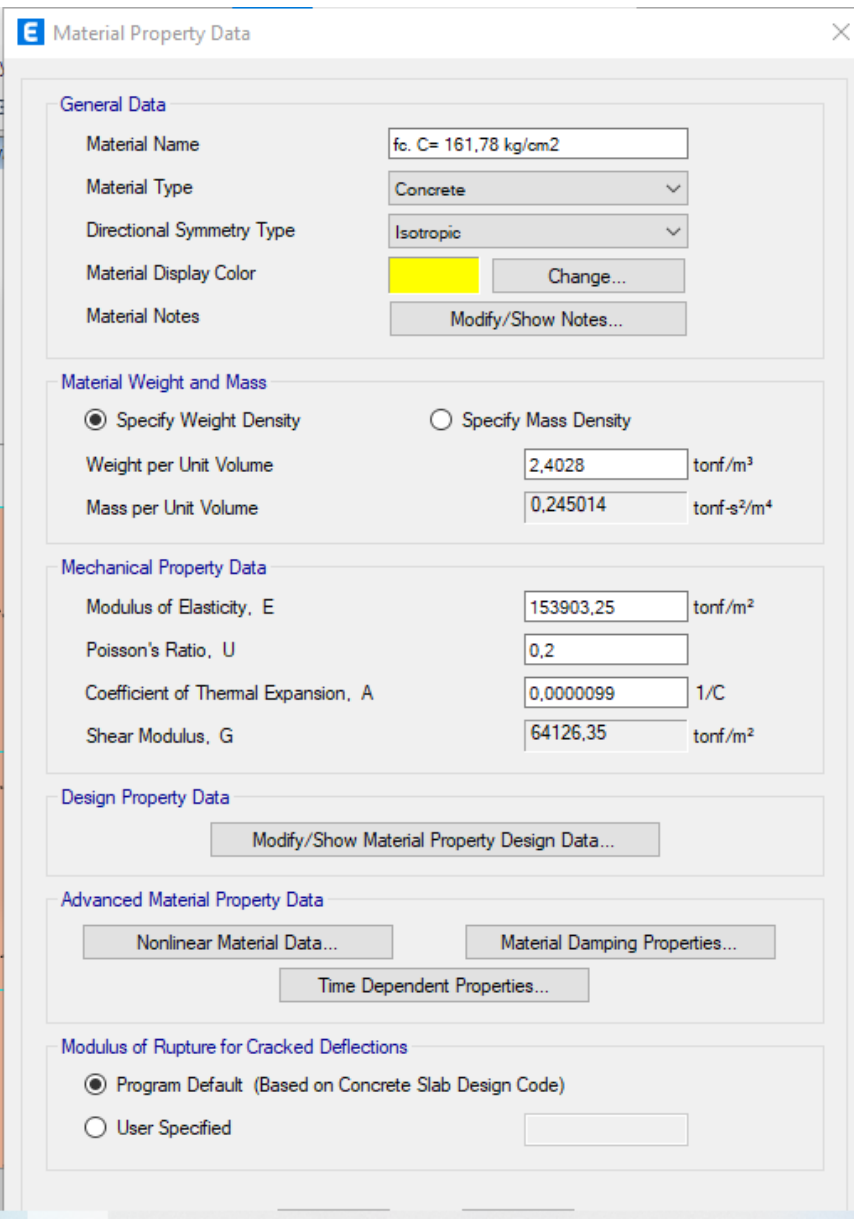

**Figura No. 48.** Creación del material para columnas.

**Fuente:** Elaboración Propia.

.

## **4.2.3.2 Vigas.**

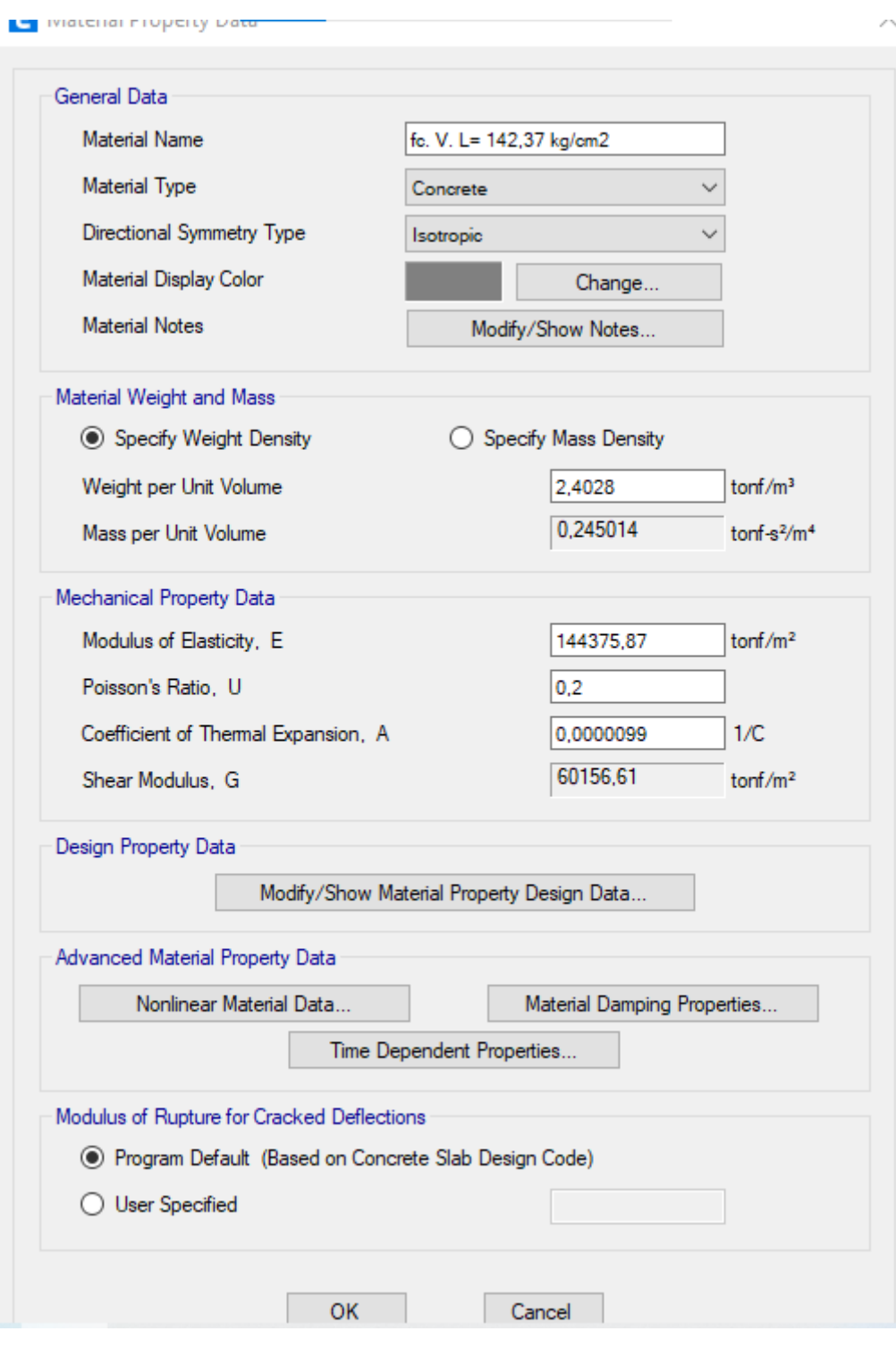

**Figura No. 49**. Creación de material para columna y viga.

### **4.2.4 AGRIETAMIENTO.**

#### **Columna.**

En la siguiente figura tenemos agrietamiento en la columna de 0,8 según la norma (NEC-SE- DS Cargas Sísmicas).

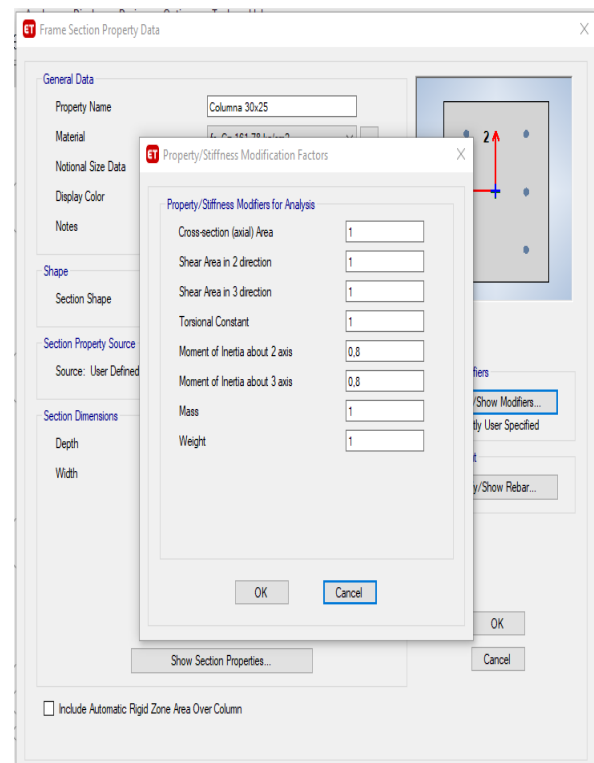

**Figura No. 50.** Colocación del factor de Agrietamiento en columna. **Fuente:** Elaboración Propia.

#### **Viga**

"Para el caso de la estructura de hormigón armado y de mampostería, en el cálculo de la rigidez y de las derivas se deberán utilizar el valor de la inercia de los elementos estructurales, de acuerdo la norma NEC – SE – DS peligro sísmico 6.1.6 (b) nos permite utilizar 0,5 Ig para vigas (considerando la contribución de la losa, cuando fuera aplicable), en este caso la vivienda tipo seleccionado está construido por viga bandas debido a que el factor de agrietamiento es 1, porque lo que este elemento tiene el aporte rigidez de la losa alivianada."

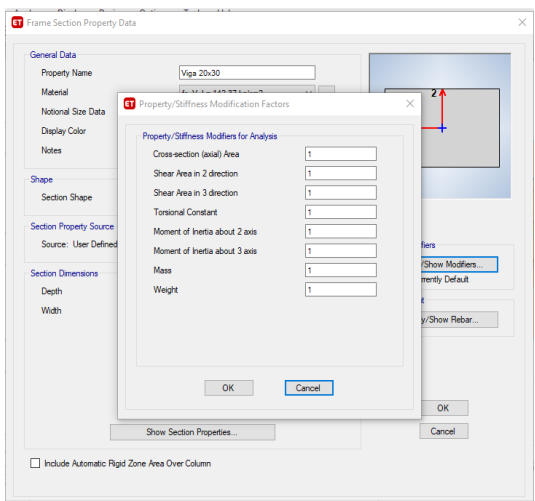

**Figura No. 51.** Colocación del factor de Agrietamiento en viga. **Fuente:** Elaboración Propia.

## **4.2.5 PATRONES DE CARGA.**

Según la norma NEC-SE-CG 2015, considera los siguientes patrones, sin tomar en cuenta las cargas; por viento, por ceniza o nieve.

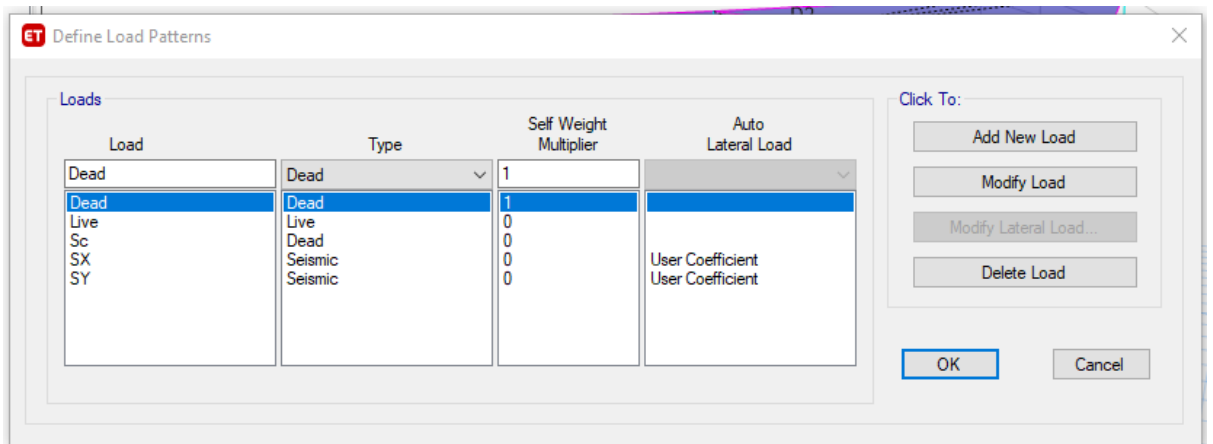

**Figura No. 52.** Patrones de Carga. **Fuente:** Elaboración Propia

#### **Casos de carga.**

"Se asignaran las cargas a la estructura, misma que influirán directamente al edificio para toda la vida útil, para este caso de análisis lineal se considera lo siguiente."

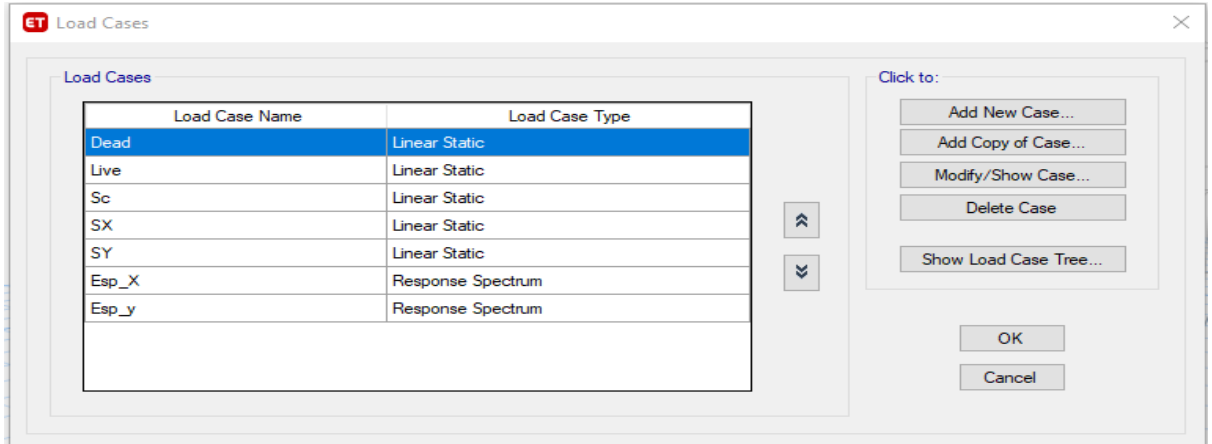

**Figura No. 53.** Definición de la carga.

## **Fuente:** Elaboración Propia

**Combinaciones de carga .**

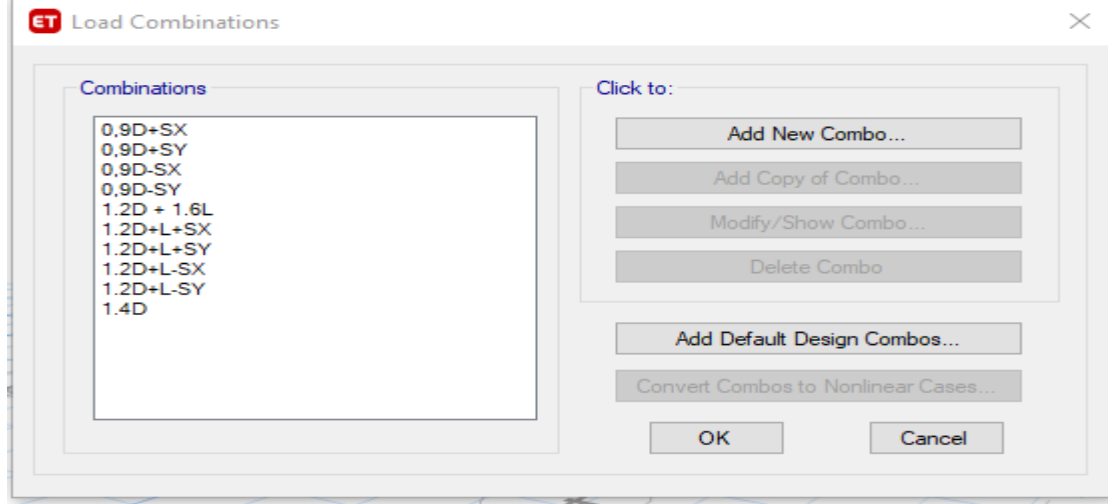

**Figura No. 54.** Combinaciones de la Carga. **Fuente:** Elaboración Propia

#### **Difinición de masa.**

De acuerdo a la norma NEC-2015, la participación de la sobrecarga es 100%

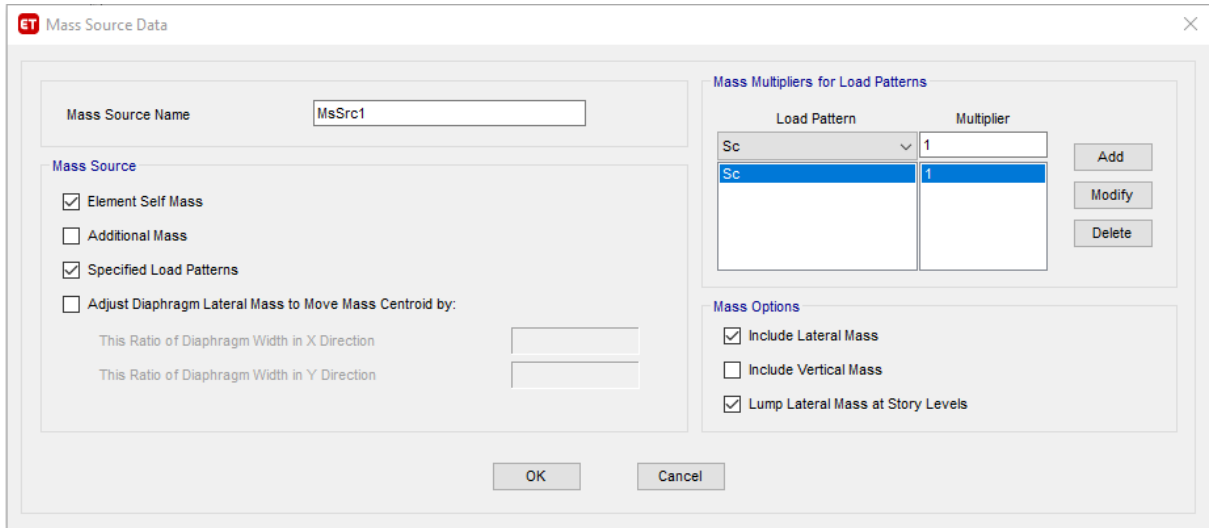

**Figura No. 55.** Definición de masa.

#### **Fuente:** Elaboración Propia

#### **Definicion de losa**

Calculamos la altura equivalente, asumir el bloque de 20x20x40 como se muestra siguiente esquema.

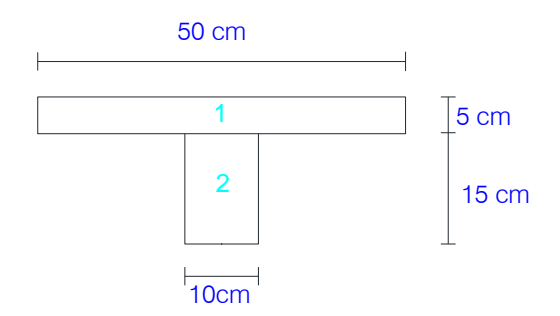

**Figura No. 56.** Esquema de una Losa alivianada.

**Fuente:** Elaboración Propia

 $AT = A1 + A2$  $AT = (50 * 10) + (10 * 15)$ 

 $AT = 400cm2$ 

$$
M = (15 * 10 * 7,50) + 50 * 5 * 17.50
$$
  

$$
M = 5500cm3
$$
  

$$
Yg = \frac{M}{At}
$$
  

$$
Yg = \frac{5500 \text{ cm3}}{400 \text{ cm3}}
$$
  

$$
I = \frac{50 * 5^3}{12} + (50 * 5) * (17,50 - 13,75)^2 + \frac{10 * 15^3}{12} + (10 * 15) * (13,75 - 7,5)^2
$$
  

$$
I = 12708,33cm4
$$
  
lgualamos Inercia

$$
I = Io
$$

$$
12708.33 = \frac{50 * h^3}{12}
$$

$$
H=14.5\;cm
$$

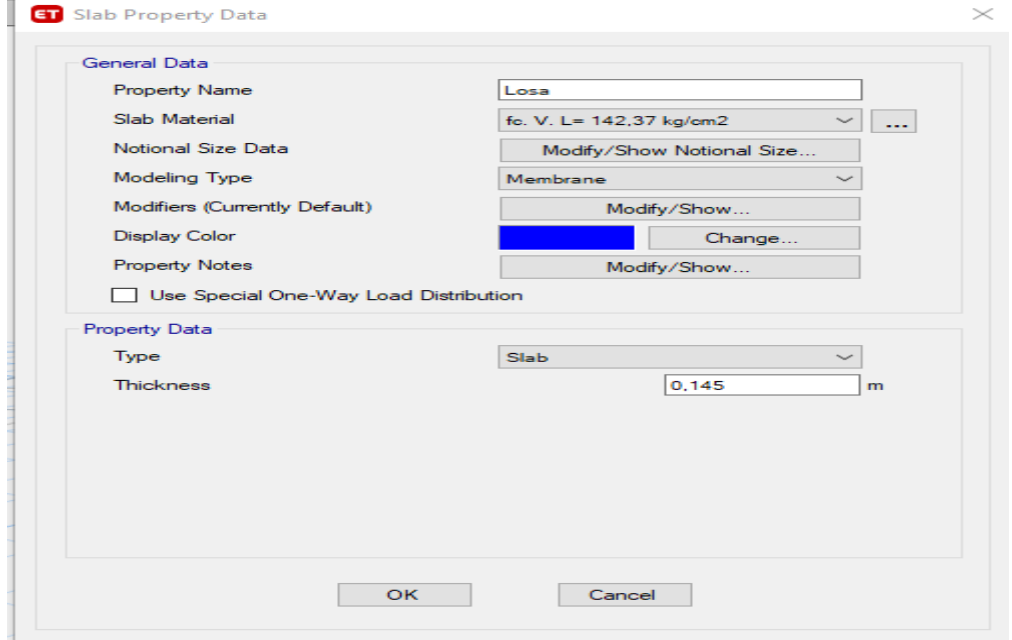

**Figura No. 57.** Losa tipo Membrana.

## **Asignacion de la carga.**

De acuerdo al norma NEC-SEC-CG, colocamos la carga viva que trabajamos con el siguiente valor 200 kg/cm2, y el valor de carga muerta de la estructura, calcula el ETABS.

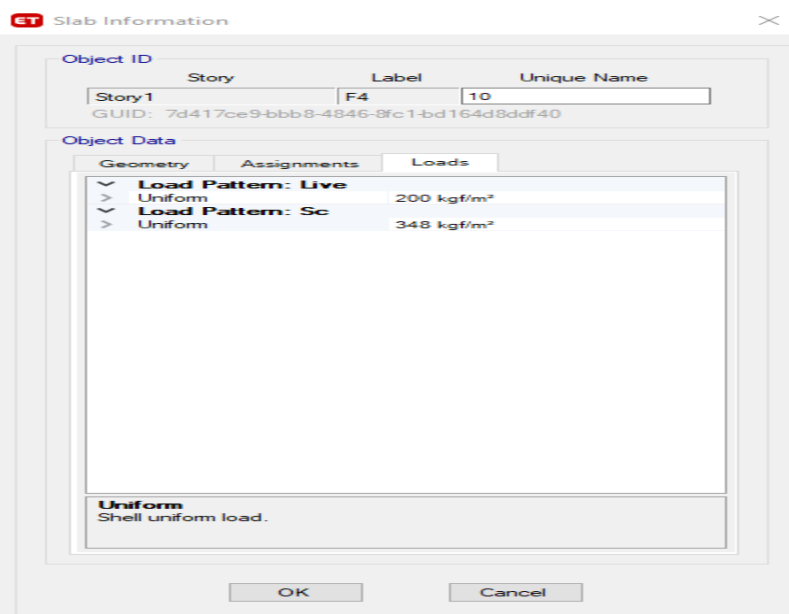

**Figura No. 58.** Carga Viva y sobre carga.

**Fuente:** Elaboración Propia.

## **Asignación de diafragmas**

Diafragmas tiene como objetivo, que los desplazamientos de los pisos sea iguales.

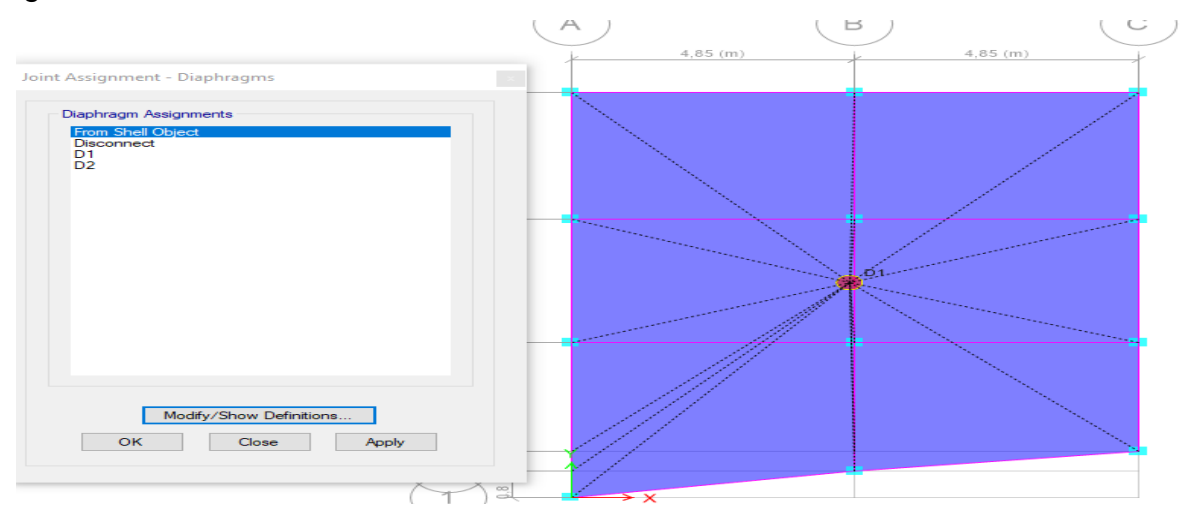

**Figura No. 59.** Asignación de diafragma. **Fuente:** Elaboración Propia.

## **4.3. MODELO NEC 2015.**

## **4.3.1 COLOCACIÓN DEL ESPECTRO NEC 2015.**

"Calculando la cortante basal, con su respectivo R se ingresa manualmente para tener mayor precisión, desde el archivo txt."

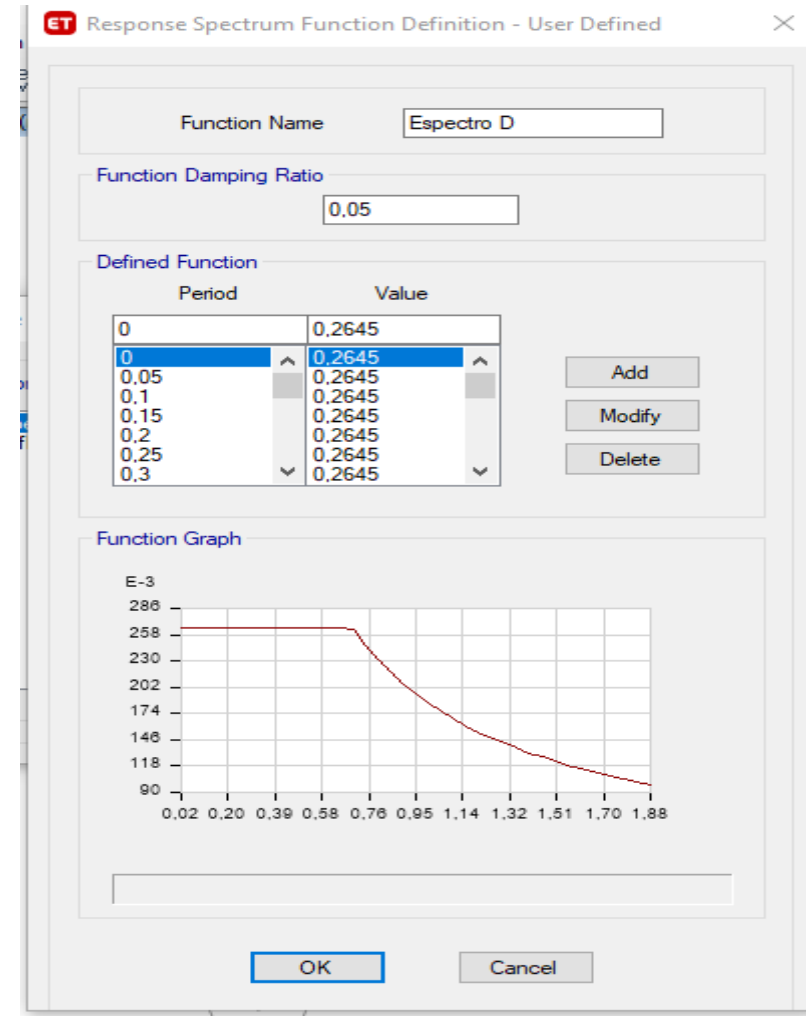

**Figura No. 60.** Colocación del Espectro.

#### **Casos de carga Analizado**

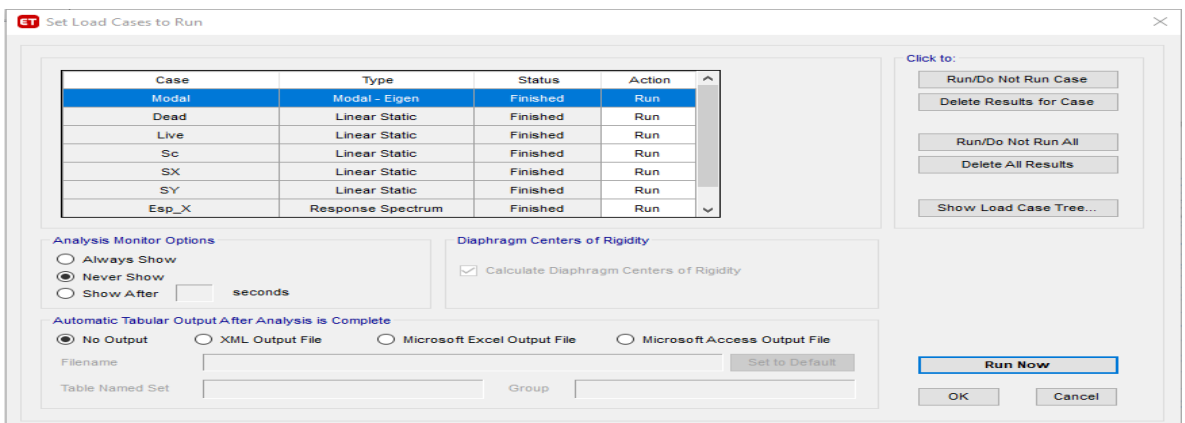

**Figura No. 61.** Casos de carga.

**Fuente:** Elaboración Propia.

# **4.4. RESULTADOS DE ANÁLISIS ESTÁTICO LINEAL.**

**Tabla No. 42.-** Desplazamiento por el efecto de sismo en X, Y.

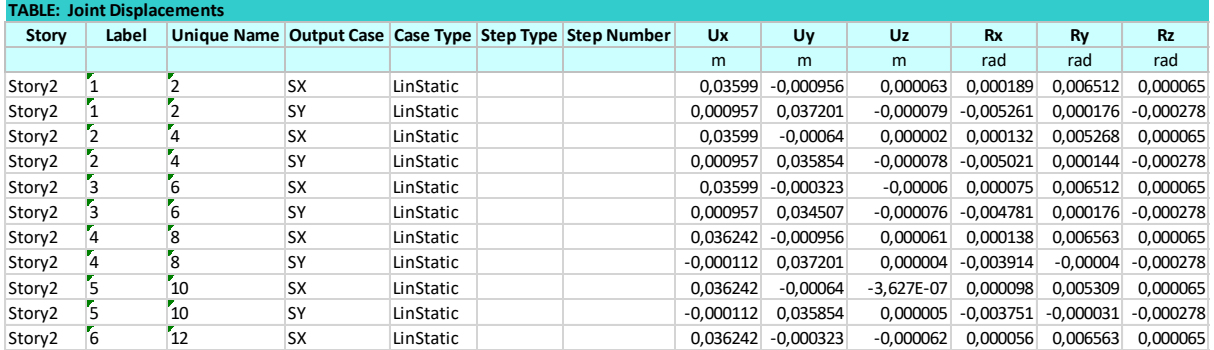

**Fuente:** Elaboración Propia.

### **Deriva inelástica**

La derivada inelástica calculamos con la siguiente ecuación,  $\Delta M = 0.75 \times R \times$ 

 $\Delta E$ .

De acuerdo los cálculos realizados podemos observar que no cumple con el 2% máximo de deriva inelástica que propone la NEC -2015, en dos sentidos X, Y.

| Tabla No. 43. Tabla de Derivada Inelástica. |            |           |        |   |       |          |                |
|---------------------------------------------|------------|-----------|--------|---|-------|----------|----------------|
| <b>CONTROL DE DERIVAS Sentido X</b>         |            |           |        |   |       |          |                |
| <b>PISO</b>                                 | Método     | altura(m) | Deriva | R | Dmax  | D limite | Verificación   |
| 2                                           | Estático X | 2,4       | 0.0085 |   | 0,032 | 0,02     | N <sub>O</sub> |
|                                             | Estático X | 2,5       | 0,0078 |   | 0.029 | 0,02     | NO.            |
| <b>CONTROL DE DERIVAS Sentido Y</b>         |            |           |        |   |       |          |                |
| <b>PISO</b>                                 | Método     | Altura(m) | Deriva | R | Dmax  | D limite | Verificación   |
| 2                                           | Estático Y | 2.4       | 0.0079 | 5 | 0,030 | 0,02     | NO.            |
|                                             | Estático Y | 2,5       | 0,0072 | 5 | 0,027 | 0,02     | N <sub>O</sub> |
|                                             |            |           |        |   |       |          |                |

**Tabla No. 43.** Tabla de Derivada Inelástica.

**Fuente:** Elaboración Propia.

#### **Periodo calculado con el Software ETABS.**

En el caso de los modos de vibraciones se confirma con el cálculo manual que se realizado con la norma NEC-15 y el cálculo manual donde se puede observar que el primer modo de Etabs es T=0,663 s mientras que el cálculo manual es T= 0.247 s la cual nos indica que la estructura es muy flexible.

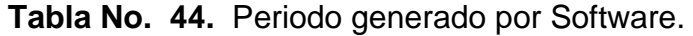

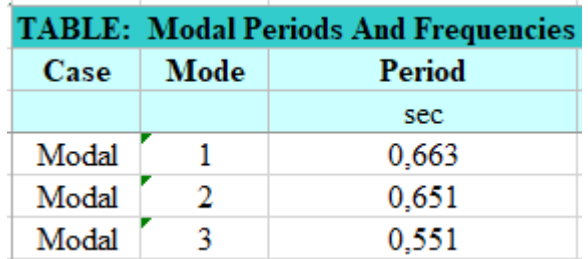

**Fuente:** Elaboración Propia.

#### **Cortantes**

#### **Cortante Basa calculo manual**

Cortante basal

$$
V=\frac{ISa(Ta)}{R\emptyset_P\emptyset_E}*W
$$

$$
V = 0.238 * 165.317 Tn
$$

 $V = 39,45$  Tn

#### **Cortante basal calculado por Software ETABS.**

| <b>TABLE: Load Pattern Definitions - Auto Seismic - User Coefficient</b> |       |    |                    |                   |  |
|--------------------------------------------------------------------------|-------|----|--------------------|-------------------|--|
| <b>Name</b>                                                              |       | ĸ. | <b>Weight Used</b> | <b>Base Shear</b> |  |
|                                                                          |       |    | tonf               | tonf              |  |
| SХ                                                                       | 0,238 |    | 162,61587          | 38,7026           |  |
| SY                                                                       | 0,238 |    | 162,61587          | 38,7026           |  |

**Tabla No.** 45. Cortante basal.

**Fuente:** Elaboración Propia.

#### **Participación modal.**

"De acuerdo al análisis, los modos de vibración de la vivienda se puede notar que los dos primeros modos son traslacionales, se mueve en direcciones Y con un 57%, X con un 56% de participación de las masas, el tercer modo es rotacional con el 87% de participación de masa".

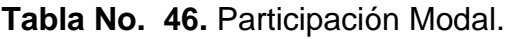

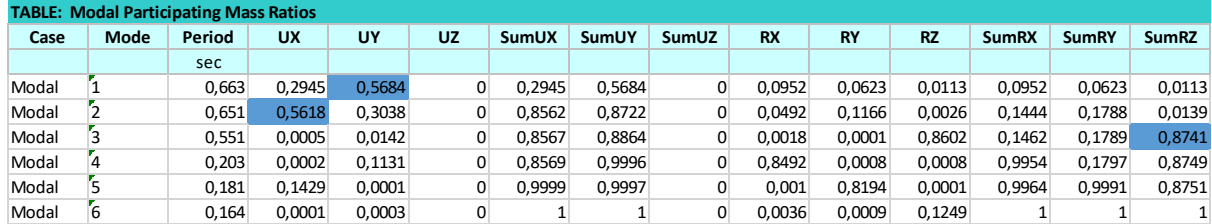

**Fuente:** Elaboración Propia.

## **4.4.1 ANÁLISIS ESTÁTICO NO LINEAL (PUSHOVER).**

"Al realizar el modelado, con el análisis no lineal o pushover, permite conocer el desempeño de la estructura, mediante los criterios de la FEMA 356 y el ASCE 41- 17, para conocer las rotulas plásticas que se forman en las columnas y vigas".

#### **4.4.1.1 Definición de carga gravitacional.**

Para definir las cargas se toman de referencia la norma NEC-2015 que detalla para no lineal.

De acuerdo la fema 356, se dice que la carga muerta debe cumplir la siguiente fórmula: 1,1D+1,1(0,25L).

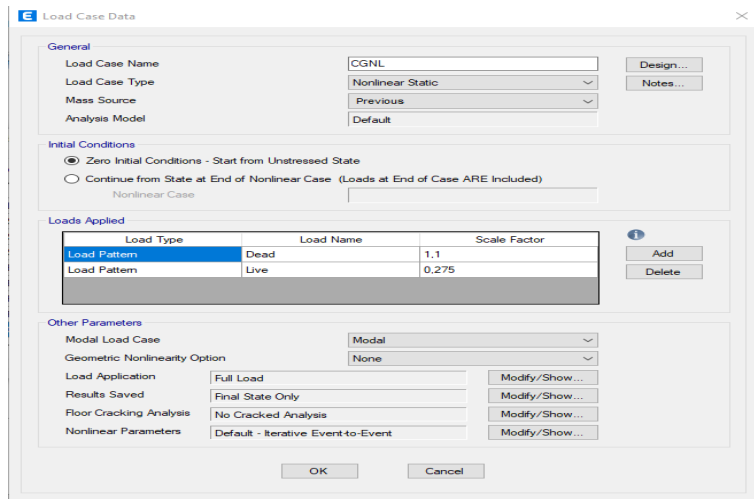

**Figura No. 62.** Creación de Carga gravitacional.

**Fuente:** Elaboración Propia.

### **4.4.1.2 Pushover**

"La deriva global del método de pushover es el 4% es decir su valor es 0,212, de acuerdo a la altura de la vivienda que es 5,30 m, la norma NEC-2015 indica que el desplazamiento máximo es del 2% de su derivada global en este caso el programa llegue hasta el 4% de desplazamiento".

$$
Desp=h^*0,04=5,30^*0,04=0,212
$$

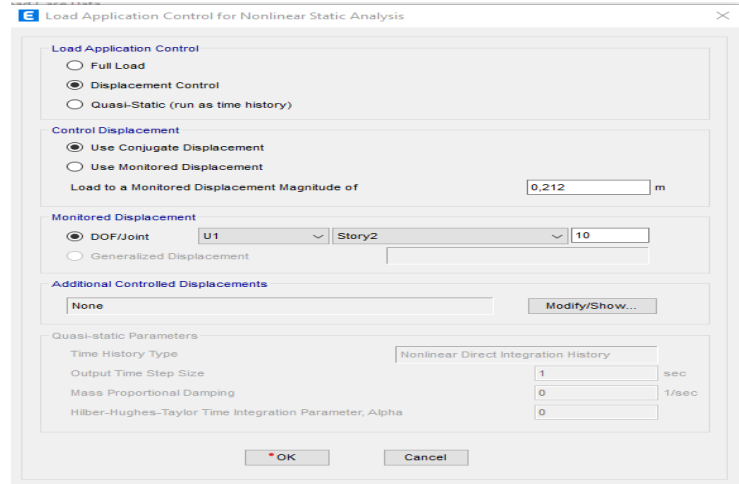

**Figura No. 63.** Creación de análisis no lineal.

"Para los puntos X e Y, habilitamos los números de pasos para habilitar los puntos para realizar las curva de capacidad."

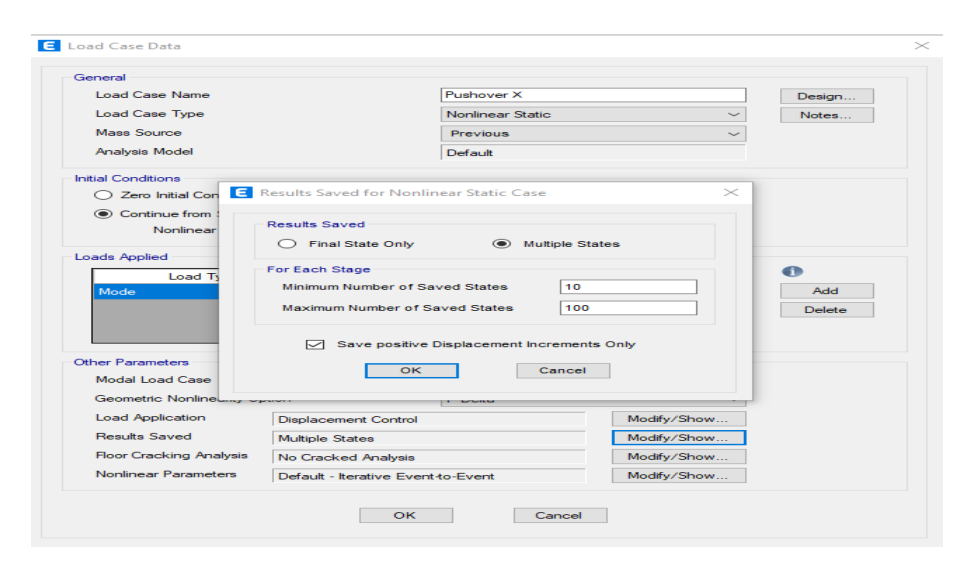

**Figura No. 64**. Convergencia cada 10 interacciones, Pushover.

**Fuente:** Elaboración Propia.

## **4.4.1.3 Definición de rotulas plásticas.**

De acuerdo la FEMA 356 indica que las rotulas plásticas se colocan al 5 % y 95% de la longitud de las columnas y las vigas, para verificar las respectivas articulaciones donde se forman.

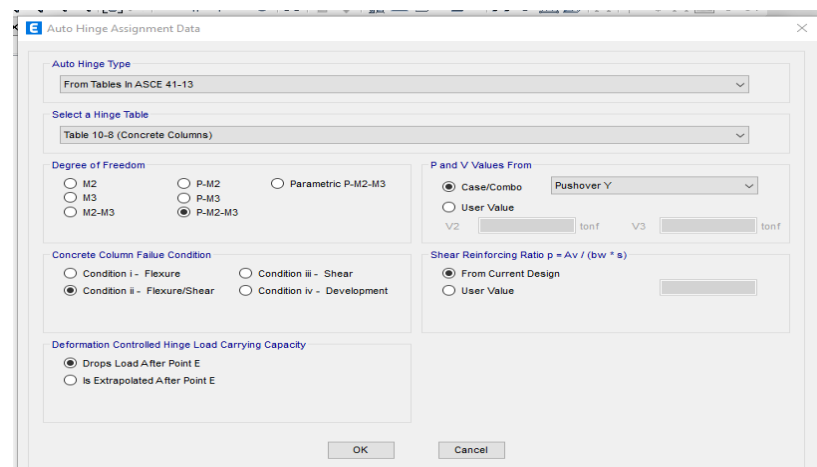

**4.4.1.3.1 Colocación de las rotulas plásticas en la columna.**

**Figura No. 65.** Aplicación de las Rotula Plástica.

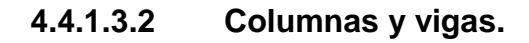

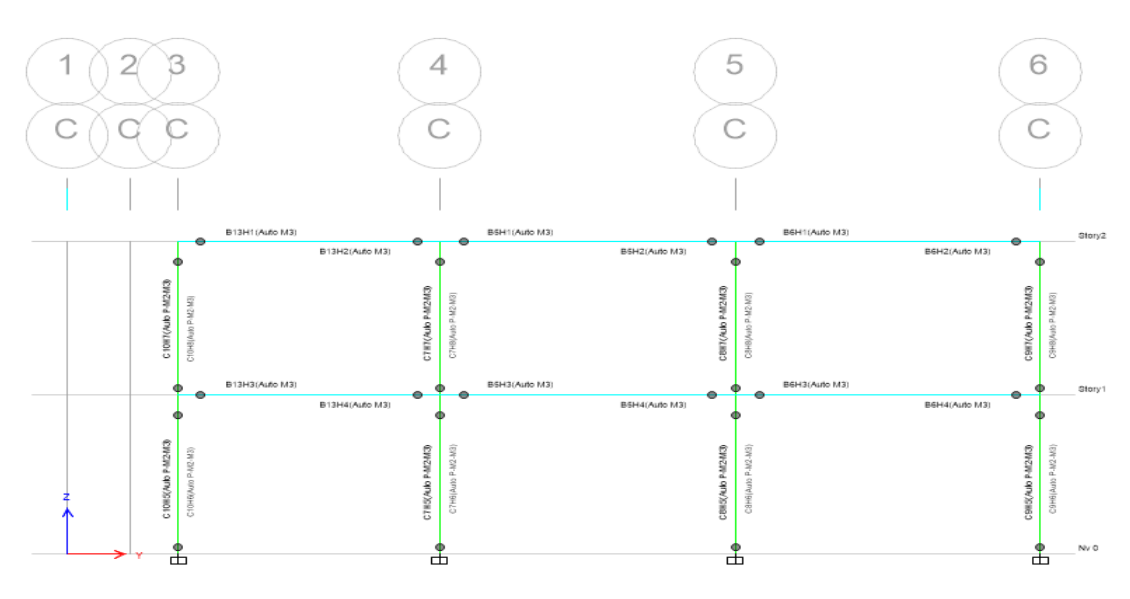

**Figura No. 66.** Rotulas plástica en columna y vigas, vista 2d.

**Fuente:** Elaboración Propia.

## **Espectro de respuesta inelástico en software Etabs.**

En este caso se debe tomar en cuenta el coeficiente de reducción R=1, por el cual tenemos el siguiente espectro

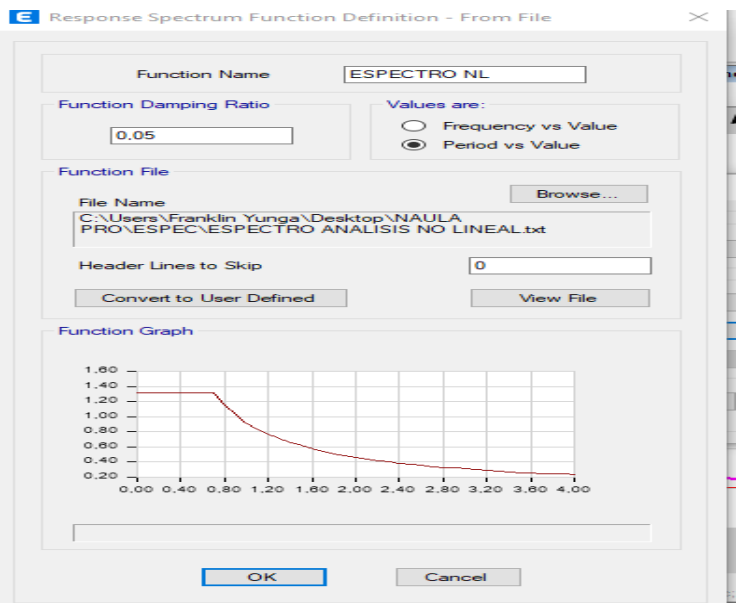

**Figura No. 67.** Espectro de respuesta inelástica R=1 **Fuente:** Elaboración Propia.

#### **4.4.2 RESULTADO DE ANALISIS ESTATICO NO LINEAL**

Una vez ingresado las rotulas plásticas en la vigas y columnas, procedemos a ejecutar el software para verificar el desempeño de la estructura seleccionada.

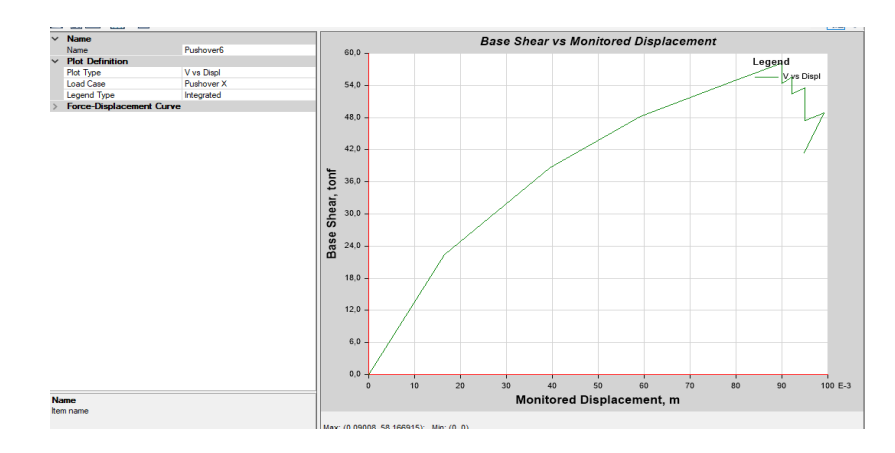

**Cortante en base al desplazamiento del sentido en X.**

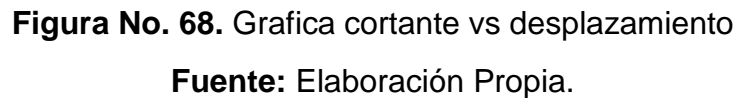

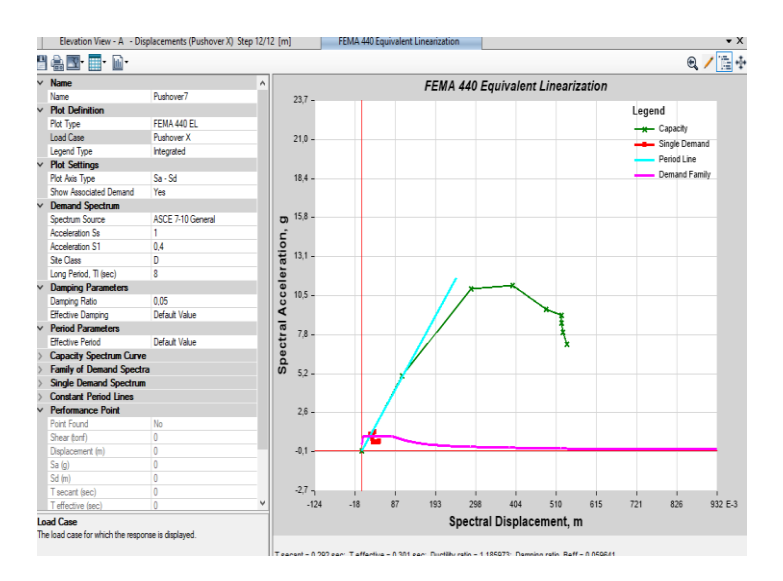

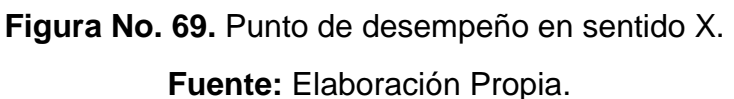

En esta grafica podemos observar que la curva de capacidad con la curva de demanda no se cruza por lo tanto no existe el punto de control, lo que quiere decir que la estructura colapsa ante de que se choque las curvas.

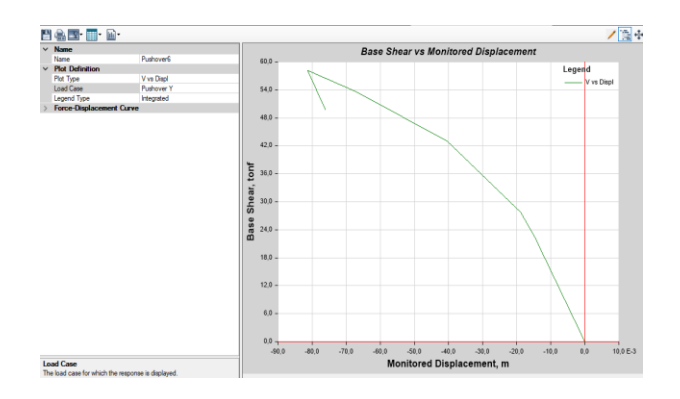

**Cortante en base al desplazamiento del sentido en Y.**

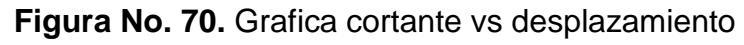

**Fuente:** Elaboración Propia

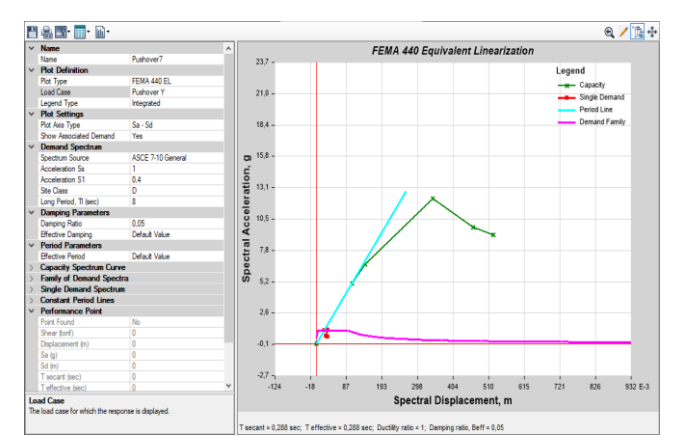

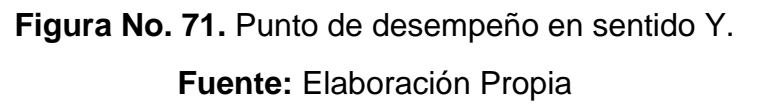

Esta figura muestra que la curva de demanda capacidad no existe, por lo tanto no existen los puntos de control, lo que significa que la estructura no llega a la rango inelástica.

## **4.4.2.1 Análisis de formación de rotula plásticas.**

"Al realizar el análisis estático no lineal se considera algunos pasos que surgen en las rotulas plásticas en el sentido X e Y, así que las primeras rotulas plásticas se manifiestan en la base de la columna en pushover X, Y."

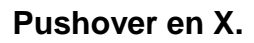

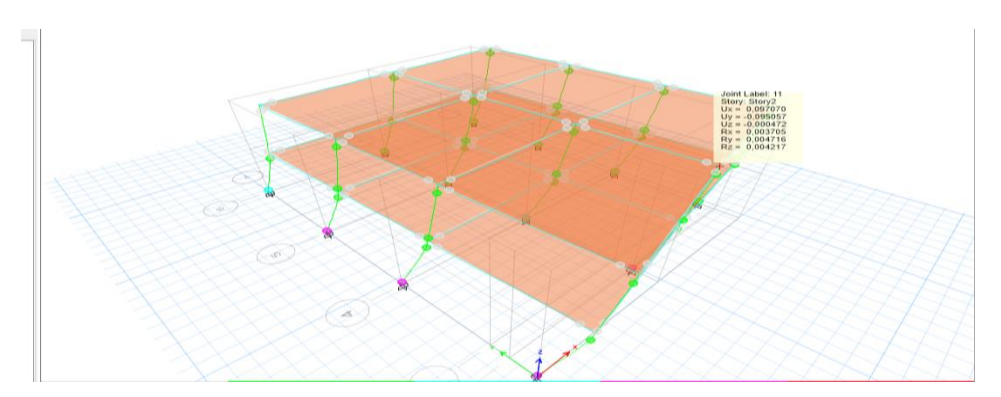

**Figura No. 72.** Rotulas plásticas en el nivel 10.

**Fuente:** Elaboración Propia

En el paso 12 se formar las rotulas plásticas en pie y cabeza de columna, generando que la estructura colapse con una deformación de 9 cm.

En sentido en Y en el nivel 6, presentando las rotulas plásticas en la columna con la deformación de 10 cm.

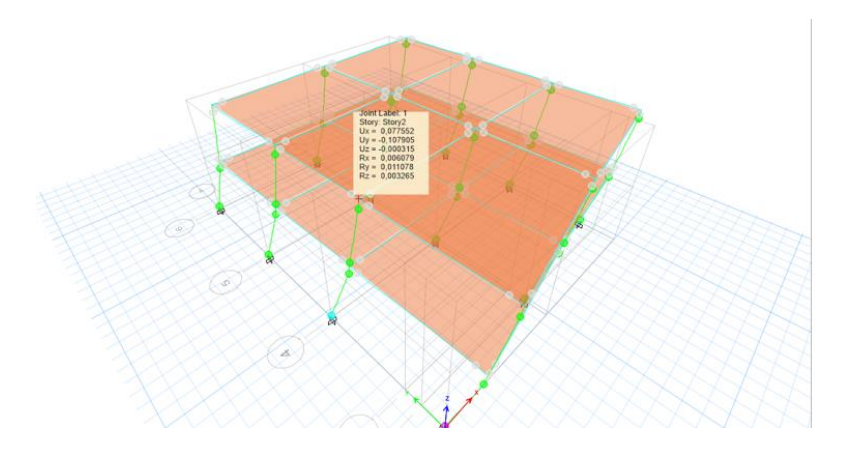

**Pushover en Y.**

**Figura No. 73.** Rotulas plásticas en el sentido Y. **Fuente:** Elaboración Propia

En el paso 27 las estructura forman rotulas plásticas en base de las columnas con el desplazamiento 15,40 cm

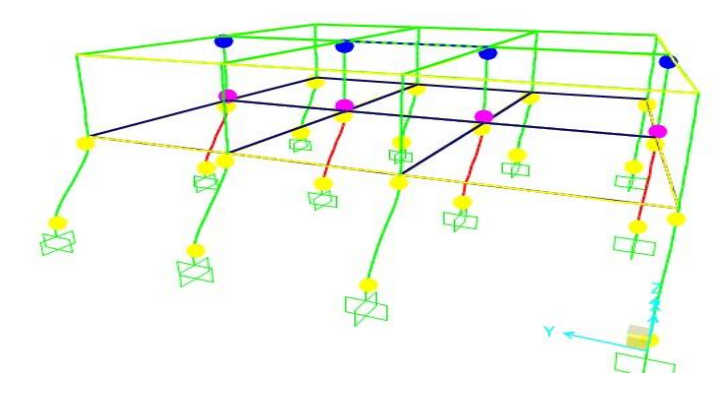

**Figura No. 74.** Paso 27 formación de rotula plástica. **Fuente:** Elaboración Propia

En el paso 28 la estructura colapsa como se observa en la figura la formación de rotulas plásticas con el desplazamiento 19,60 cm

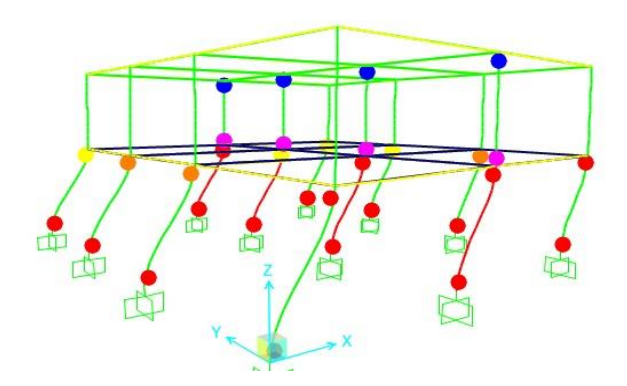

**Figura No. 75.** Paso 28 formación de Rotulas plásticas en el sentido Y. **Fuente:** Elaboración Propia
### **5 Capítulo V.**

#### **5.1. CONCLUSIONES Y RECOMENDACIONES.**

#### **5.1.1 CONCLUSIONES**

Mediante el formulario de evaluación visual rápida de la NEC 15 determinamos que el 100% respectivamente son de Altamente vulnerable, requiriendo evaluación especial ya que su valor es 0,2 está dentro del rango estimado.

En la recopilación de datos de la entrevista las personas indican que no cuenta con los planos arquitectónicos, estructural, toda las construcciones son construidos sin mano de obra calificada, esto aumenta la vulnerabilidad en la vivienda

Los resultados de ensayo no destructivo con el esclerómetro, se obtuvo diferentes valores de resistencias a la compresión de hormigón alcanzando los valores máximos, en la viga 142,78 kg/cm2 y en columnas 161,78 kg/cm2 esto indican que no alcanza un valor mínimo según la norma.

Uno de los factores que se observó de las secciones transversales de la columna no contaba con el área mínima requerida por la norma que es 900 cm2, al igual que las vigas bandas que no se puede utilizar debido a que nos encontramos en zona con un valor Z=V.

Al realizar el análisis lineal estático le periodo de vibración de la vivienda nos indica un valor alto  $T = 0.663$ s para una vivienda de dos pisos, y las derivas máximas permisibles superan el 2% permitido por la NEC – 2015, por lo tanto la estructura es flexible.

De acuerdo con el análisis de pushover, las curvas de capacidad y demanda no se cruzan, por lo que no existe un punto de control de desplazamiento, es decir la estructura colapsa antes de ingresar a la zona elástica, como lo muestra el análisis de columnas.

#### **5.1.2 RECOMENDACIONES.**

Uno de los problemas en la ciudad de Riobamba es las construcción informales por lo que se debe concientizar a los propietarios, diseñadores y constructores que conozcan los peligro que se puede ocasionar al construir una persona que no está capacitada para realizar su vivienda.

Para tener los valores más acertados a la realidad con el respecto a la determinación de propiedades de los materiales, se recomiendas realizar el ensayo de pachómentro e identificar los diámetros de los aceros que se ubicaron transversalmente y longitudinalmente, separación de los estribos.

Se recomienda proponer una metodología que oriente cómo interpretar correctamente los resultados del método Pushover, llevándolo más cerca de la construcción real en Ecuador, debido a que no existe una normatividad en el país que ayude a los estudiantes y profesionales de la construcción en el análisis no lineal de estructuras.

El análisis elástico lineal debe ser considerado como el primer paso en el desarrollo de un diseño estructural, ya que este método tiene limitaciones que son inconsistentes con la teoría aplicable, ya que la falla estructural puede ocurrir en caso de interferencia inelástica, esto debe ser verificado por el programa. a partir del análisis lineal, parámetros distintos a los incluidos, como procesos no lineales, para obtener un valor más aproximado de la respuesta estructural real a la demanda.

### **6 Bibliografía**

Aguiar. (2008). *Análisis sísmico de Edificios.* Quito Ecuador: Centro de Investigación cientifica.

Alava, M. (2019). "ESTUDIO DE VULNERABILIDAD SÍSMICA DEL EDIFICIO FAMA UBICADO EN LA CIUDAD DE CALCETA PROVINCIA DE MANABÍ". *Ingeniero Civil.* Universidad Estatal del Sur de Manabí, Jipijapa - Manabí.

Diseño, G. d. ( NEC 2015). *Guia practica para evaluacion sismica rehabilitacion de estructuras,de conformidad con la Norma Ecuatoriana de la Constrcción.* Quito Ecuador: Imprenta Activa.

FEMA273. (1997). *FEMA 273 NEHRP Guidelines for the Seismic Rehabilitation of.*

Luis, B. (2014). "OBTENCIÓN DE MAPAS DEL ÍNDICE DE VULNERABILIDAD SÍSMICA. *(Tesis de Ingenieria Civil).* Universidad Nacional de Chimborazo, Riomamba.

NEC-SE-CG. (2015). *Cargas no sismicas.* Quito : MIDUVI.

NEC-SE-DS. (2015). *Pelígro sísmico diseño sismo resistente.* Ecuador : MIDUVI CAMICON.

NEC-SE-HM. (2015). *Rebound Number of Hardened Concrete.* Ecuador.: MIDUVI.

- Niama, D. A. (2014). *―DETERMINACIÓN DEL ÍNDICE DE VULNERABILIDAD SÍSMICA DE LAS .* Riobamba: UNIVERSIDAD NACIONAL DE CHIMBORAZO .
- Stalin, A. M. (2019). *Aplicación de metodologías simplificadas pre-evento sísmico, para.* Quito : UNIVERSIDAD CENTRAL DEL ECUADOR.

Vargas, F. (2016). *Evaluación de la vulnerabilidad Sísmica en viviendas y edificios comerciales menores en el área central de Pérez Zeledón.* INSTITUTO TECNOLÓGICO DE COSTA RICA ESCUELA DE INGENIERIA EN CONSTRUCCION, Costa Rica.

- Estrada, K., & Vivanco, N. (2019). *Evaluación de la vullnerabilidad sísmica, análisis estructural y diseño del reforzamiento de una vivienda de tres pisos ubicada en el norte de Quito-Ecuador.* Quito.
- Ordóñez, I. B. (2018). *Evaluación de la vulnerabilidad sísmica de las edificaciones de la ciudad de Quito- Ecuador y Riesgos de Pérdida.* Quito.
- Calles, F. G. (2021). *Evaluación de la vulnerabilidad sísmica de las viviendas de hormigón armado en el barrio Monjas las Orquídeas Sector 4, Provincia de Pichincha.* Quito.

## **7 Anexos**

## **7.1. EVALUACIÓN VISUAL DE VULNERABILIDAD DE VIVIENDAS**

**TABLA No. 1. Vivienda 2**

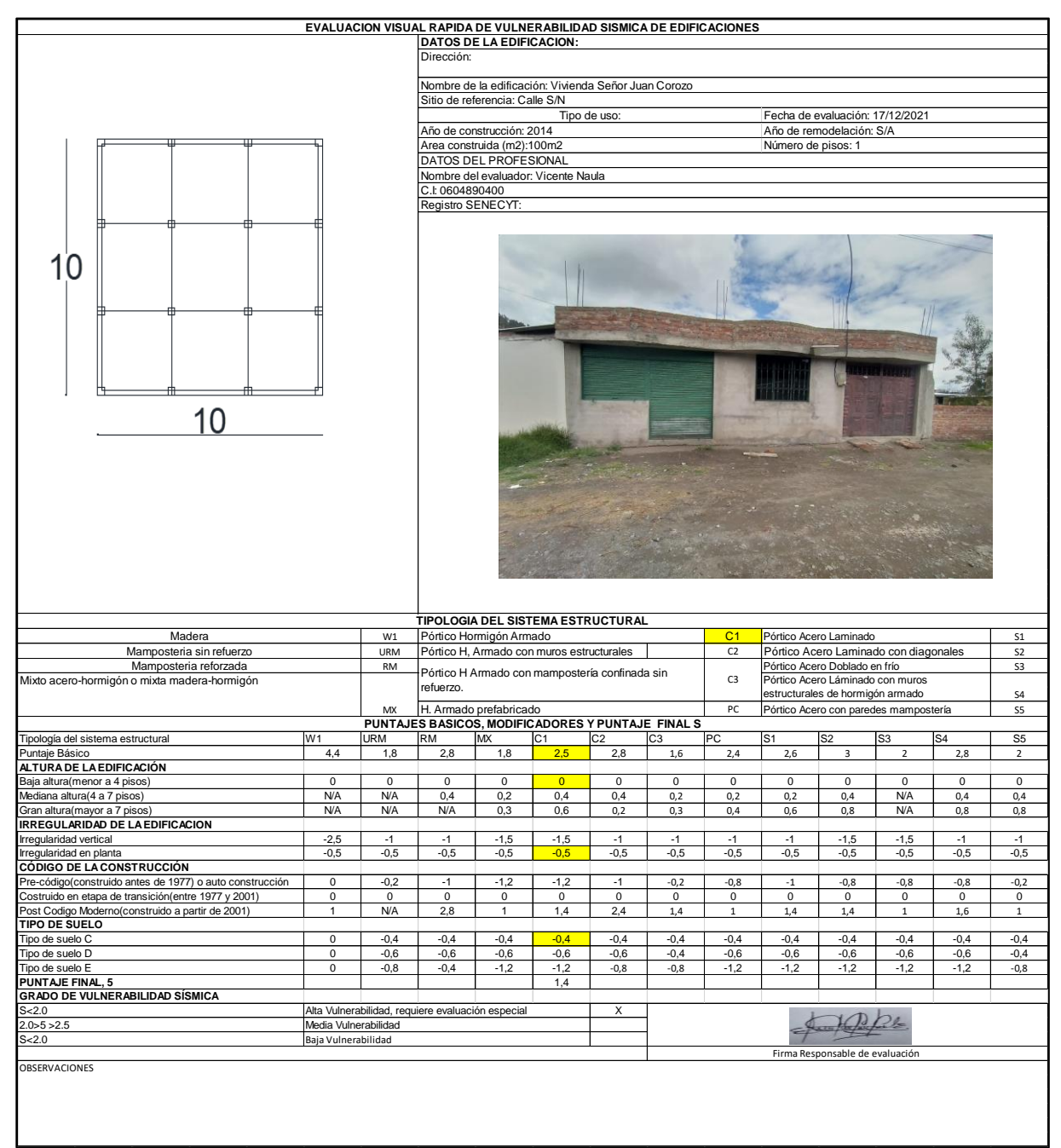

**TABLA No. 2. Vivienda 3**

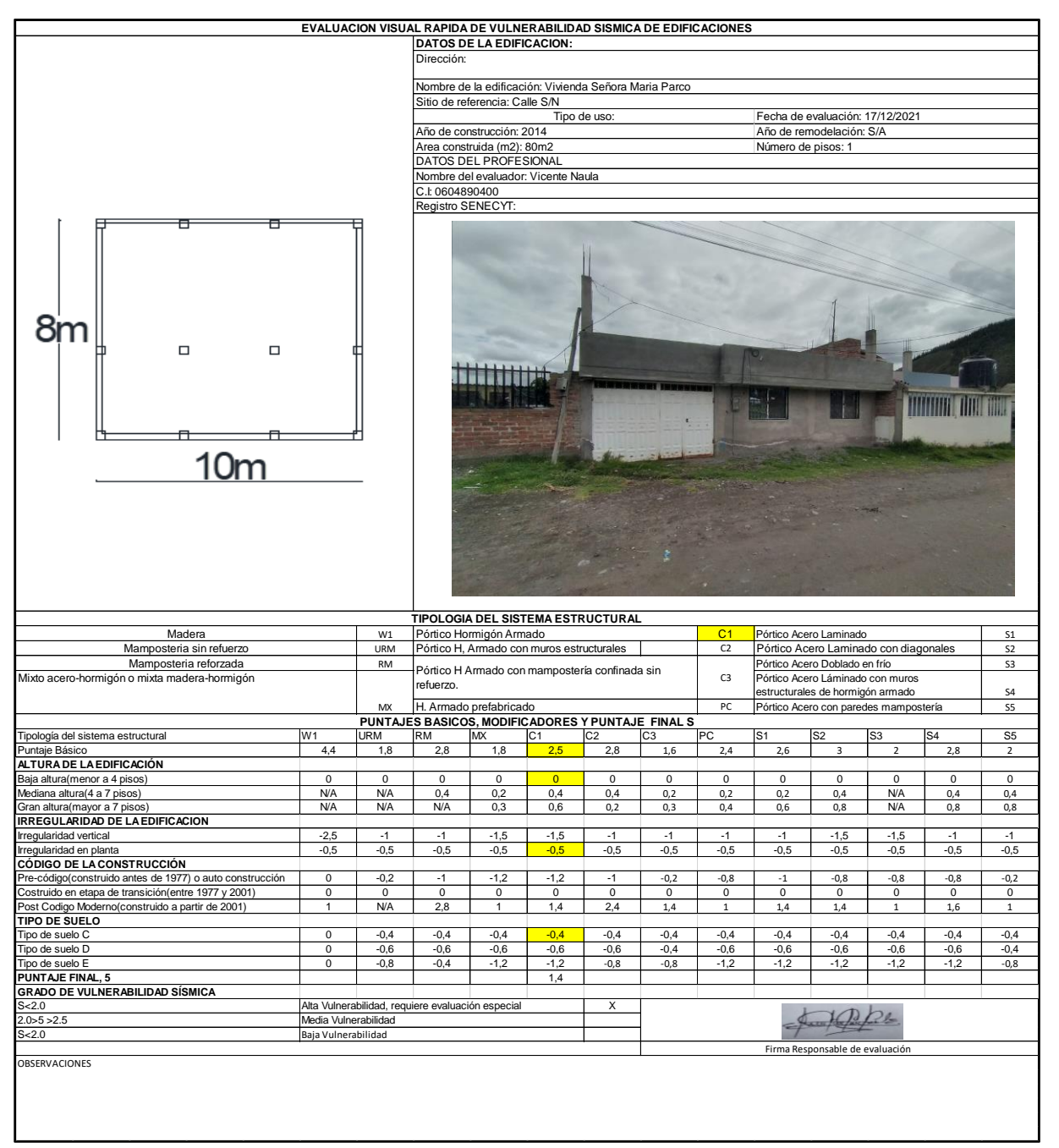

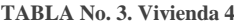

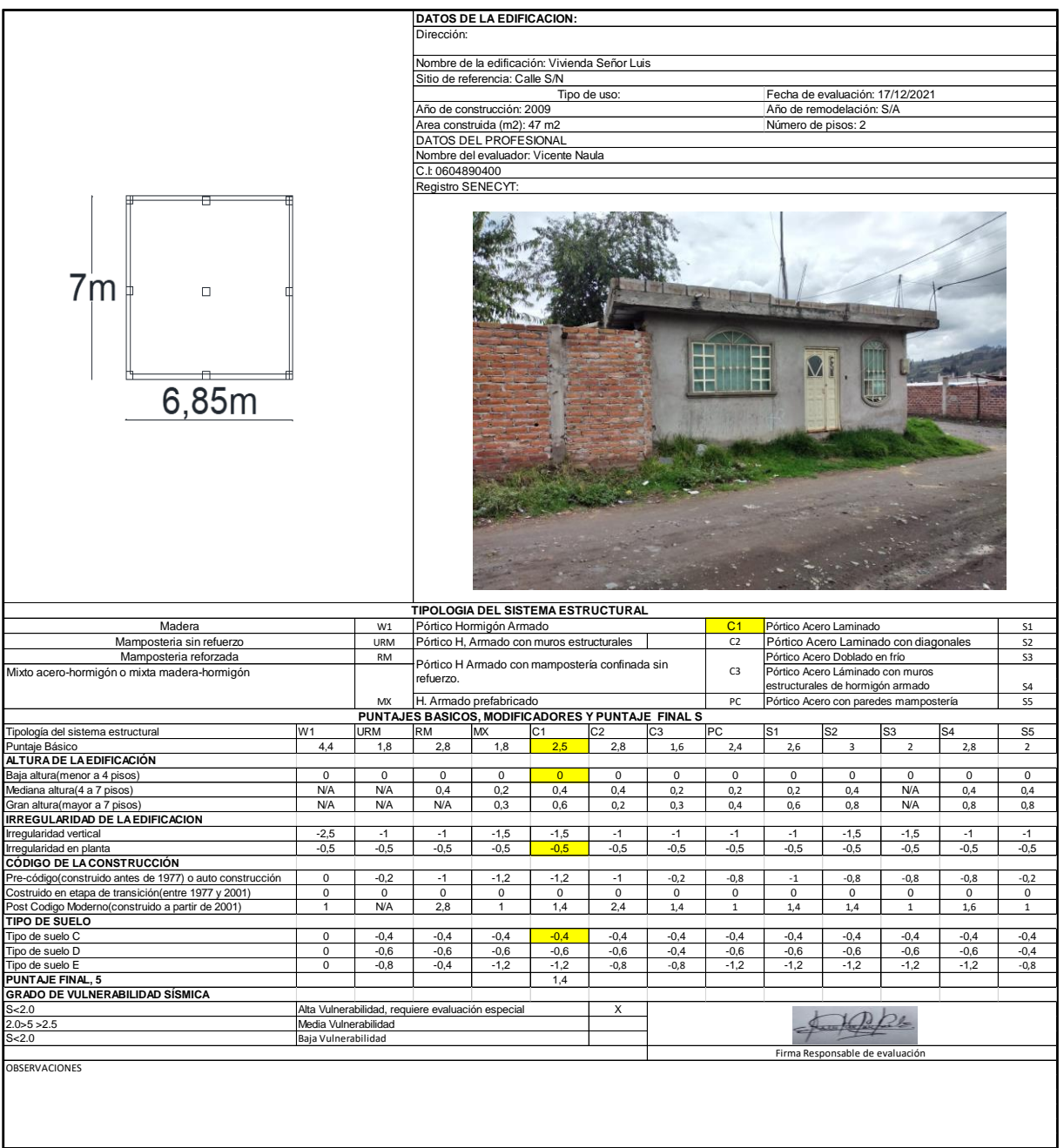

**TABLA No. 4. Vivienda 5**

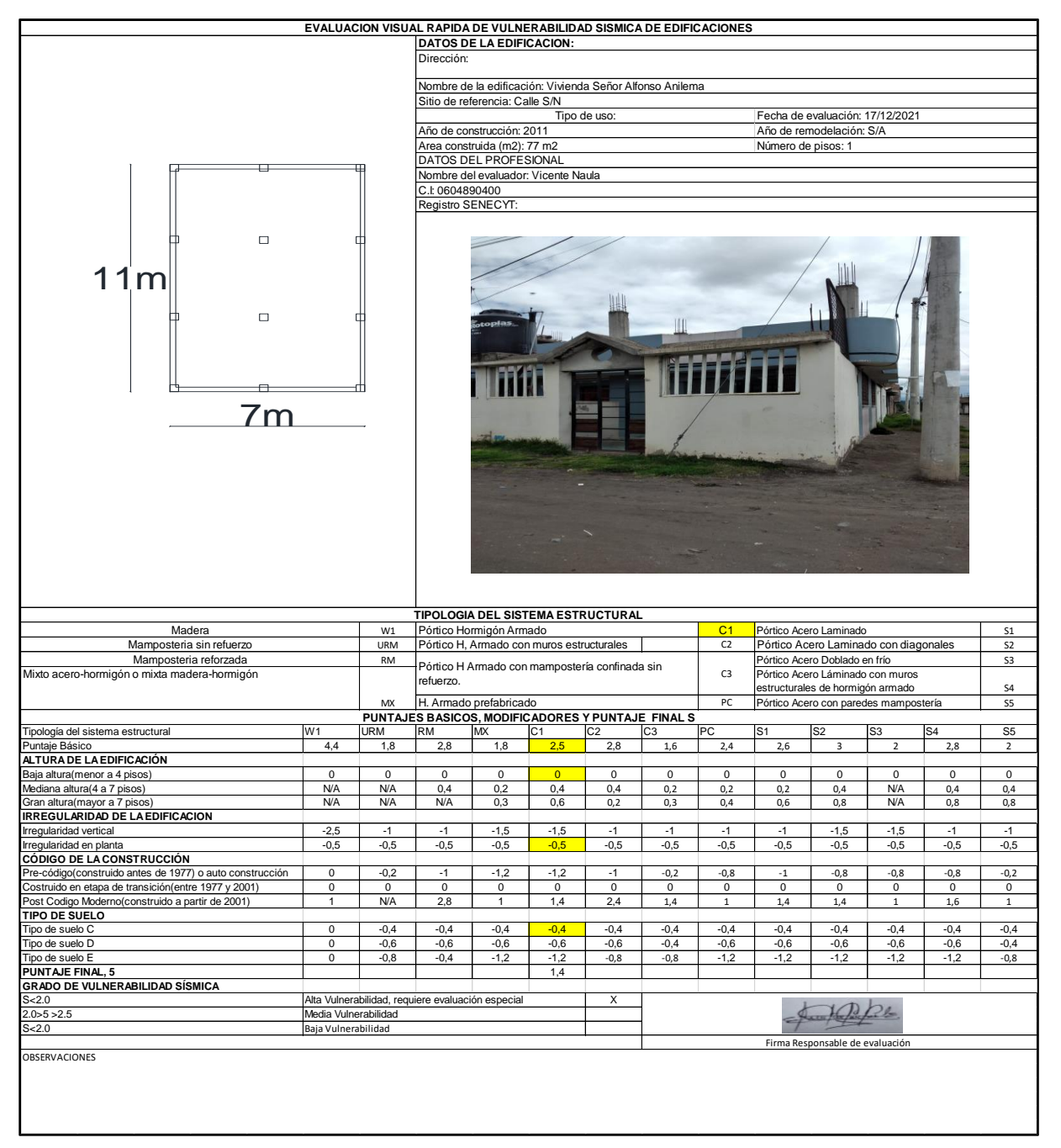

**TABLA No. 5. Vivienda 6**

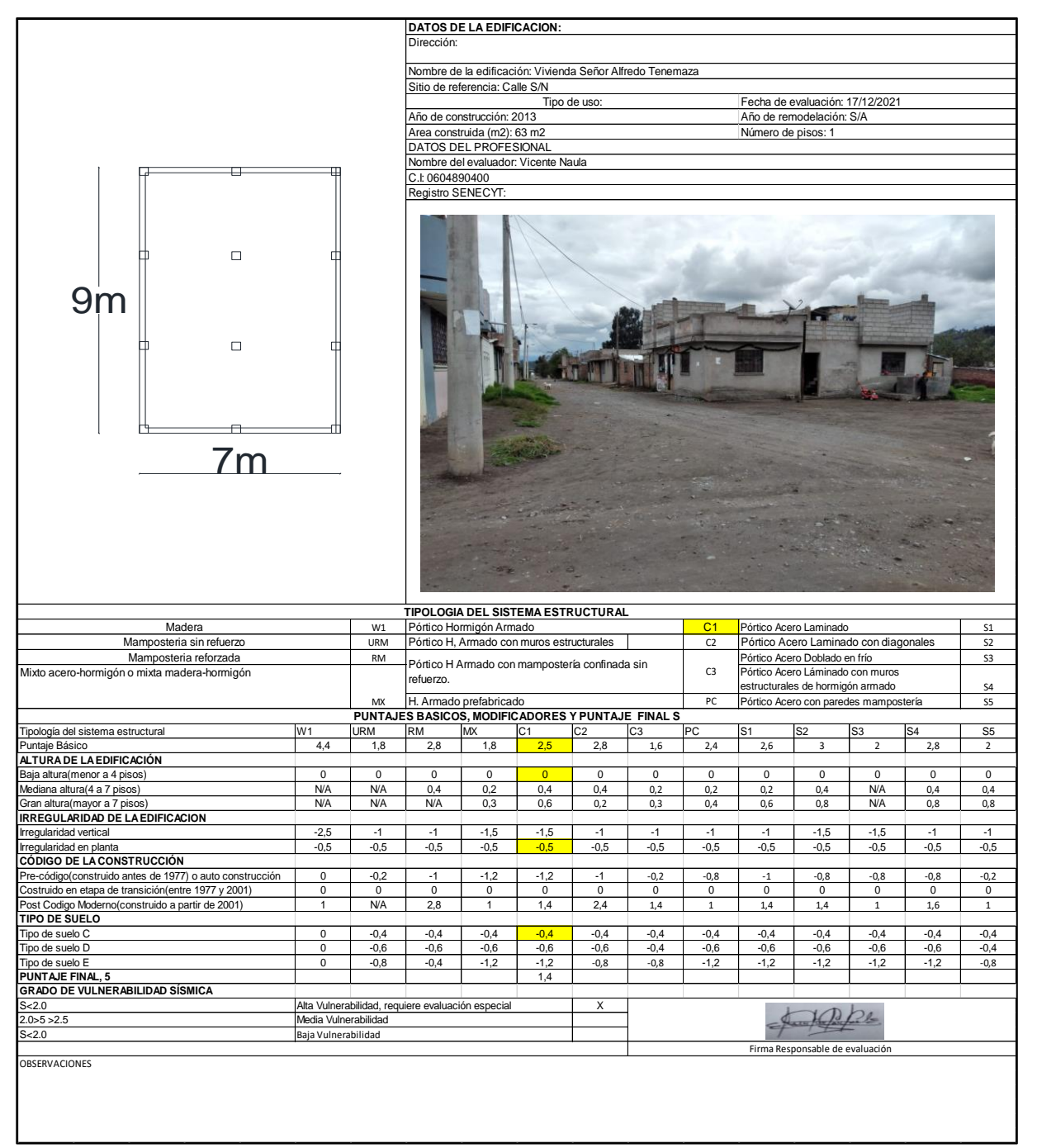

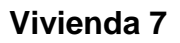

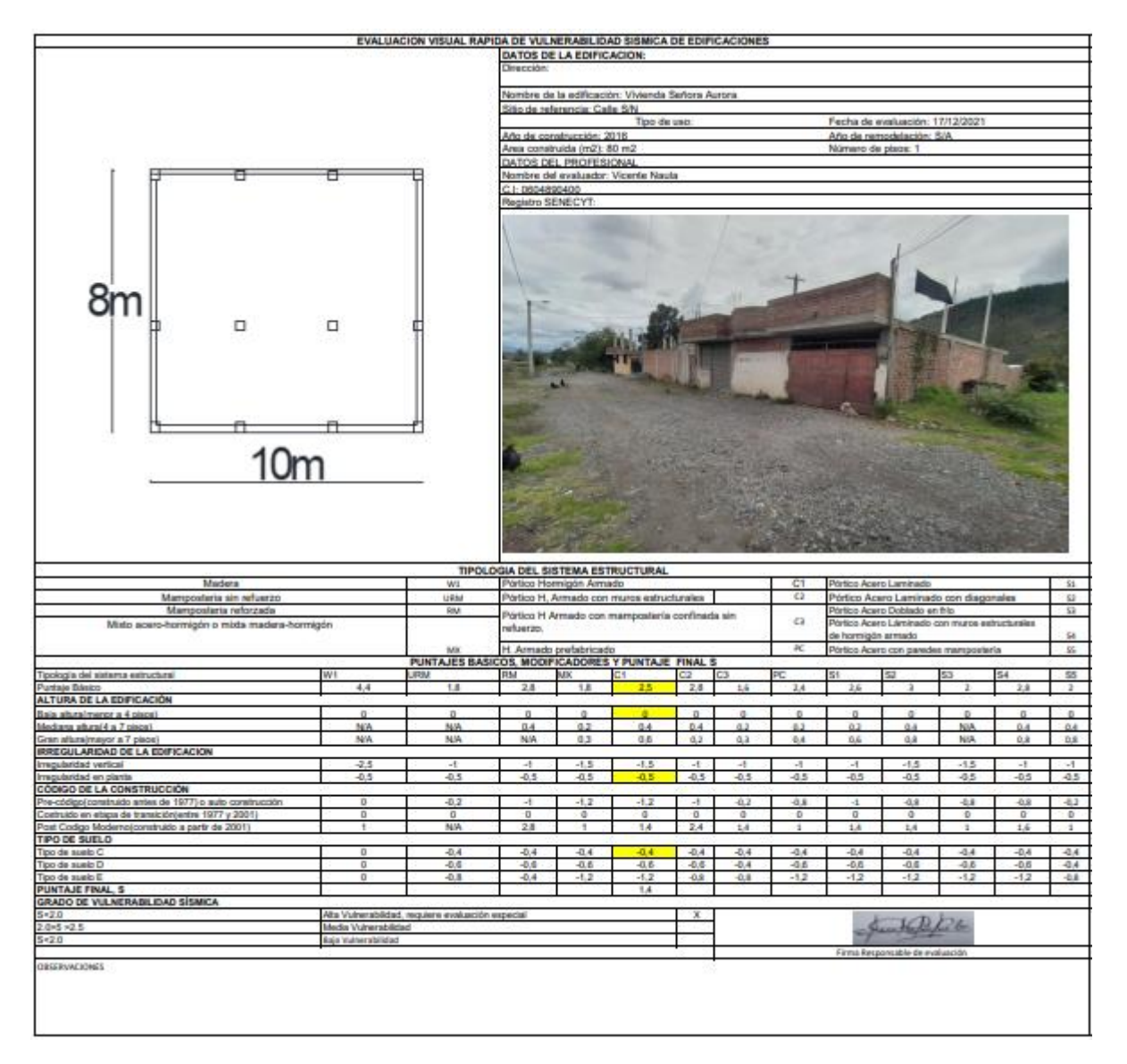

### **Vivienda 8**

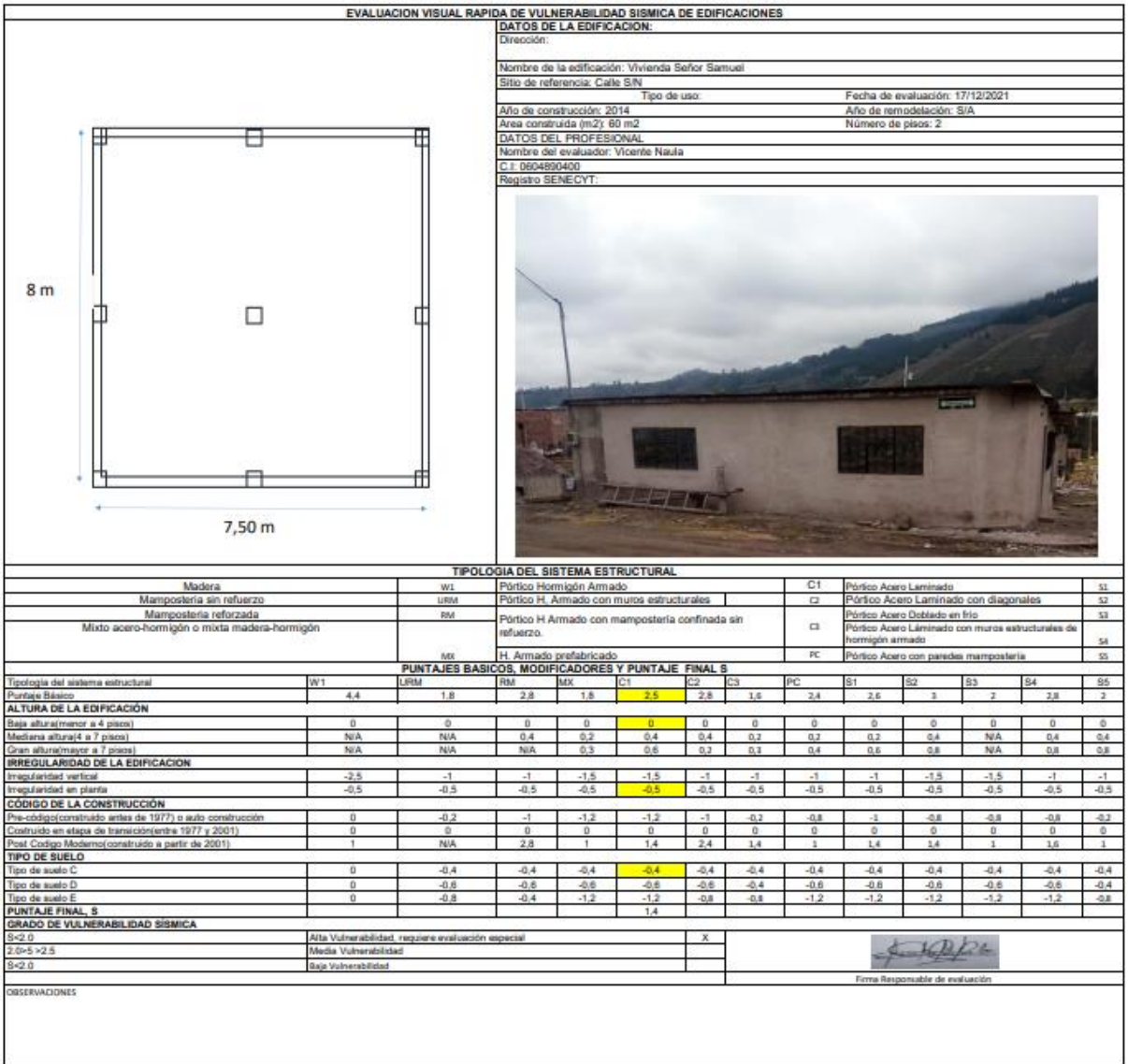

### **Vivienda 9.**

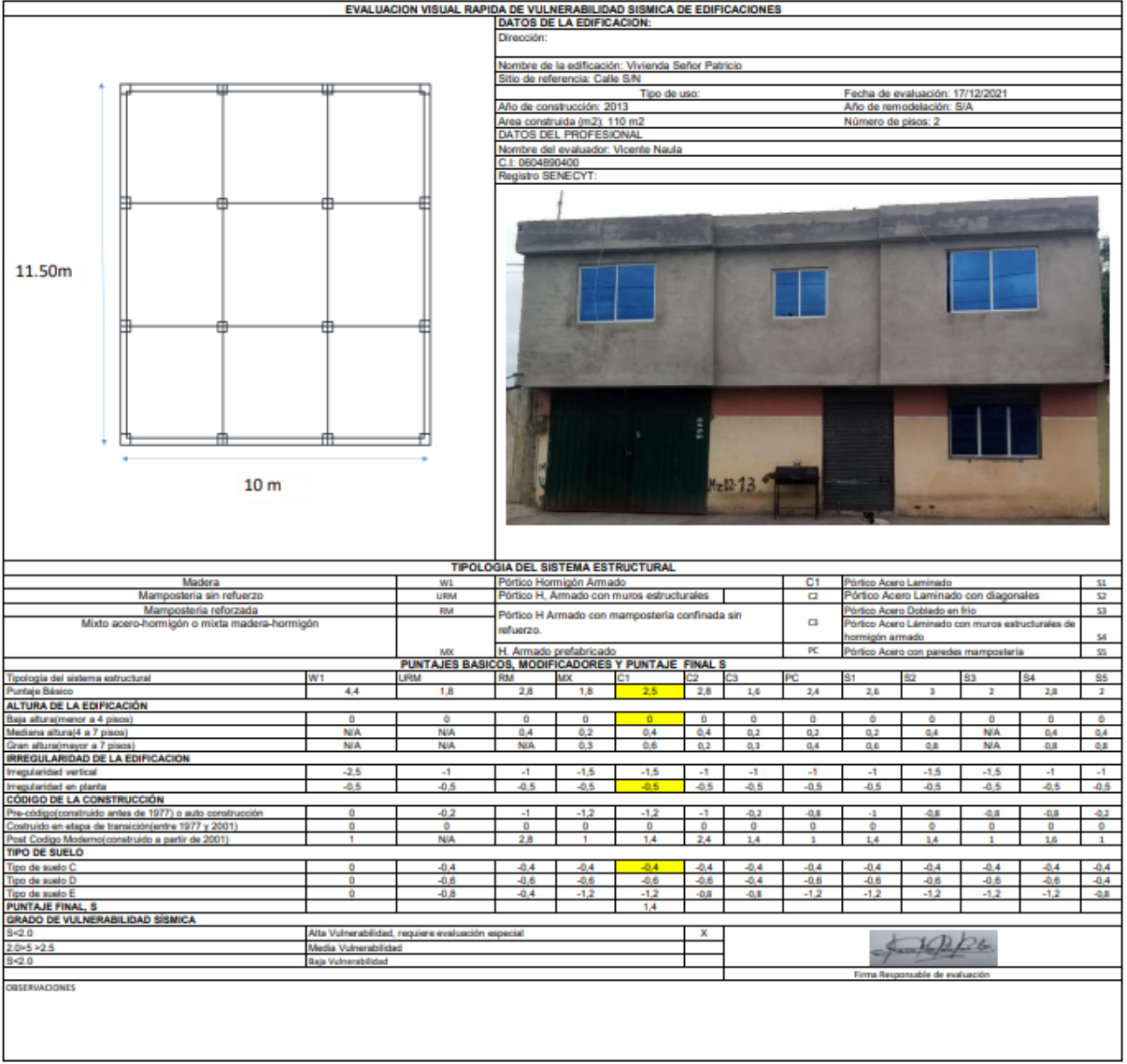

#### **Vivienda 10**

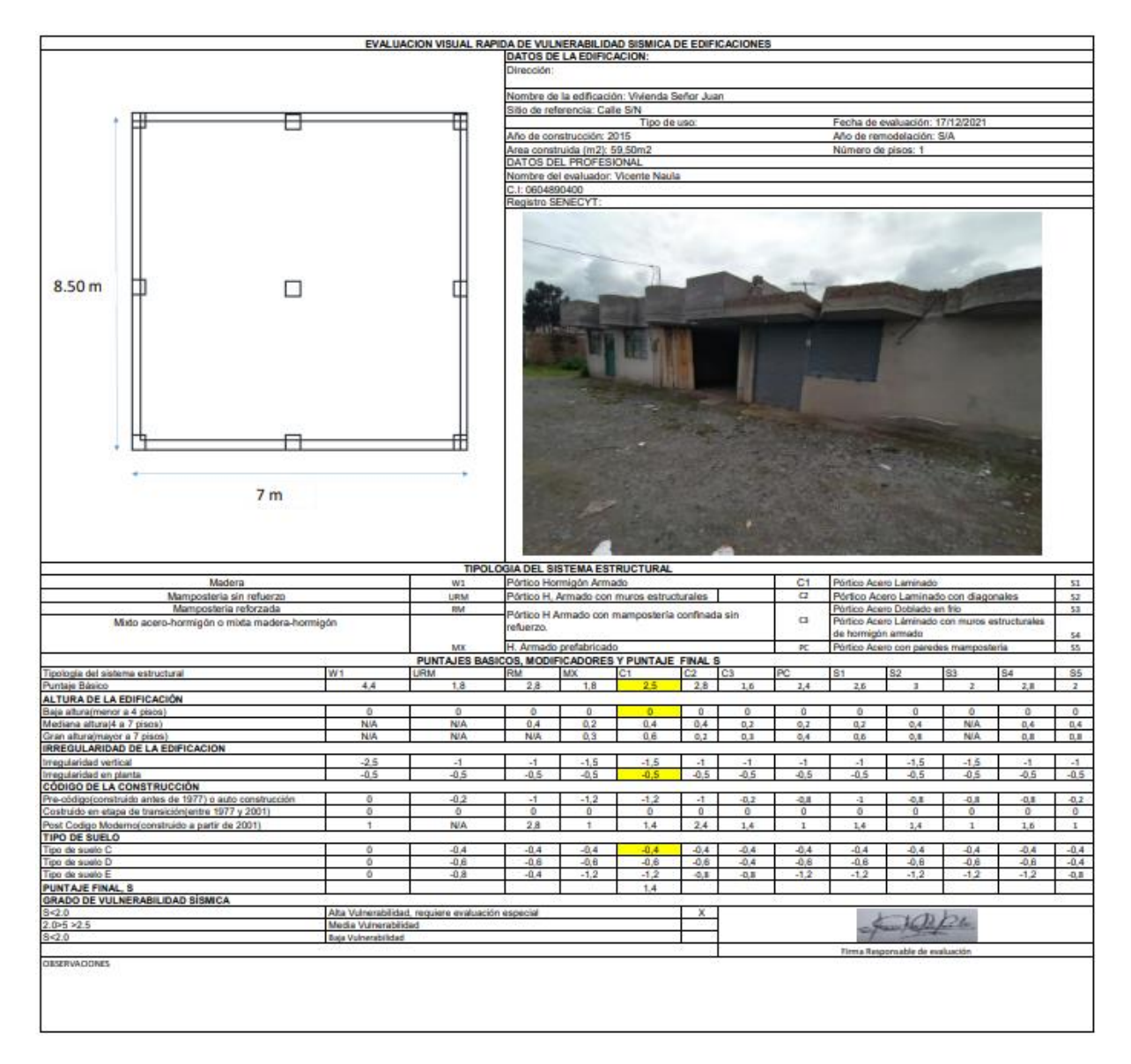

# **7.2. LECTURAS DE LOS REBOTES Y RESULTADOS DEL ESCLERÓMETRO.**

**Resultado de ensayo de Esclerometría, Columna Piso 1.**

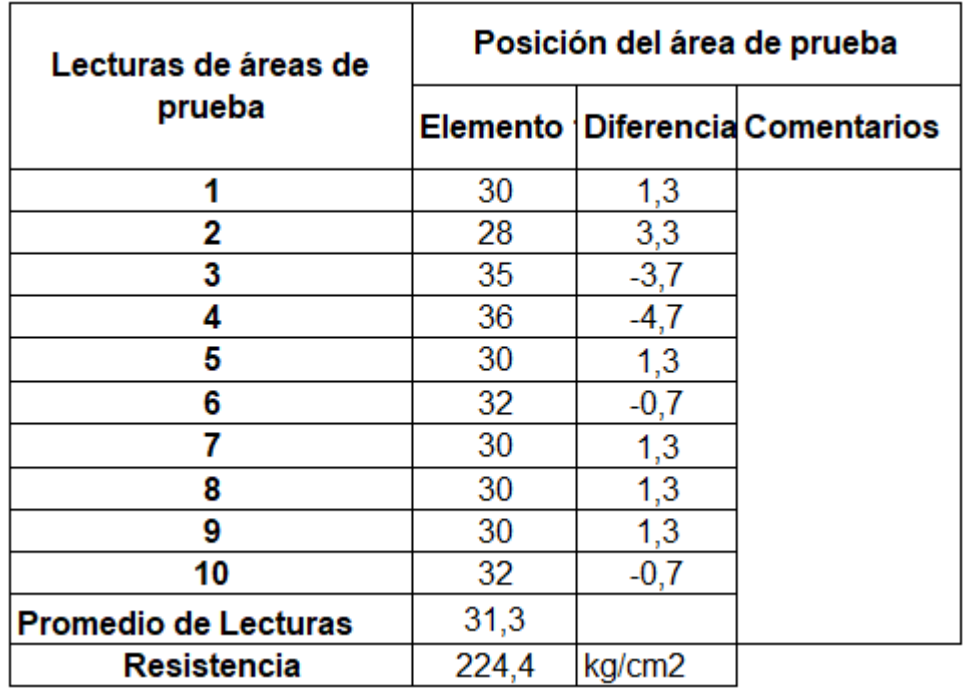

## **CLASSIC CONCRETE HAMMER GRAPHICS**

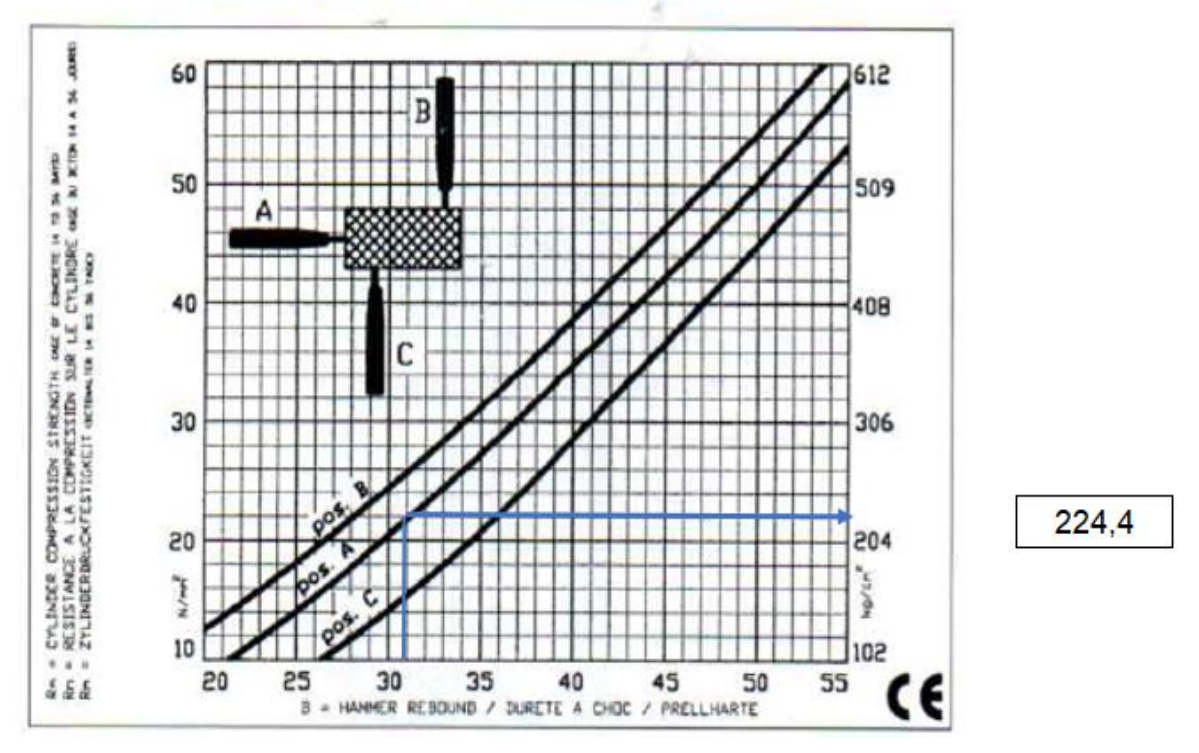

#### **Quotation from DIN 4240**

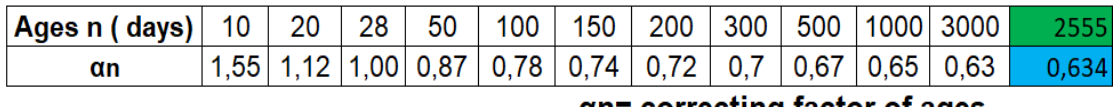

 $\alpha$ n= correcting factor of ages

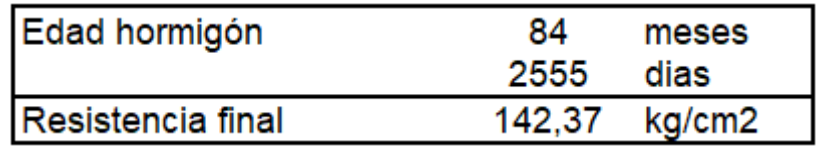

**Resultado de ensayo de Esclerometría, Viga Piso 1**

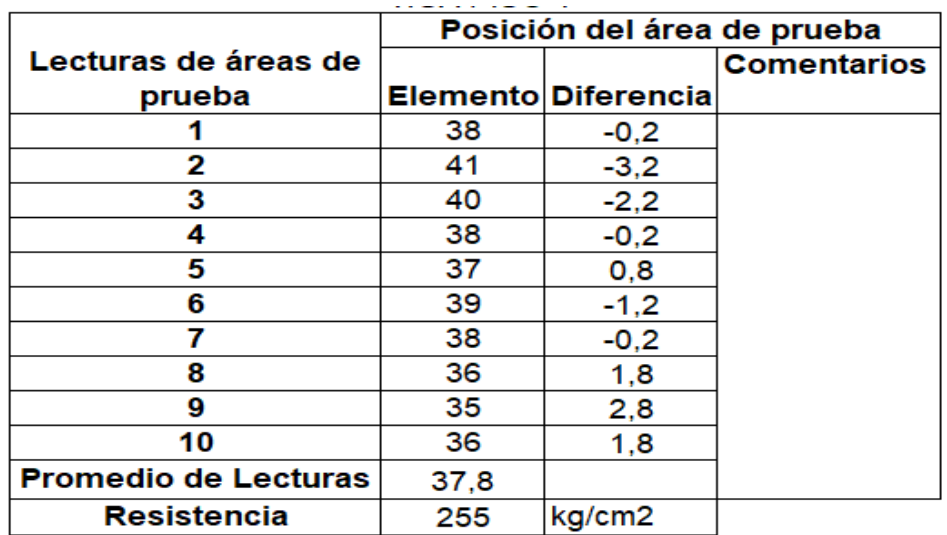

# **CLASSIC CONCRETE HAMMER GRAPHICS**

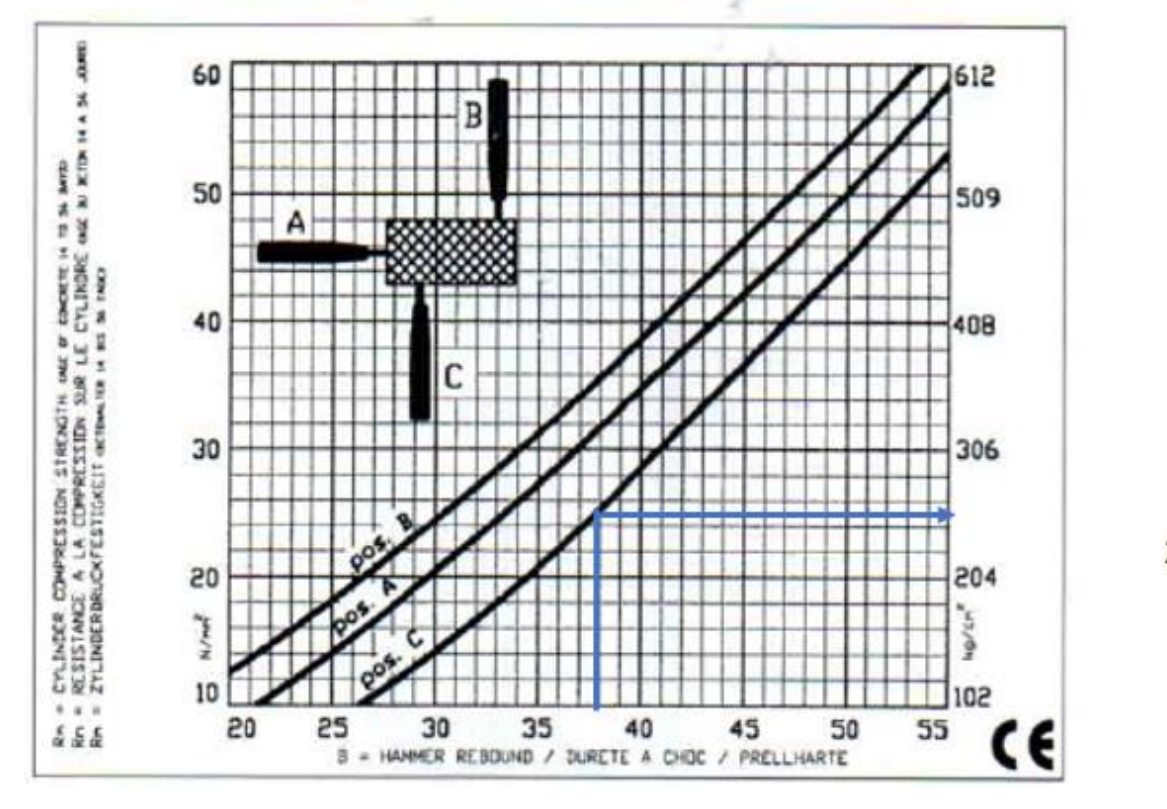

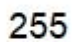

#### Quotation from DIN 4240

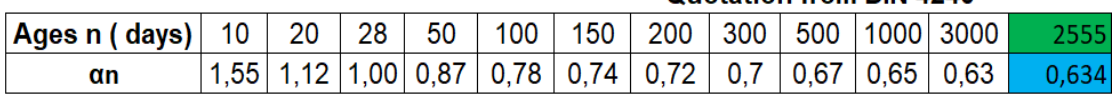

αn= correcting factor of ages

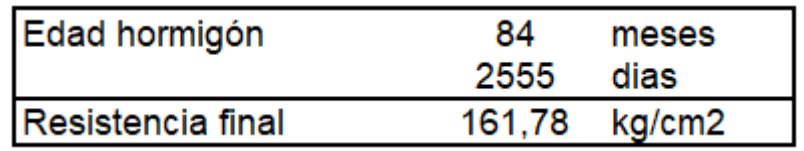

**Resultado de ensayo de Esclerometría, Losa Piso 1**

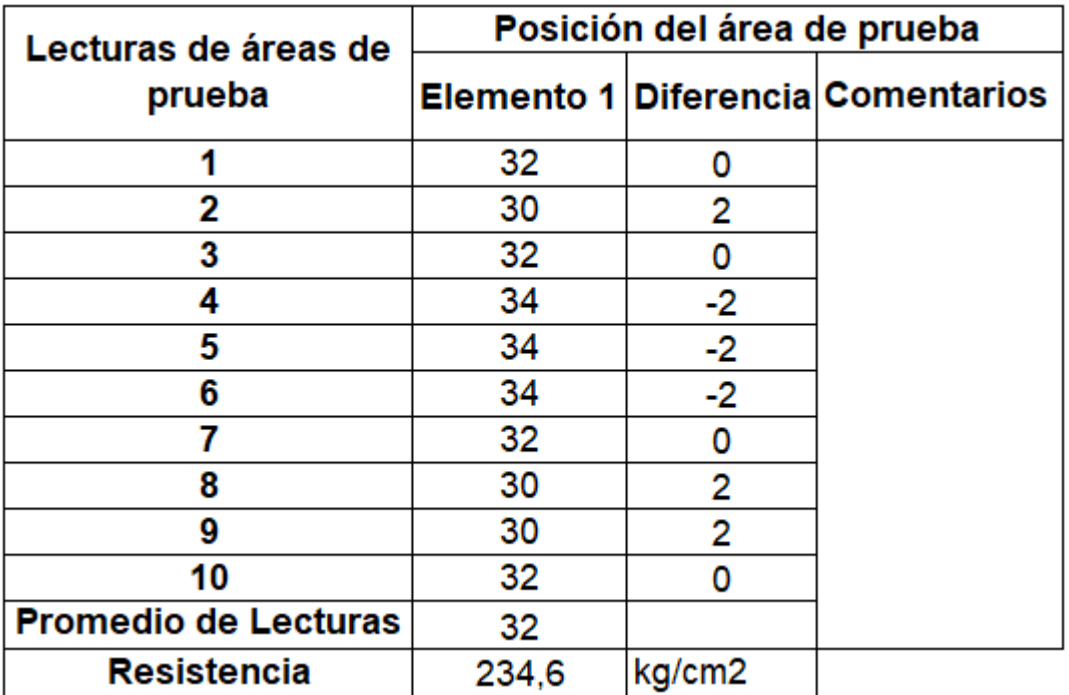

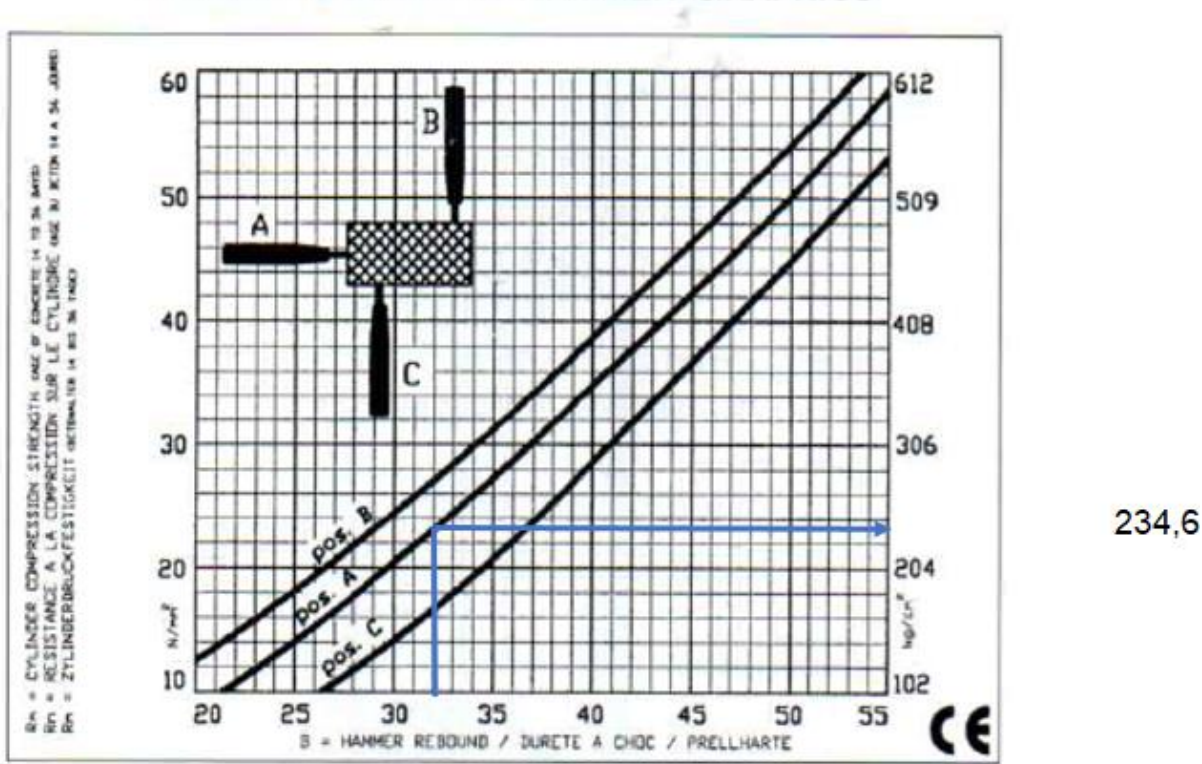

## **CLASSIC CONCRETE HAMMER GRAPHICS**

Quotation from DIN 4240

|                                 |    |                                       |    |  |           |                                                                          |     | <b>WAVELOUT THE TEST</b> |                   |  |
|---------------------------------|----|---------------------------------------|----|--|-----------|--------------------------------------------------------------------------|-----|--------------------------|-------------------|--|
| Ages n ( days) $\mid$ 10 $\mid$ | 20 | 28                                    | 50 |  | 100   150 | 200                                                                      | 300 |                          | 500   1000   3000 |  |
| αn                              |    |                                       |    |  |           | 1,55   1,12  1,00   0,87   0,78   0,74   0,72   0,7   0,67   0,65   0,63 |     |                          |                   |  |
|                                 |    | $\alpha$ n= correcting factor of ages |    |  |           |                                                                          |     |                          |                   |  |

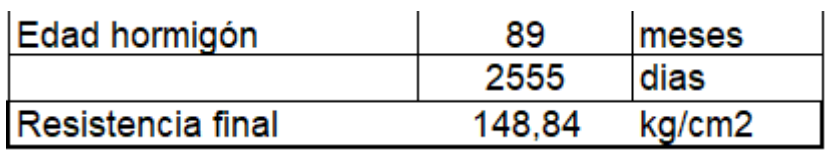

**Resultado de ensayo de Esclerometría, Columna Piso 2.**

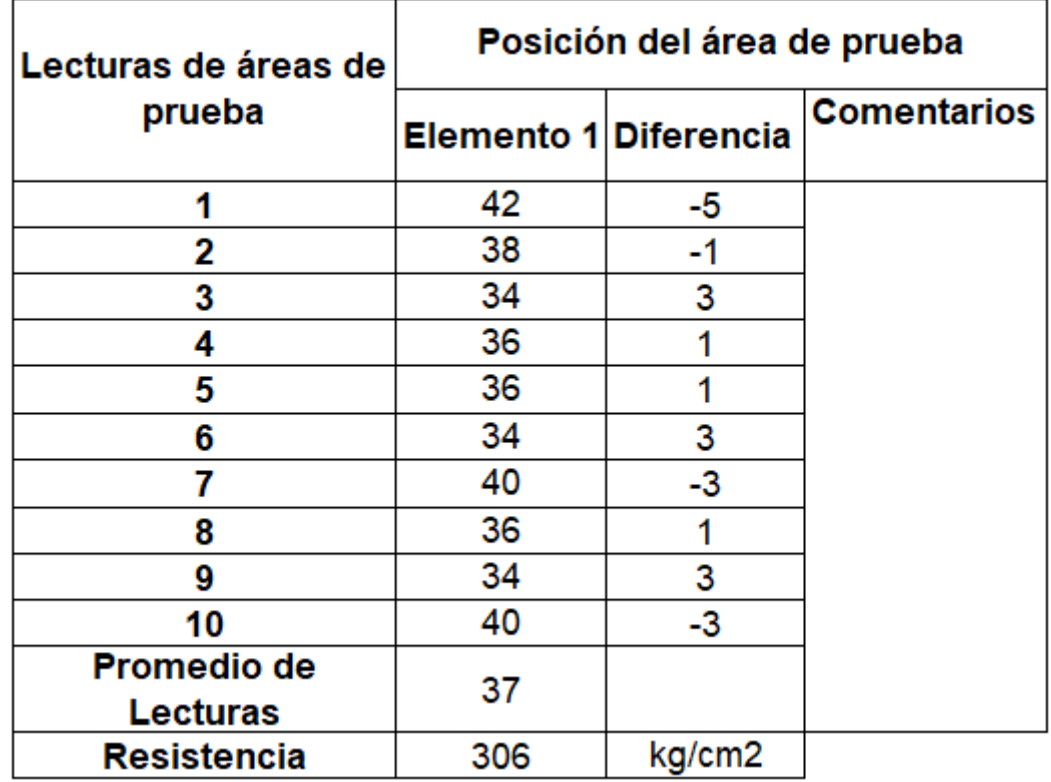

# **CLASSIC CONCRETE HAMMER GRAPHICS**

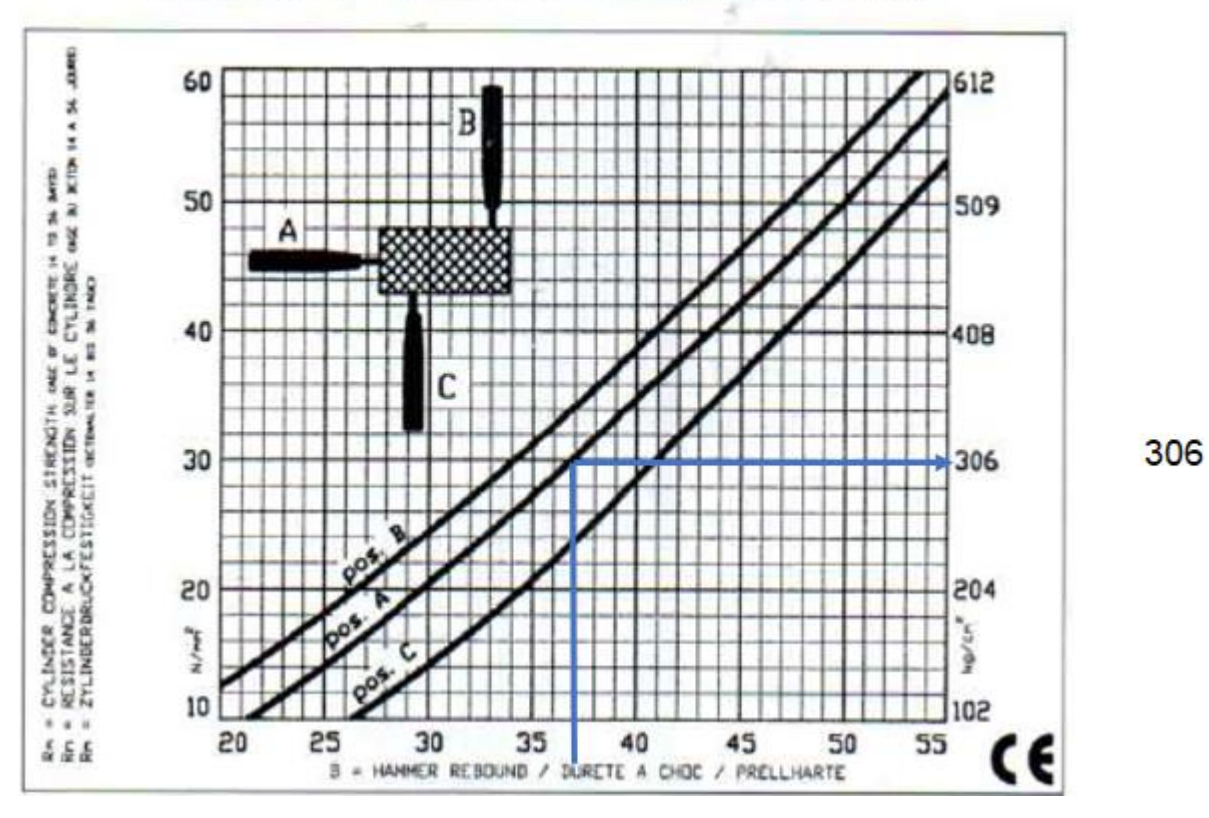

#### Quotation from DIN 4240

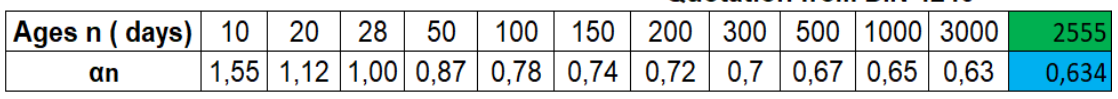

αn= correcting factor of ages

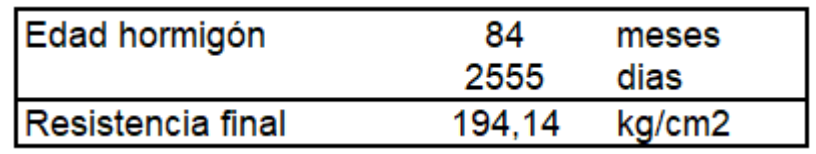

**Resultado de ensayo de Esclerometría, Viga piso 2.**

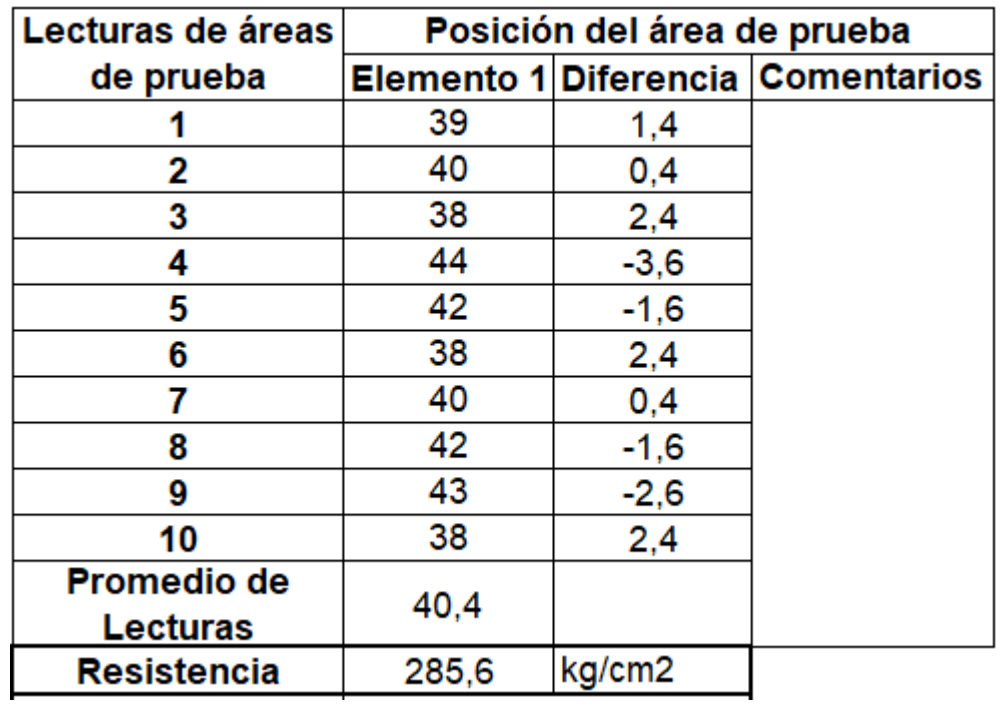

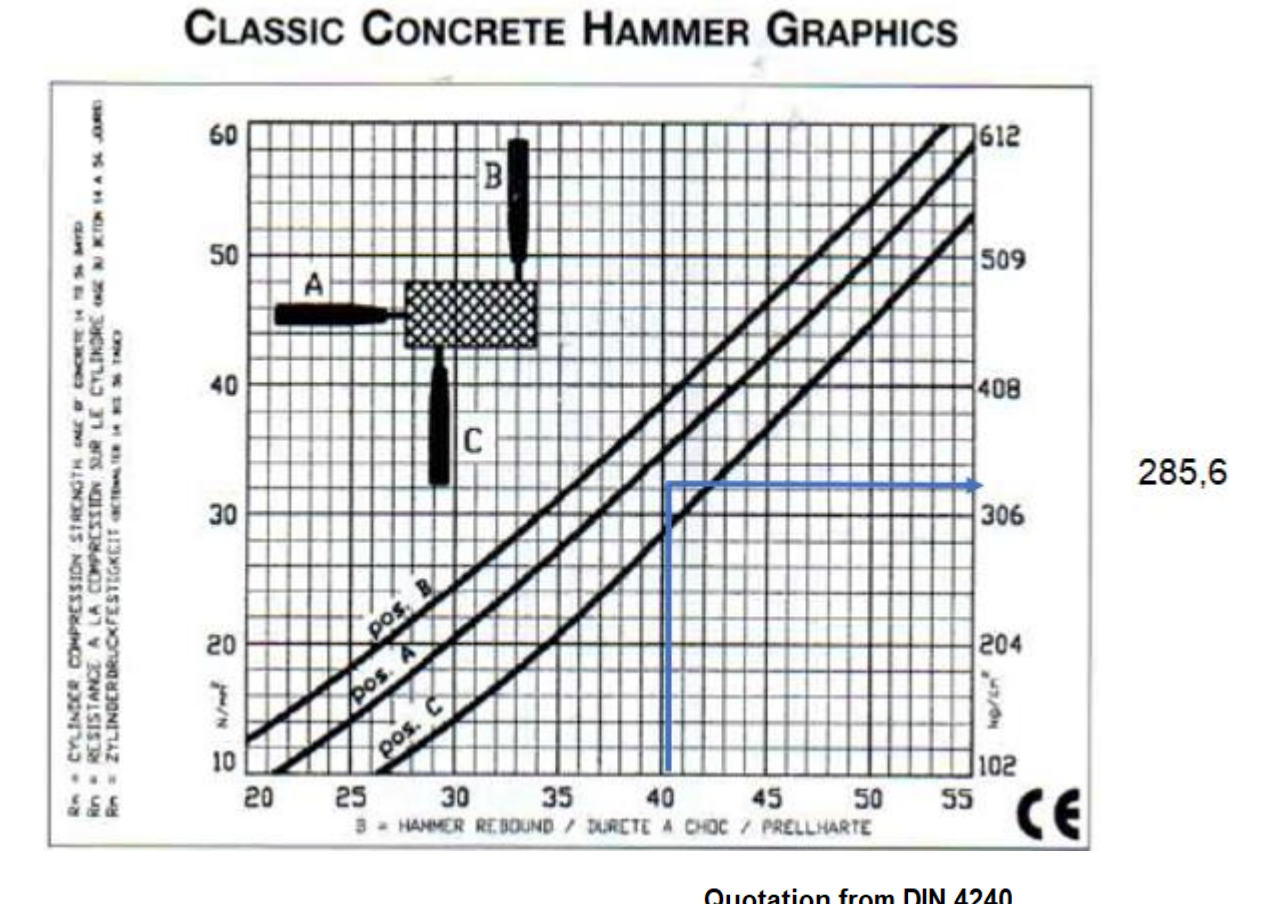

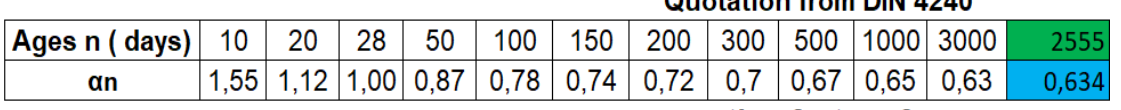

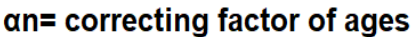

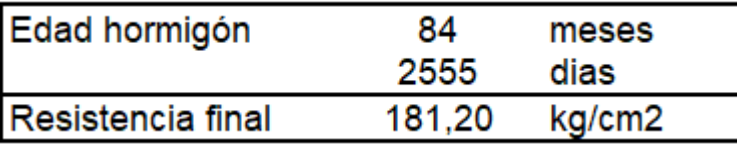

**Resultado de ensayo de Esclerometría, Losa piso 2**

| Lecturas de áreas  | Posición del área de prueba |        |                                   |  |  |  |  |  |
|--------------------|-----------------------------|--------|-----------------------------------|--|--|--|--|--|
| de prueba          |                             |        | Elemento 1 Diferencia Comentarios |  |  |  |  |  |
|                    | 32                          | 1,6    |                                   |  |  |  |  |  |
| 2                  | 34                          | $-0,4$ |                                   |  |  |  |  |  |
| 3                  | 36                          | $-2,4$ |                                   |  |  |  |  |  |
| 4                  | 34                          | $-0,4$ |                                   |  |  |  |  |  |
| 5                  | 32                          | 1,6    |                                   |  |  |  |  |  |
| 6                  | 34                          | $-0,4$ |                                   |  |  |  |  |  |
| 7                  | 36                          | $-2,4$ |                                   |  |  |  |  |  |
| 8                  | 32                          | 1,6    |                                   |  |  |  |  |  |
| 9                  | 34                          | $-0,4$ |                                   |  |  |  |  |  |
| 10                 | 32                          | 1,6    |                                   |  |  |  |  |  |
| <b>Lecturas</b>    | 33,6                        |        |                                   |  |  |  |  |  |
| <b>Resistencia</b> | 260                         | kg/cm2 |                                   |  |  |  |  |  |

**CLASSIC CONCRETE HAMMER GRAPHICS** 

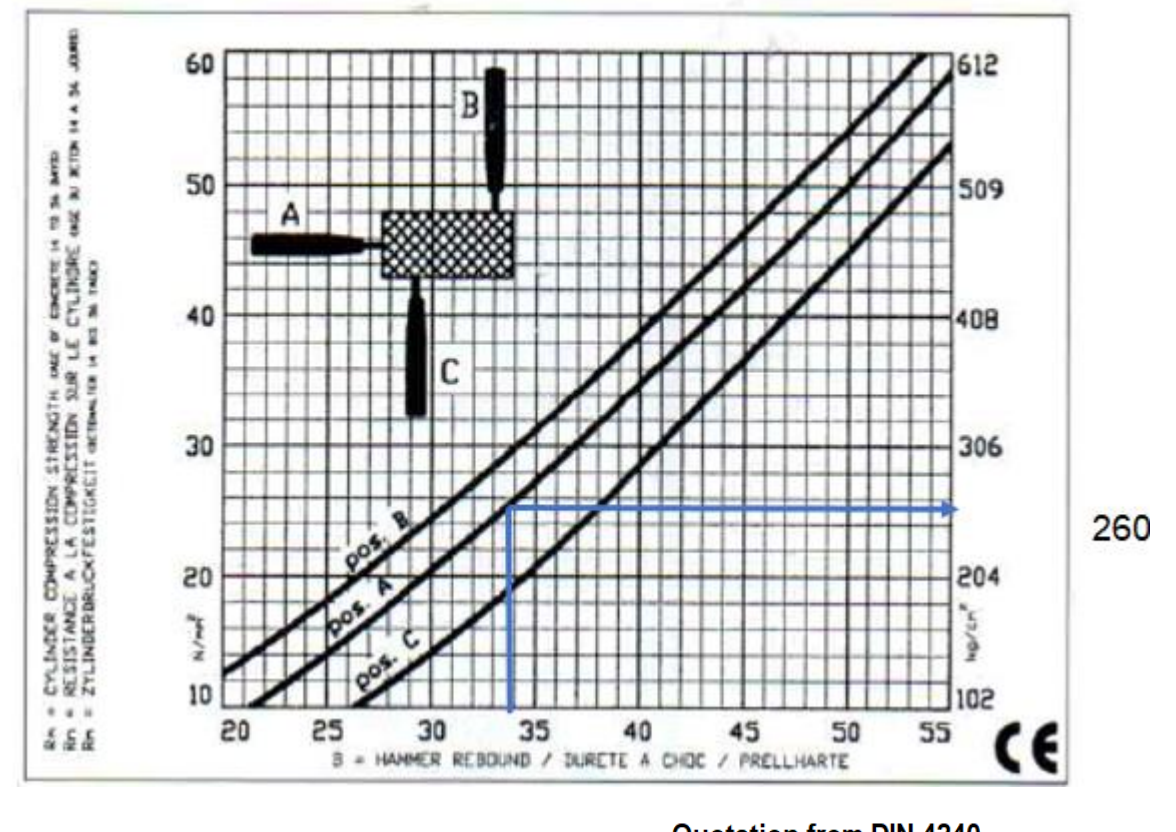

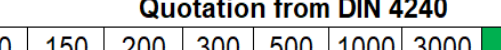

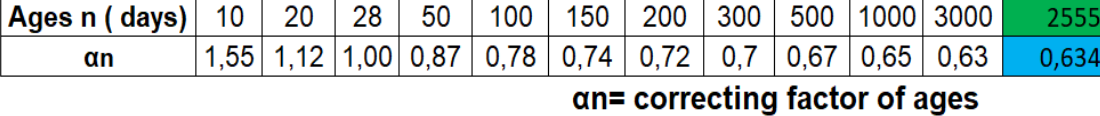

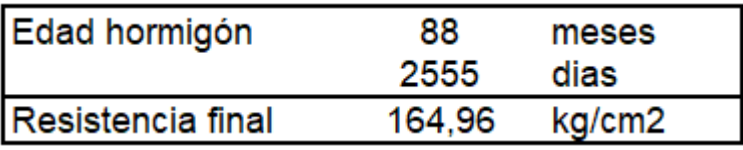